### **SAMSUNG TECHWIN**

# 네트워크 PTZ 카메라 제품 사용 설명서  $\mathbb{S}^{NP-3370\text{TH}}$

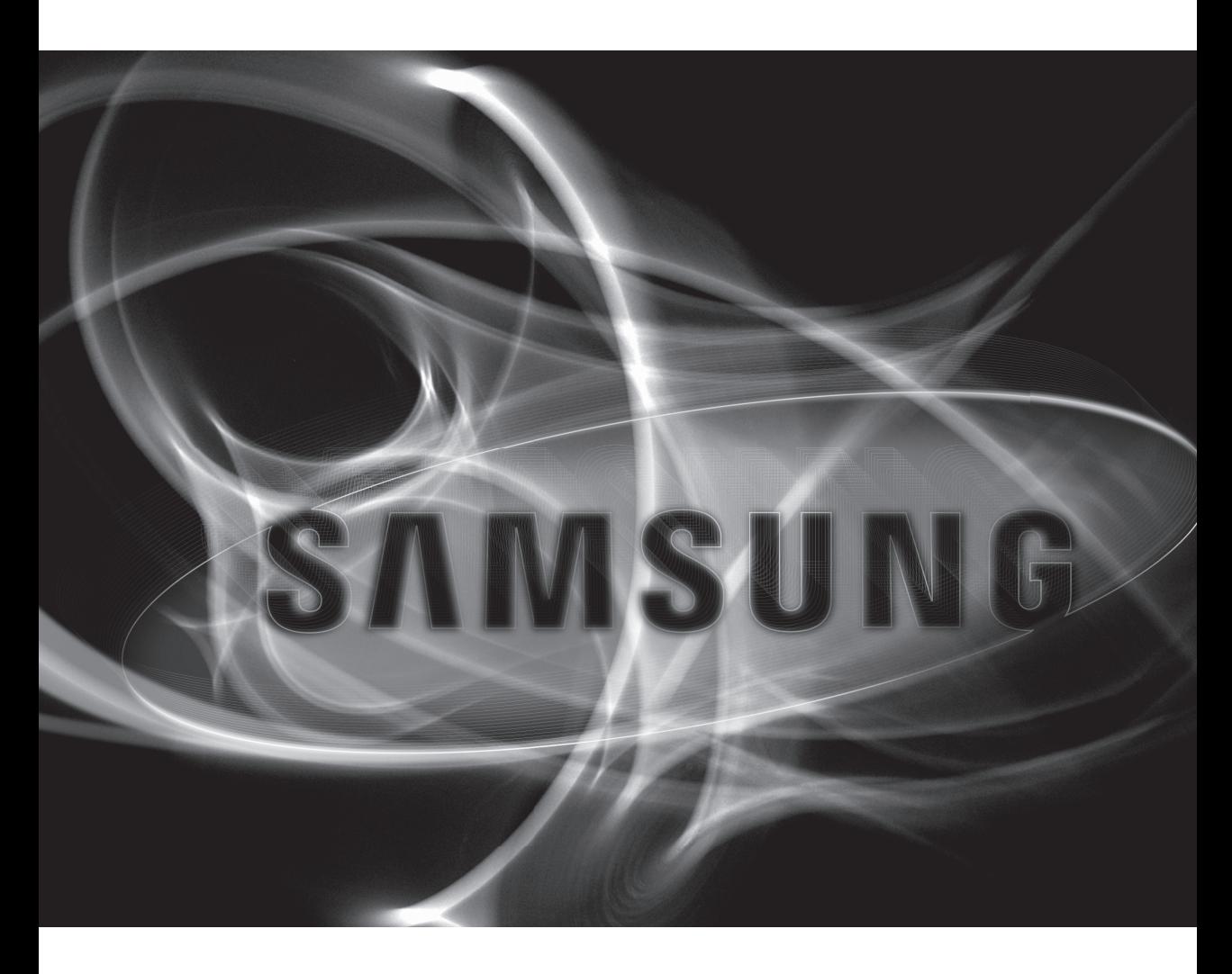

A급 기기(업무용)

이 기기는 업무용으로 전자파 적합등록을 한 기기이오니 판매자 또는 사용자는 이 점을 주의하시기 바라며 만약 잘못 판매 또는 구입하였을때에는 가정용으로 교환하시기 바랍니다. www.samsungcctv.co.kr

본 제품은 대한민국에서만 사용하도록 만들어져 있으며, 해외에서는 품질을 보증하지 않습니다. FOR KOREA UNIT STANDARD ONLY

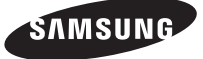

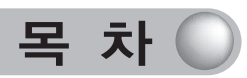

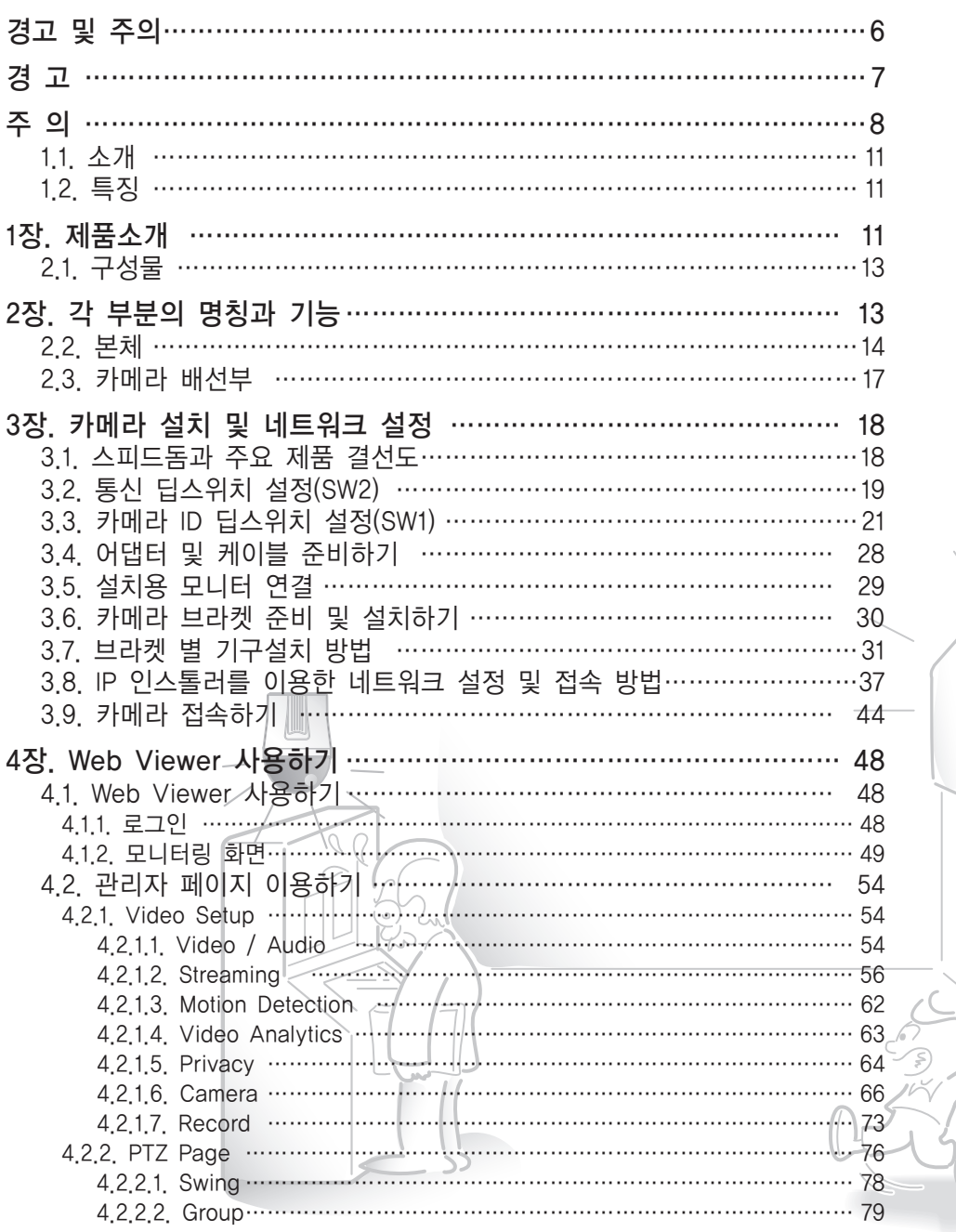

 $\Box$ 

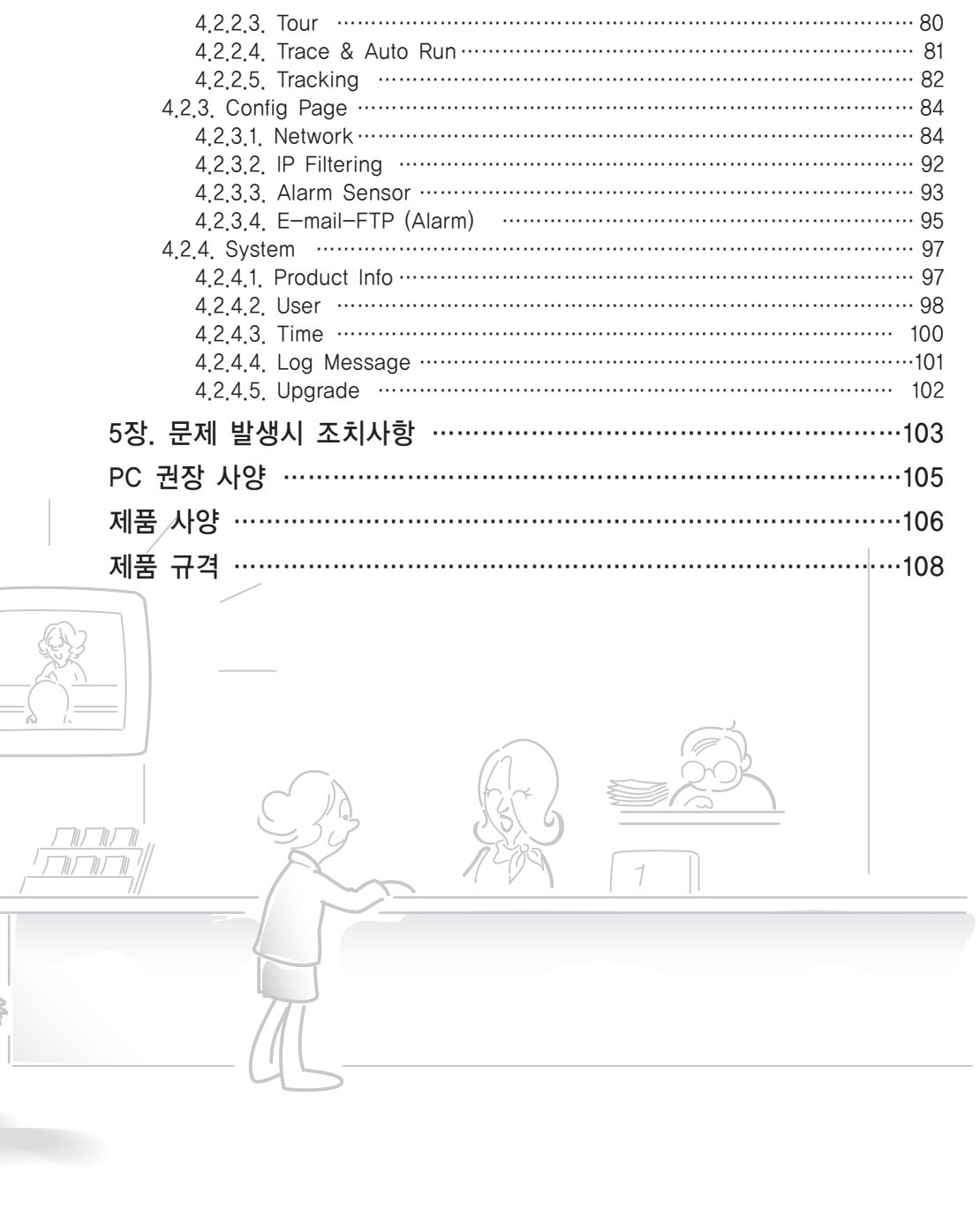

#### ■ 사용자 안내문

이 기기는 업무용으로 전자파 적합 등록을 한 기기이오니 판매자 또는 사용자는 이 점을 주의하시기 바라며, 만약 잘못 판매 또는 구입하였을 때에는 가정용으로 교환하시기 바랍니다.

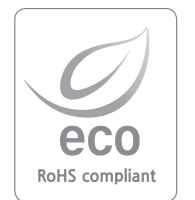

삼성테크윈은 지구환경보전을 위하여 제품과 관련된 전 과정에서 환경을 고려하고 있으며, 고객에게 보다 친환경적인 제품을 제공하기 위하여 다양한 활동을 추진하고 있습니다.

에코(Eco)마크는 친 환경제품을 만들기 위한 삼성테크윈의 의지이며, 유럽의 환경규제(RoHS)에 만족하는 제품임을 의미합니다.

#### ■ [정보통신기기 인증표시]

◎ 기기의 명칭(모델명) : 네트워크 CCD 카메라 (SNP-3370TH)

- ◎ 인증 받은 자의 상호 : 삼성테크윈(주)
- ◎ 제조년월 :
- ◎ 제조자/제조국가 : 삼성테크윈(주)/한국
- ◎ 인증 받은 자의 식별부호 : STW-SNP3370TH (A)

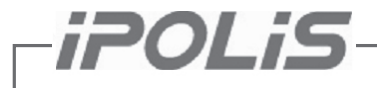

 $i$   $\overline{POL}$   $\overline{S}$  는 삼성테크윈의 네트워크 제품 통합 브랜드로, 네트워크(IP)를 통해 구현되는 안전하고(Police) 편리한 세상(도시, Polis)을 의미합니다. 네트워크 카메라와 서버는 이더넷 인터페이스를 지원하여 인터넷에 쉽게 연결 가능하며, H.264, MPEG-4, JPEG 등 다양한 압축을 이용한 고해상도 영상전송과 기본 웹뷰어 및 양방향 오디오, 원격제어 등의 강력한 시스템 성능을 기본 지원하여, 첨단 네트워크 보안 시스템을 구현합니다.

#### ■ 서문

37배 PTZ 네트워크 카메라 SNP-3370TH 제품을 구입해 주셔서 감사합니다. 본 설명서는 본체 펌웨어 버전(1.0.0)기준으로 제작되었습니다. 본 설명서는 삼성테크윈의 SV4 DSP 시스템을 채용하여 뛰어난 저조도 성능을 구현한 37배 PTZ 네트워크 카메라에 대한 사용자 설명서로 여기에서 언급하는 '제품'은 37배 PTZ 네트워크 카메라 SNP-3370TH를 가리킵니다.

제품을 설치하고 운영하는 사용자는 제품의 설치와 운영에 앞서, 본 설명서와 본 설명서가 참조하는 다른 설명서를 숙지하신 후 바르게 사용하시기 바랍니다. 본 설명서와 여기에서 설명하고 있는 소프트웨어와 하드웨어는 저작권법에 의해 보호를 받습니다.

그러므로 저작권법 내에서 일반적인 사용을 위해 복사하는 행위를 제외하고는, 삼성테크윈㈜의 허가를 받지 않고 본 사용자 설명서 내용의 일부 또는 전체를 복사, 재인쇄할 수 없으며 다른 언어로 번역할 수 없습니다.

#### ■ 제품의 보증 및 책임 제한

본 제품 판매와 관련하여 제조사는 다른 어떤 책임도 지지 않으며 제조사를 대신하여 책임을 지도록 제 3자에게 권한을 위임하지도 않습니다.

제품 보증은 사고, 태만, 변경, 남용 및 오용에 의한 경우에는 본 제품 또는 그 어느 부분에도 적용 되지 않습니다. 그리고 본 제품의 제조사가 공급하지 않은 부속이나 부품에 대해서는 어떠한 보증도 하지 않습니다.

제품의 보증 기간은 구입 후 2년이며, 보증 기간 내에서도 다음의 경우는 보증 범위에서 제외되며 유상으로 수리가 가능합니다.

- 사용자의 취급 부주의에 의한 고장인 경우
- 사용자가 임의로 분해, 교체한 경우
- 정격 전원 이외의 전원을 연결한 경우
- 자연 재해에 의한 고장인 경우(화재, 홍수, 해일 등)
- 소모품 교체인 경우
- 네트워크 선로의 불안정으로 인한 경우

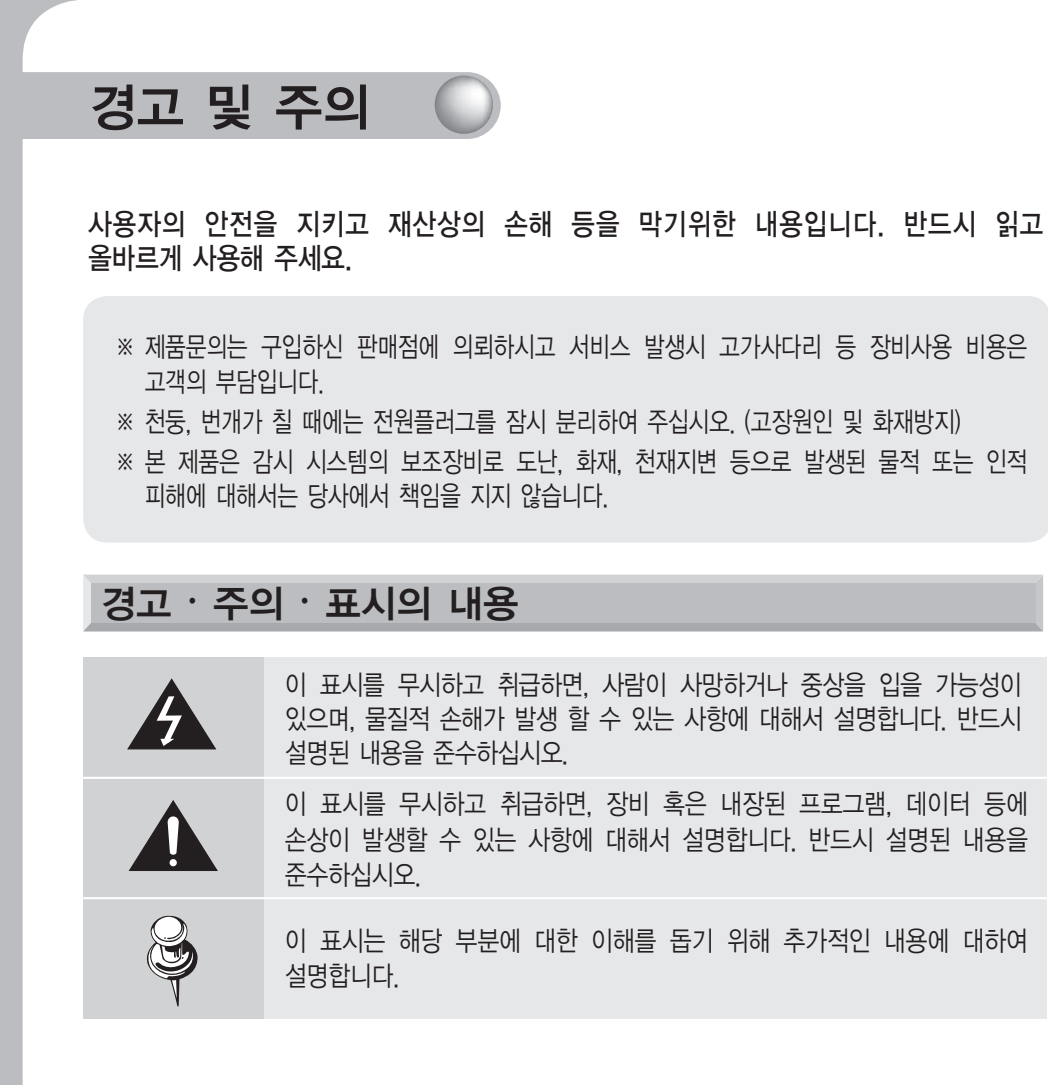

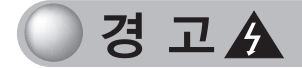

#### 개인적인 시공을 금합니다.

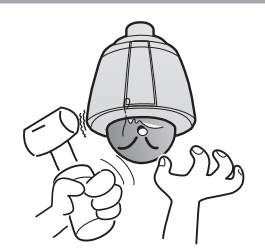

시공은 경험과 기술이 필요하므로 개인적인 시공은 화재 및 감전의 위험이 있습니다. 시공은 대리점에 문의하십시오.

습기가 많은 곳이나 유류, 가스가 노출 되는 곳에 설치하지 마십시오.

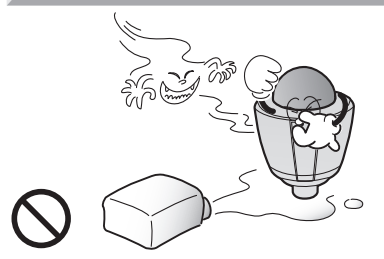

고장, 감전, 화재의 우려가 있습니다.

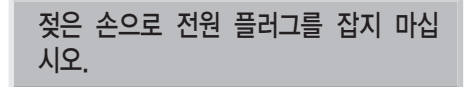

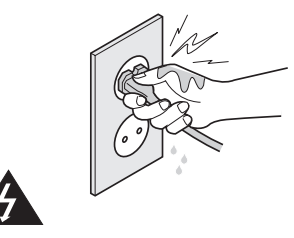

감전의 원인이 됩니다.

카메라에서 연기가 나거나 비정상적인 발열시 사용을 중지하십시오.

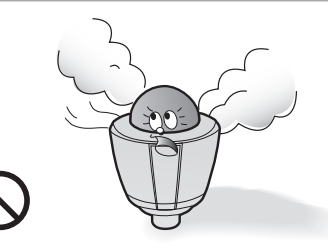

화재의 원인이 됩니다.

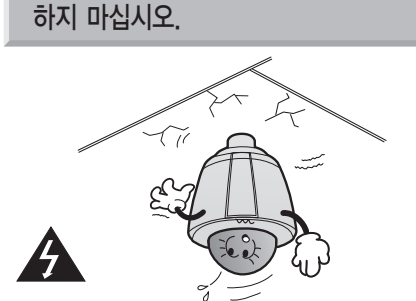

설치장소의 강도가 불충분한 곳에 설치

낙하의 우려가 있습니다.

분해하거나 이물질을 넣지 마십시오.

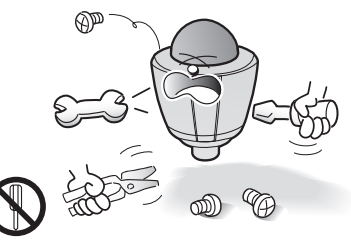

고장과 화재의 원인이 됩니다.

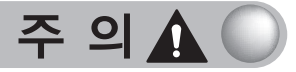

너무 뜨겁거나 추운 곳에 설치하지 마세요.

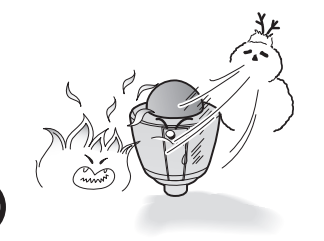

+50℃ 이상의 고온이나 -50℃이하의 저온인 장소에서 사용하면 화질의 저하나 고장의 원인이 됩니다. 특히 더운 곳에 설치하는 경우 통풍에 유의 하십시오.

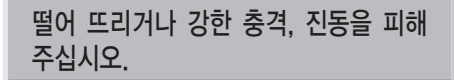

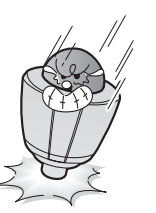

고장의 원인이 됩니다.

카메라 렌즈에 손대지 마십시오.

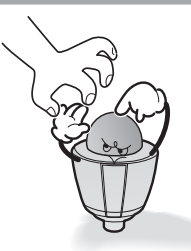

카메라의 가장 중요 부품입니다. 지문등이 묻지 않도록 주의해 주십시오. 조명의 떨림이 많은 곳에 설치하지 마십시오.

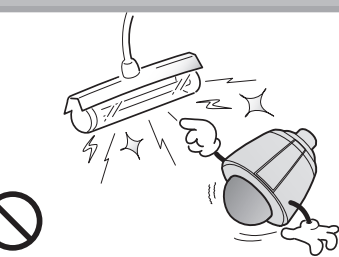

불안정한 형광등 조명과 같이 조도의 변화가 심한 곳에서는 오동작이 발생할 수 있습니다.

카메라가 태양이나 강한 광선을 향하지 않게 하십시오.

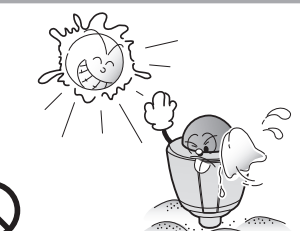

CCD 소자에 치명적인 손상을 줄 수 있습니다.

히터 작동 중에는 히터에 손을 대지마십시오.

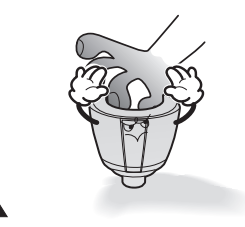

히터가 작동 중에는 고열이 발생합니다.

#### 사용 및 설치상의 주의점(상세설명)

- 고온ㆍ고습의 환경에서 장시간 연속적으로 사용을 피해주십시오. 부품의 열화에 의해 수명이 단축될 수 있습니다.

설치장소의 방열 및 난방의 열이 제품에 직접 닿지 않도록 주의해 주십시오.

- 돔커버에 강한 충격을 가할 경우, 카메라 파손 또는 우천시 침수의 원인이 될 수 있습니다.
- 강한 빛이 카메라를 향하지 않게하여 주십시오. 화면에 스팟광처럼 강한 빛이 입사되면, 블루밍, 스미어가 발생할 수 있고, 센서의 색필터가 열화되어 변색이 생길 수 있으며, 돔커버의 내부반사에 의한 위신호가 발생할 수 있습니다.
- 제품을 떨어뜨리거나 강한 충격 또는 진동을 피하여 주십시오. 고장의 직접적인 원인이 됩니다.
- 전력선과 근접되어 있는 경우에는 제품과 거리를 1m 이상 분리하거나 별도의 금속관으로 배관공사를 한 후에 설치하여 주십시오. (금속관은 반드시 접지하여 주십시오)
- 본 제품은 천장 설치 전용입니다. 바닥 또는 경사면에 설치하면 정상적으로 동작하지 않거나 수명이 단축됩니다.
- 다음과 같은 장소의 설치 및 사용을 피하여 주십시오.
	- ㆍ 사용온도범위를 초과하는 장소
	- ㆍ 에어컨 주위 등 급격한 온도변화가 발생하는 장소
	- ㆍ 주방 등 증기나 기름기가 많은 장소 및 가연성 물질이 있는 장소
	- ㆍ 방사선, X선, 강한 전파나 자기가 발생하는 장소
	- ㆍ 대기 중 먼지, 자동차의 배기가스 등이 많이 발생하는 장소
	- ㆍ 습기가 많은 장소
	- ㆍ 해안 등 부식성 가스가 많이 발생하는 장소
- 돔커버 내외부가 이물로 인해 오염된 경우에는 화상 및 화질에 영향을 미치므로 정기적으로 청소를 하여 주십시오.
- 돔커버에 붙어 있는 보호시트는 설치공사 완료 후에 제거하여 주십시오.
- 본 제품에는 전원 스위치가 없습니다. 설치공사를 완료한 후에 최종적으로 전원을 인가하여 주십시오.
- 제공되는 어뎁터 사용을 권장합니다.

#### Auto Track 기능의 사용상 유의사항

Auto Track 기능의 효율적인 사용을 위하여 하기의 사항을 필히 숙지하여 주시기 바랍니다. 하기 사항을 숙지하지 않을 경우 제품의 오동작 및 추적기능의 저하가 발생할 수 있습니다.

- 본 추적기능은 침입자 감시용으로 사용됩니다. 따라서 다수의 사람들을 추적하도록 사용하기에는 부적합할 수 있습니다.
- 카메라가 잘 고정되어 있지 않을 경우 진동 등으로 인한 Auto Track 오류가 발생할 수 있습니다.
- 카메라 돔커버에 이물질이나 눈,비 등이 묻을 경우, 성능의 저하가 발생할 수 있습니다. 청소 및 설치 장소에 대한 주의가 필요하며, 정기적으로 청소하여 주십시오.
- 야간 저조도 환경에서 동작이 원활하지 않을 경우, Sens-Up기능을 사용하여 주십시오.
- 일출, 일몰시의 추적대상에 긴 그림자가 발생하는 시간대에는 Auto Track 오류가 발생할 수 있습니다.
- 불필요한 움직임이 화면상에 발생할 경우(차량이동, 현수막, 나뭇가지 흔들림 등)에 이로 인한 오동작이 발생할 수 있습 니다. 이를 방지하기 위해서는 카메라의 설치 방향 및 화각을 조정하거나, Zone Setting(Mask)기능 (68페이지)을 사용하여 주십시오.
- 밝은 광원, 점멸하는 조명 및 내면반사 등이 발생하여 Auto Track기능이 원활히 작동하지 않는 경우에도 카메라의 설치 방향 및 화각을 조정하거나, Zone Setting 기능을 사용하여 주십시오.
- Auto Track사용시 감시 대상의 크기는 화면의 1/4정도가 되도록 화각을 조정하는 것이 좋습니다.
- 본 기능은 주변환경 및 상황에 따라서는 사용자가 원하는 영상을 취득하지 못할 수도 있습니다. 삼성테크윈은 이에 대한 인적 물적 배상의 책임을 지지 않습니다.

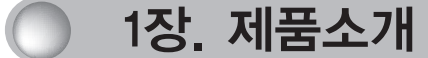

#### 1.1. 소개

PTZ 네트워크 카메라 SNP-3370TH는 높은 데이터 압축률과 선명한 화질을 동시에 구현하는 H.264/MPEG-4 코덱 기술을 기반으로 네트워크 상에서 높은 프레임 수로 고화질의 영상 데이터를 실시간으로 전송하는 첨단 네트워크 카메라입니다. 언제 어디서나 네트워크를 통해 원격 연결, 모니터링, 제어가 가능하며 설치와 사용이 간편할 뿐만 아니라 설치시 네트워크 케이블만 있으면 사용할 수 있습니다.

PTZ 네트워크 카메라 SNP-3370TH는 삼성테크윈㈜에서 자체 개발한 임베디드 소프트웨어 솔루션(Embedded Web Server, Embedded Streaming Server, Network Protocol)을 통해 제품의 성능과 안정성을 보장하며, 인터넷과 통합된 다양한 솔루션을 제공합니다.

#### 1.2. 특징

 $844$ Auto-Focus 기능의 37배 줌렌즈  $P_{\nabla\nabla}$ 

Auto-Focus 기능이 부가된 광학 37배 줌렌즈의 탑재로 디지털 12 배줌과 사용하면 최대 444배의 화상을 볼 수 있습니다.

#### $N\Delta d$ 높은 데이터 압축률  $\overline{R}$

H.264, MPEG-4를 기반으로 한 높은 데이터 압축률로 전송속도가 빠르며 동일한 네트워크 대역폭에서 상대적으로 높은 프레임 수를 전송합니다.

#### $44$ 다양한 자동감시 기능  $P_{\nabla}$

- Preset 개별저장 모드 각각의 Preset에 Camera의 조정 모드 중 7개 OSD 기능을 독립적으로 저장 가능하여 최적의 화상을 얻을 수 있습니다.
- Image Hold 기능 Preset 간 이동 시 Image Hold 기능을 제공하여 관찰자의 시각피로도를 완화시켜 줍니다.
- PTZ 트레이스 사용자가 Network로 조작한 패턴 4개를 저장 및 재생이 가능합니다.
- Auto 스윙

Pan 또는 Tilt 동작을 2 곳의 설정 위치 사이에서 연속하여 실시합니다.

- Group 감시기능 최대 255 개소의 Preset 위치를 순서대로 전환하며 감시합니다.
- Tour 검색기능 최대 6 개의 Group을 호출하여 Group에 내장된 Preset 을 순서대로 호출 및 감시합니다.

#### $D\Delta d$ 스마트 P/T 기능  $\overline{V}$

줌 위치에 연동한 Pan, Tilt의 속도보정 기능에 의하여 ZOOM-IN(확대)한 경우에도 미세한 수동 조작이 가능합니다.

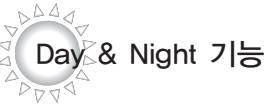

ICR(IR Cut-Filter Removal) 방식의 Day & Night 전환기능 및 Sens-Up 기능에 의하여, 낮이나 밤에도 최적의 영상 구현이 가능 합니다.

- ※ Sens-Up 기능이란, 전기적으로 노광 시간을 길게 함으로써 CCD의 감도를 향상시키는 기능입니다.
- ※ Day & Night 기능이란, 조도에 따라서 칼라 및 흑백 영상을 사용자의 선택에 따라 조정할 수 있는 기능입니다.

#### Preset Position 저장 및 호출 기능  $D_{\nabla \nabla^{\mathcal{A}}}$

최대 255 개소의 Preset Position 설정이 가능합니다. 보고 싶은 장소를 언제라도 바로 설정할 수 있는 255 개소 Preset 기능을 탑재 하고 있습니다.

 $D^{44}$ Digital Flip $P_{\nabla\nabla}$ 

 $D^{\Delta\Delta}$ 

카메라의 아래쪽으로 움직이는 피사체를 관측하고자 할 때, 웹페이지나 뷰어를 이용하여 Digital Flip 기능을 실행하면 화면의 상하좌우의 반전 없이 움직이는 피사체를 관측할 수 있습니다.

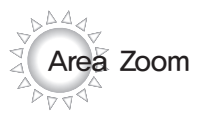

영상에서 관심있는 특정영역을 box 형태로 선택해 확대할 수 있는 기능입니다. 간단한 마우스 조작만으로 쉽게 사용 가능합 니다.

Area Zoom 모드에서는 한번 클릭으로 PTZ를 조절 할 수 있습니다.

#### $D^{\Delta\Delta}$ 실시간 다채널 멀티 인코딩  $D_{\nabla \nabla^{\mathcal{A}}}$

각 해상도(4CIF, CIF, QCIF로 변경) 별로 H.264, MPEG-4, JPEG 코덱으로 동시에 인코딩하여 실시간 전송이 가능 합니다.

 $D\Delta d$ SD 메모리 저장 기능  $\overline{V}$ 

이벤트 발생 시에 발생된 이벤트를 SD 메모리에 저장 가능합니다.

#### $DQ$ Privacy 기능  $\sqrt{3}$

감시영역 중 사생활 보호를 위하여 화면에 표시 않고자 하는 영역을 8 개소까지 설정할 수 있습니다.

 $D^{\Delta d}$ RTSP, RTP/UDP, RTP/Multicast 지원  $P_{\nabla \nabla^{\mathcal{A}}}$ 

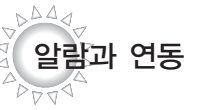

움직임 감지 기능(Motion Detection)과 알람이 연동되어 있어, 이메일이나 FTP로 정지 영상을 전송 및 SD 메모리에 저장할 수 있습니다.

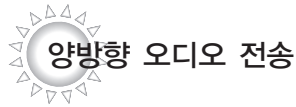

실시간 양방향으로 AUDIO 전송

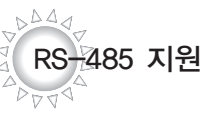

RS 485 방식을 이용한 원거리 통신으로 자사 컨트롤러를 통해 원격제어가 가능합니다.

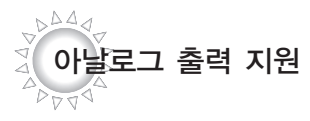

설치 편의성을 위하여 아날로그 출력을 지원합 니다.

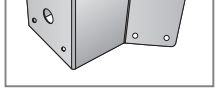

STB-340PCM 코너 마운트 STB-330PPM 폴 마운트

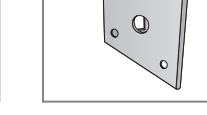

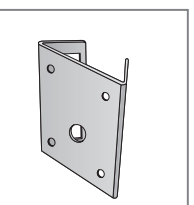

\* 천장형 브라켓(STB-300PP) Pipe 미제공

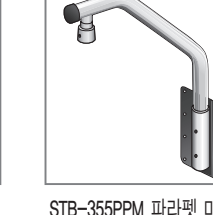

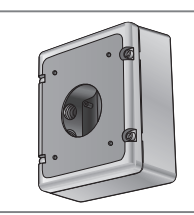

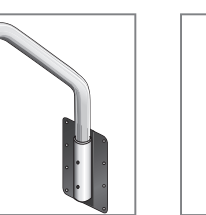

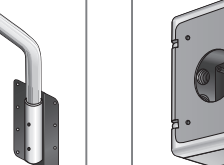

\*별매품

브라켓류

● 카메라 본체 ❷ Network Viewer / ❸ 사용 설명서 ◎ AC 어댑터 -<br>- P 인스톨러<br>& 사용 설명서 DVD

아래의 제품은 별매로 제공하고 있습니다.

 $\begin{array}{ccc} \mathbf{0} & \mathbf{0} & \mathbf{0} & \mathbf{0} & \mathbf{0} \end{array}$ 2.1. 구성물

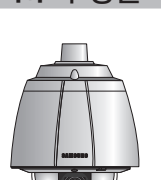

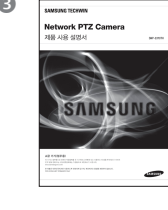

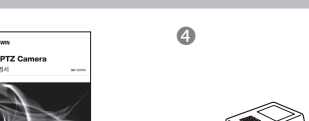

2장. 각 부분의 명칭과 기능

STB-300PP 천장형 브라켓 STB-300PW 벽부형 브라켓 STB-300PP 전장형 브라켓 STB-355PPM 파라펫 마운트 STB-270B 셋업 박스

STB-40PF 천장형 플랜지

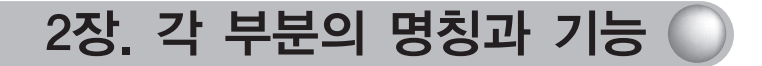

2.2. 본체

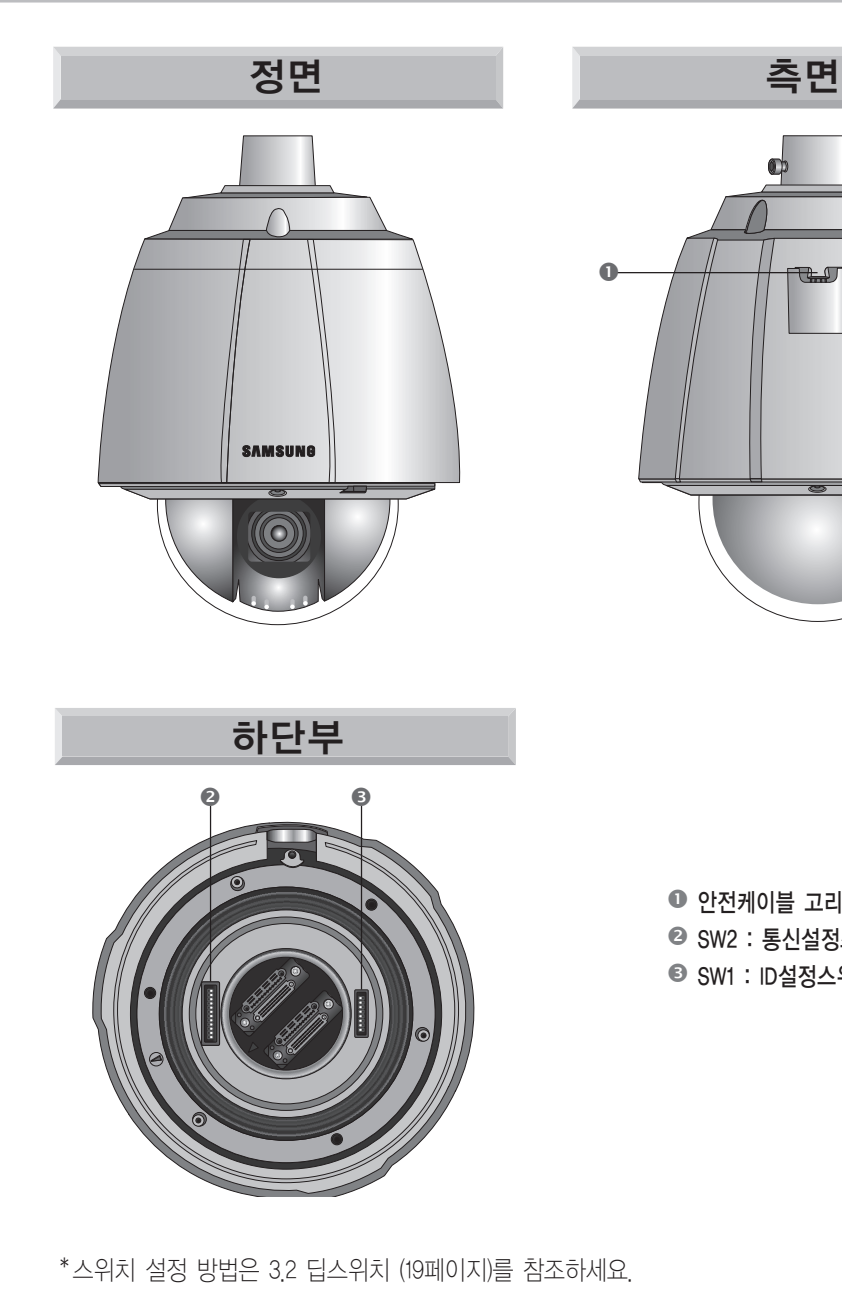

● 안전케이블 고리  $\odot$  SW2 : 통신설정스위치 SW1 : ID설정스위치

 $\bullet$ 

- SD 카드 삽입방법
	- 1. 드라이버를 이용하여 4개의 나사를 반시계 방향으로 풀어 돔 커버를 분리하세요.

 $\widehat{\odot}$ 

2. 그림과 같이 SD 메모리 카드를 화살표 방향으로 밀어 넣으세요.

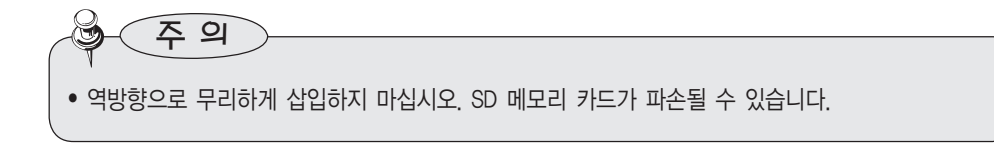

### $2$ 장. 각 부분의 명칭과 기능  $\bigcirc$

• 카메라 리셋

리셋 버튼을 눌러 카메라의 설정을 초기화 할 수 있습니다.

1. 카메라의 돔 커버를 분리시키세요.

2. 5초 이상 리셋 버튼을 누르세요.

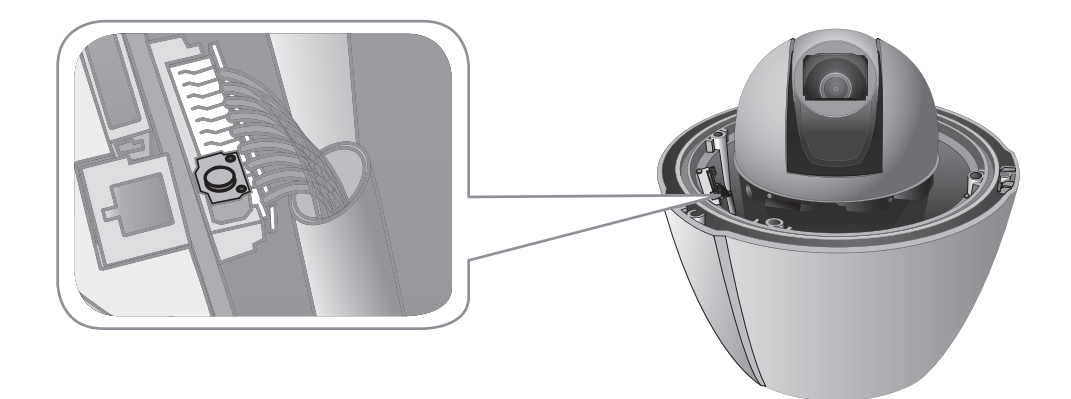

#### 2.3. 카메라 배선부

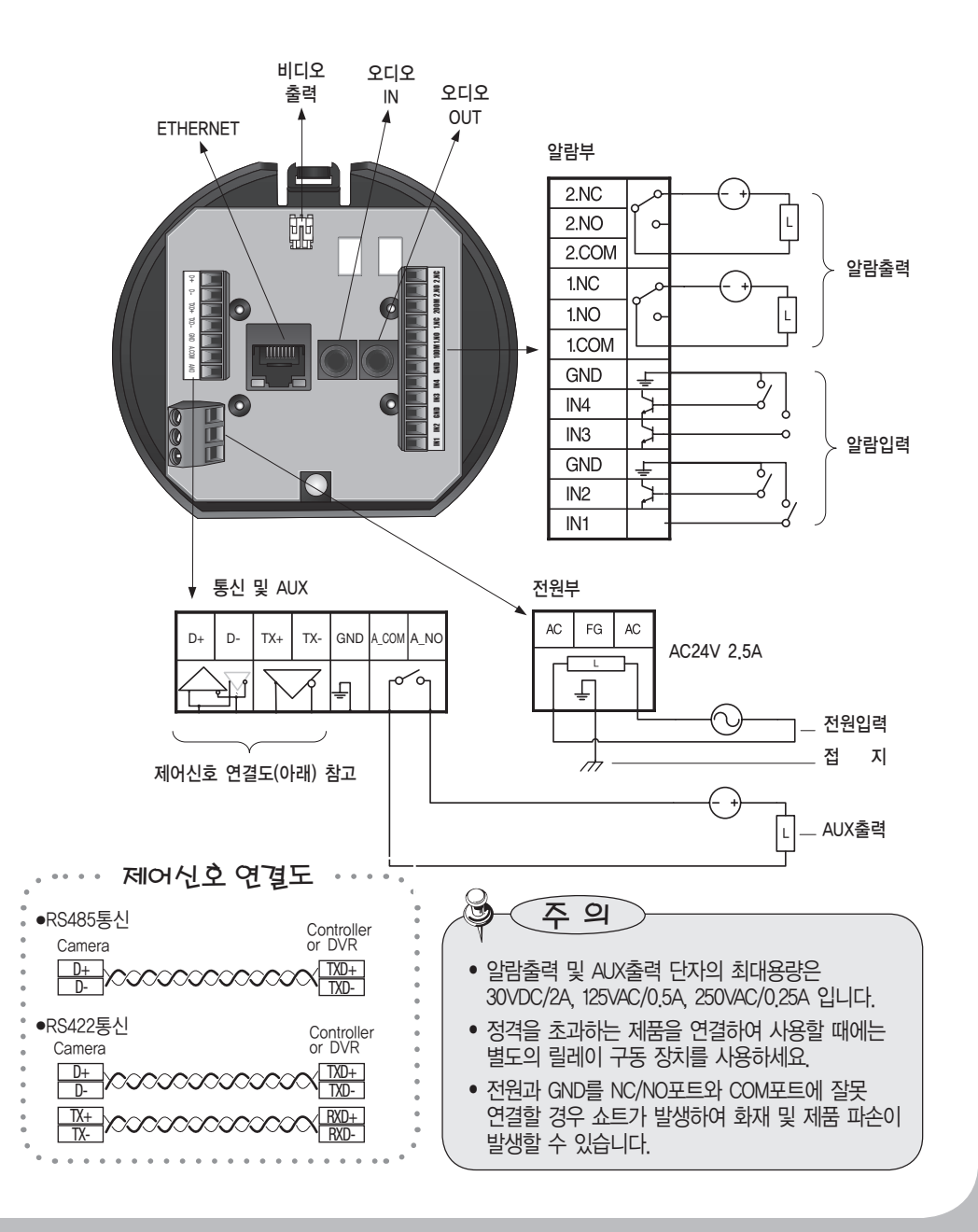

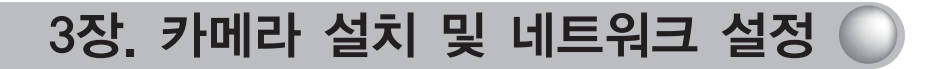

3.1. 스피드돔과 주요 제품 결선도 NVR과 연결방법 Щım **PC PC IP Camera A NAS** INTERNET | [Local Area Direct Network Connection ⊕  $\begin{tabular}{|c|c|} \hline \quad \quad & \quad \quad & \quad \quad & \quad \quad & \quad \quad \\ \hline \quad \quad & \quad \quad & \quad \quad & \quad \quad & \quad \quad \\ \hline \quad \quad & \quad \quad & \quad \quad & \quad \quad & \quad \quad \\ \hline \quad \quad & \quad \quad & \quad \quad & \quad \quad & \quad \quad \\ \hline \quad \quad & \quad \quad & \quad \quad & \quad \quad & \quad \quad \\ \hline \quad \quad & \quad \quad & \quad \quad & \quad \quad & \quad \quad \\ \hline \quad \quad & \quad \quad & \quad \quad & \quad \quad & \quad \quad \\ \hline \quad \quad & \quad \quad$  $\circ$ P  $\overline{\phantom{a}}$  $\circ$ Ë  $\frac{0}{4}$ 

컨트롤러와 연결 방법

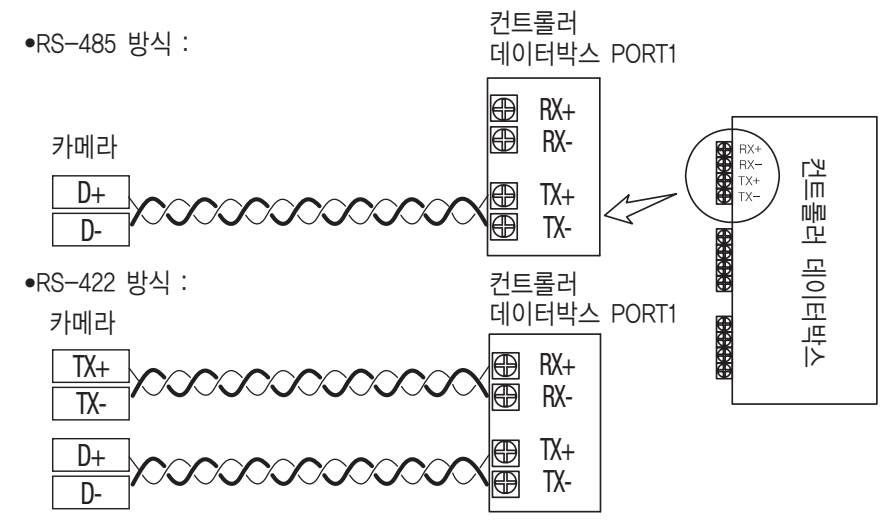

### 3.2. 통신 딥스위치 설정(SW2)

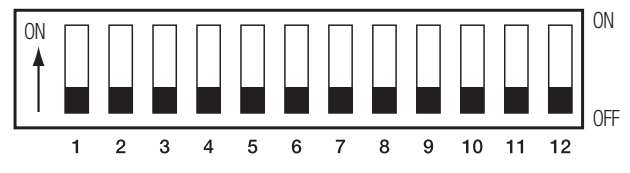

SW2

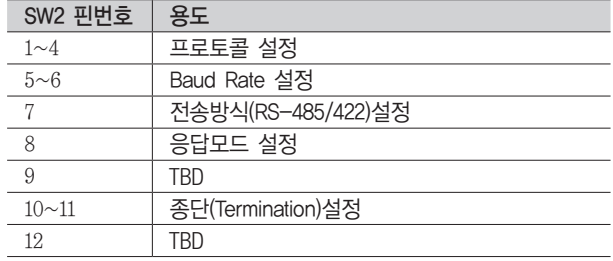

#### • 프로토콜 설정

카메라 통신 프로토콜을 선택합니다.

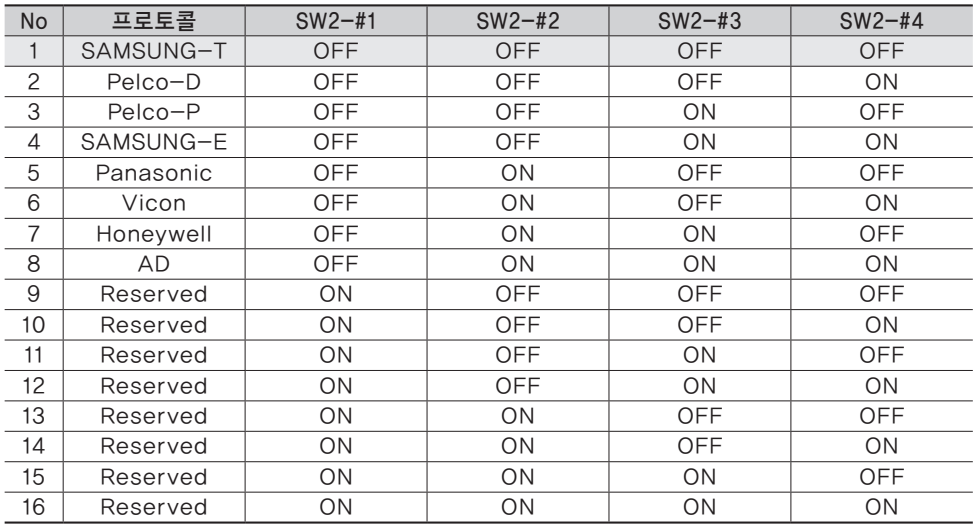

#### • 통신속도(Baud Rate) 설정

선택된 프로토콜의 전송 속도를 결정합니다.

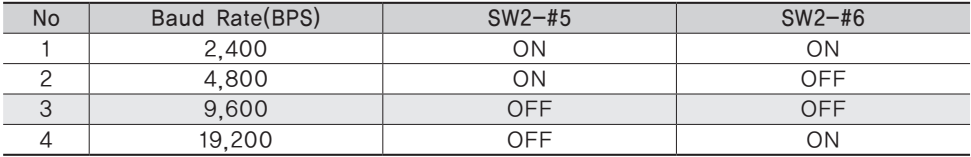

#### • 통신 방식 설정

카메라의 통신 방식을 결정합니다.

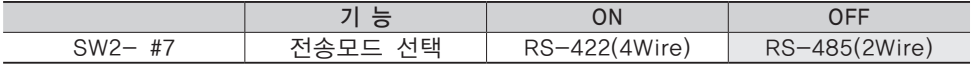

#### • 통신 응답 설정

카메라와 컨트롤러간의 양방향(Response) 혹은 단방향(No Response)통신을 설정합니다.

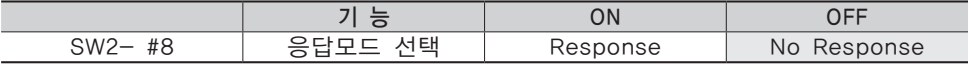

#### • 종단 설정

컨트롤러와 카메라 통신 신호의 감쇠를 방지하기위해서는, 카메라/컨트롤러의 통신 루프에서 가장 먼 경로에 있는 카메라에 관하여 종단설정이 필요합니다.

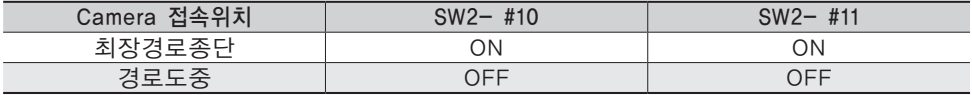

\* 본 모델은 공장출하시 모든 딥스위치가 OFF 상태로 출고되며 초기값은 각 설정표에 음영처리 되어있습니다.

#### 3.3. 카메라 ID 딥스위치 설정(SW1)

카메라 아이디 설정은 다음의 "카메라 ID 설정표"를 참조하세요.

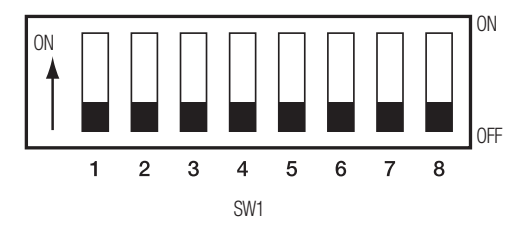

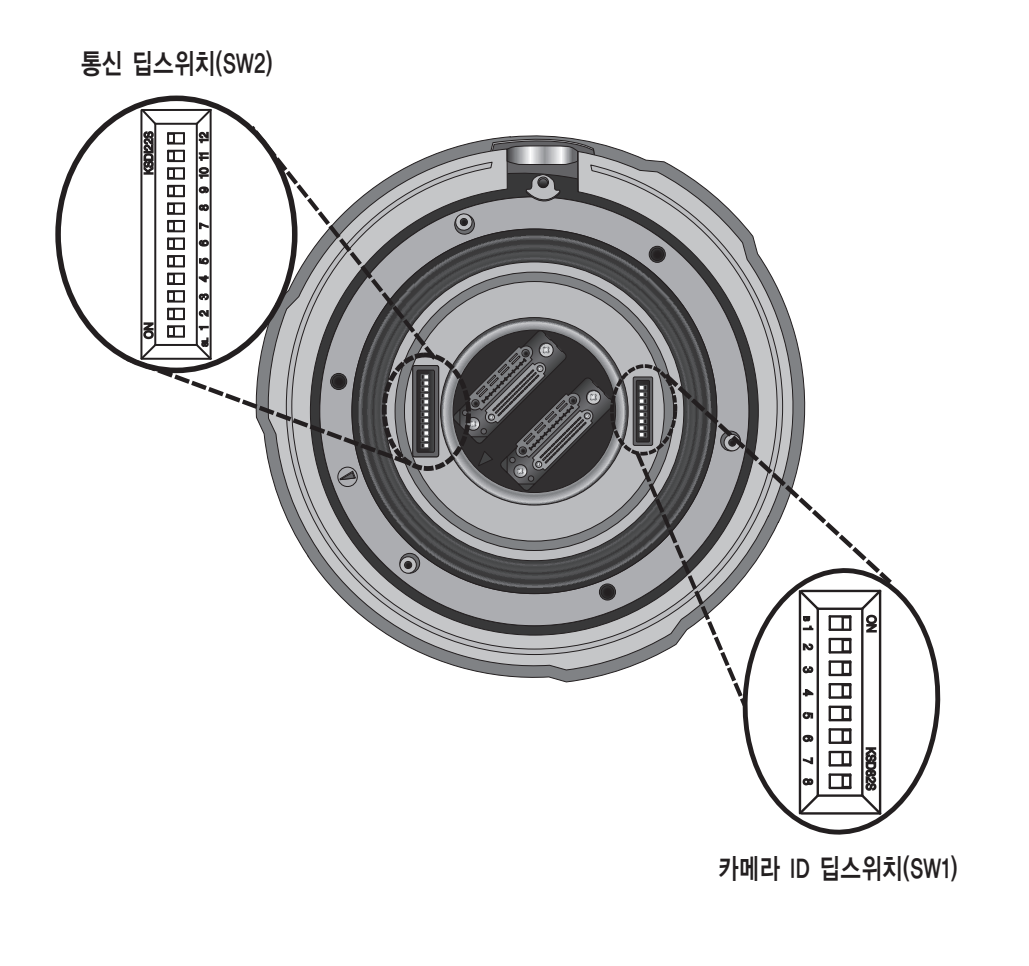

#### • 카메라 ID 설정표

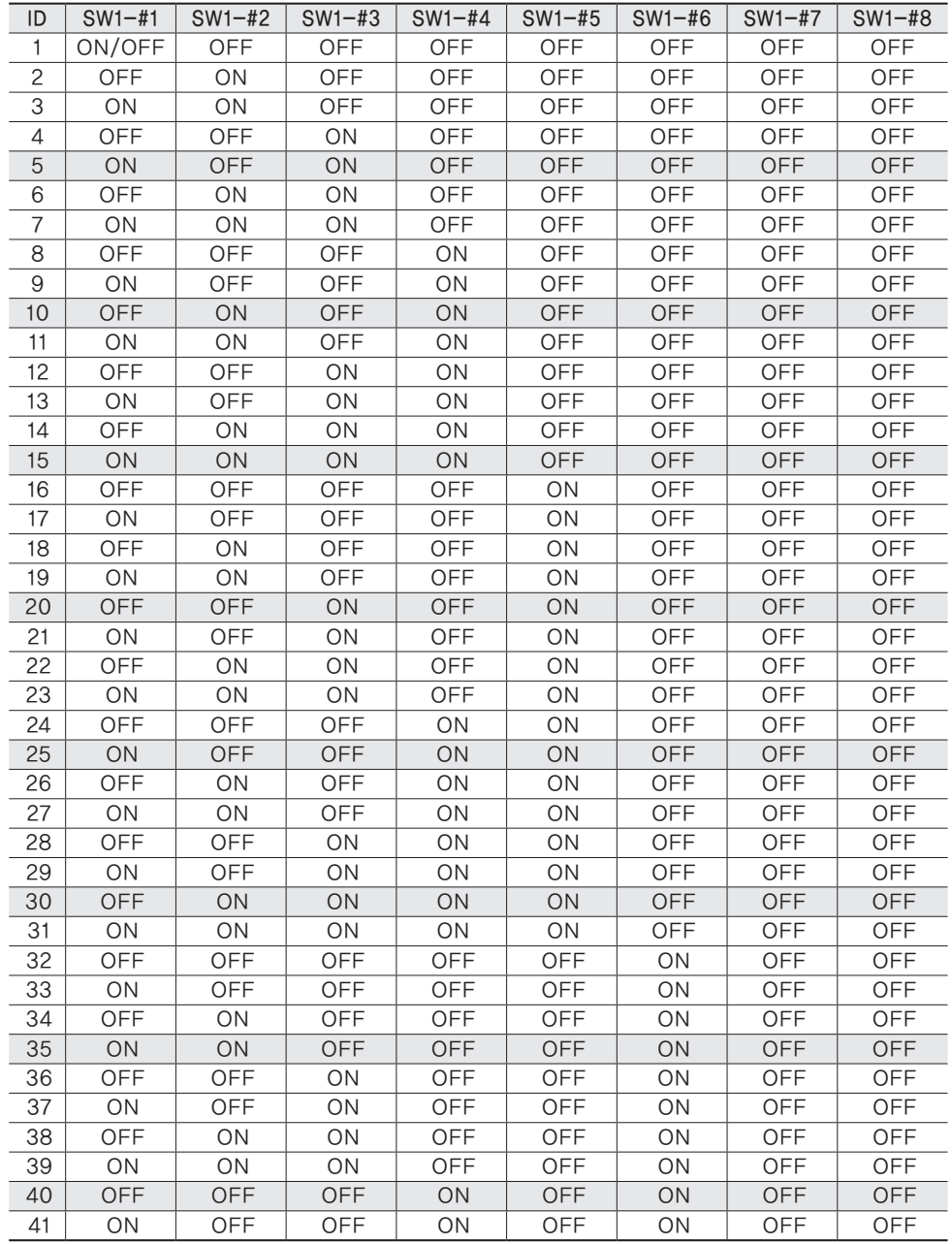

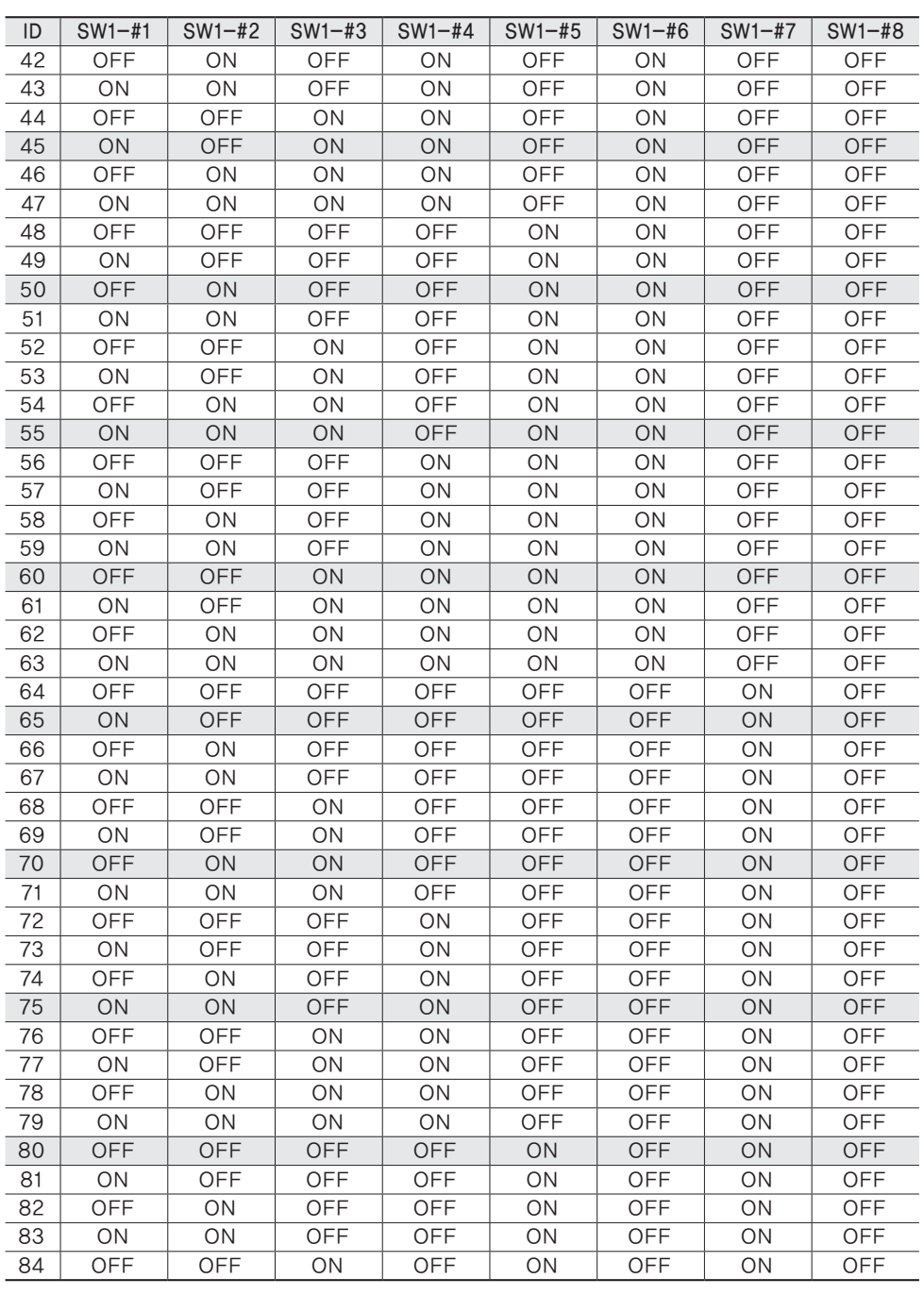

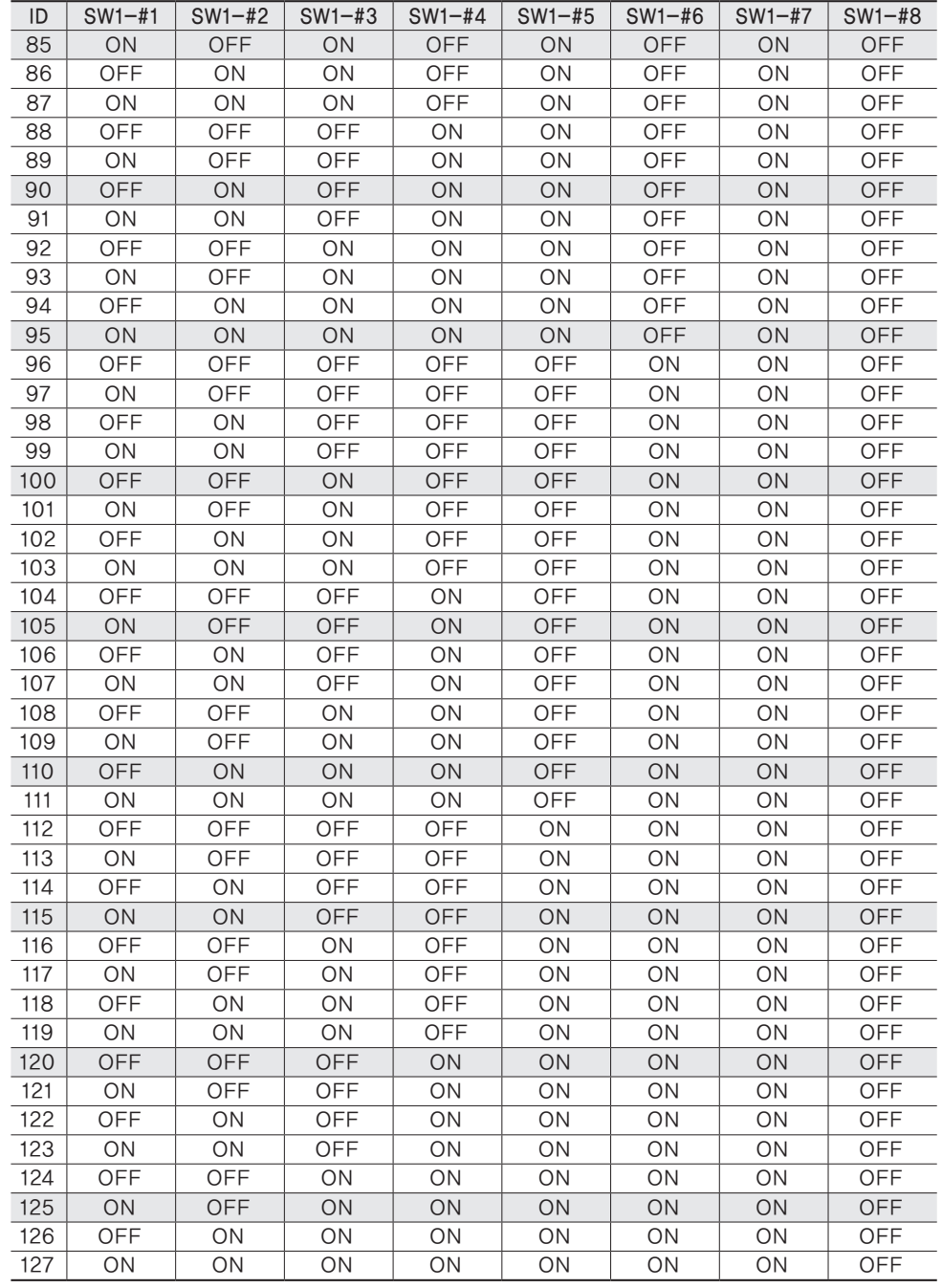

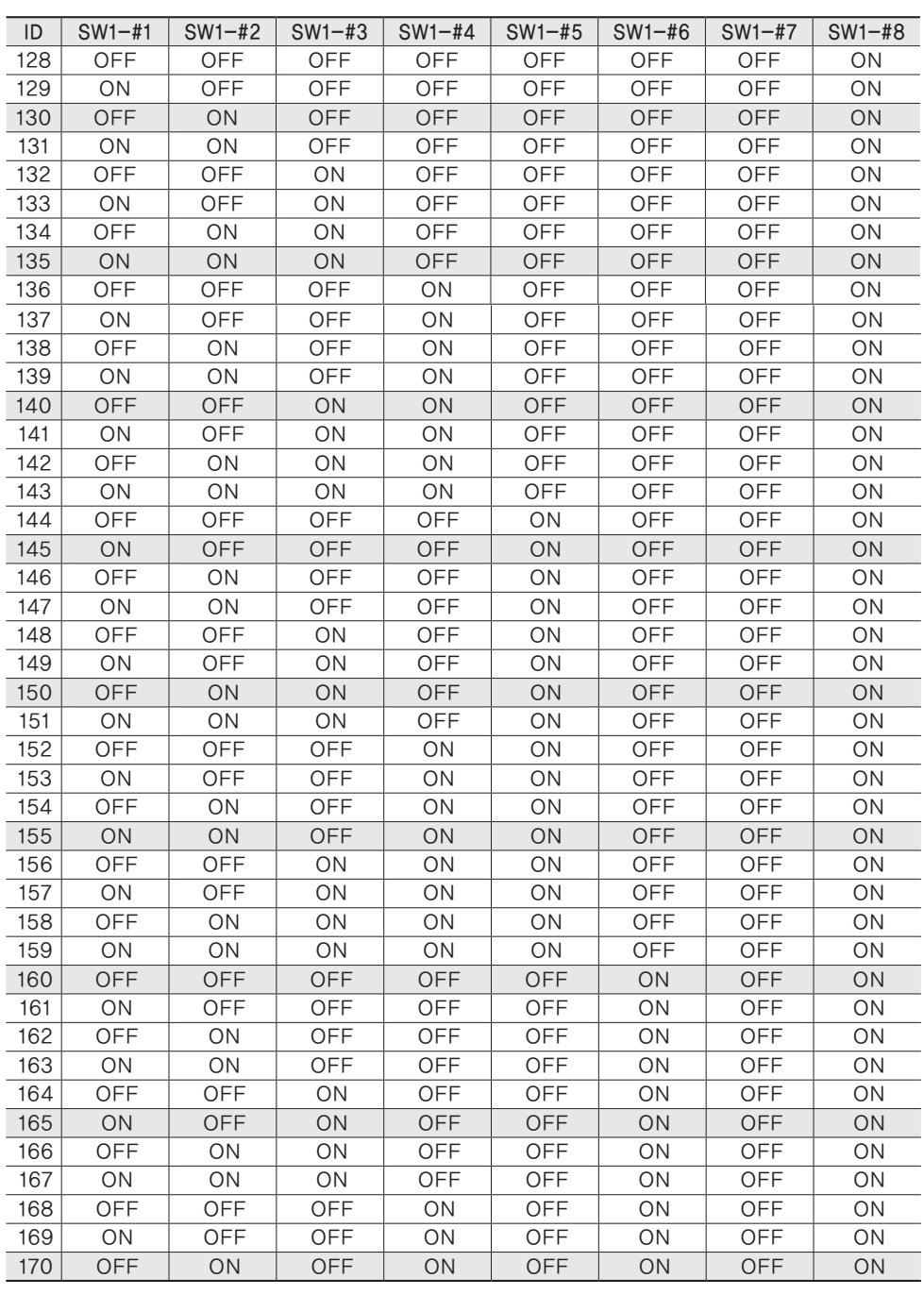

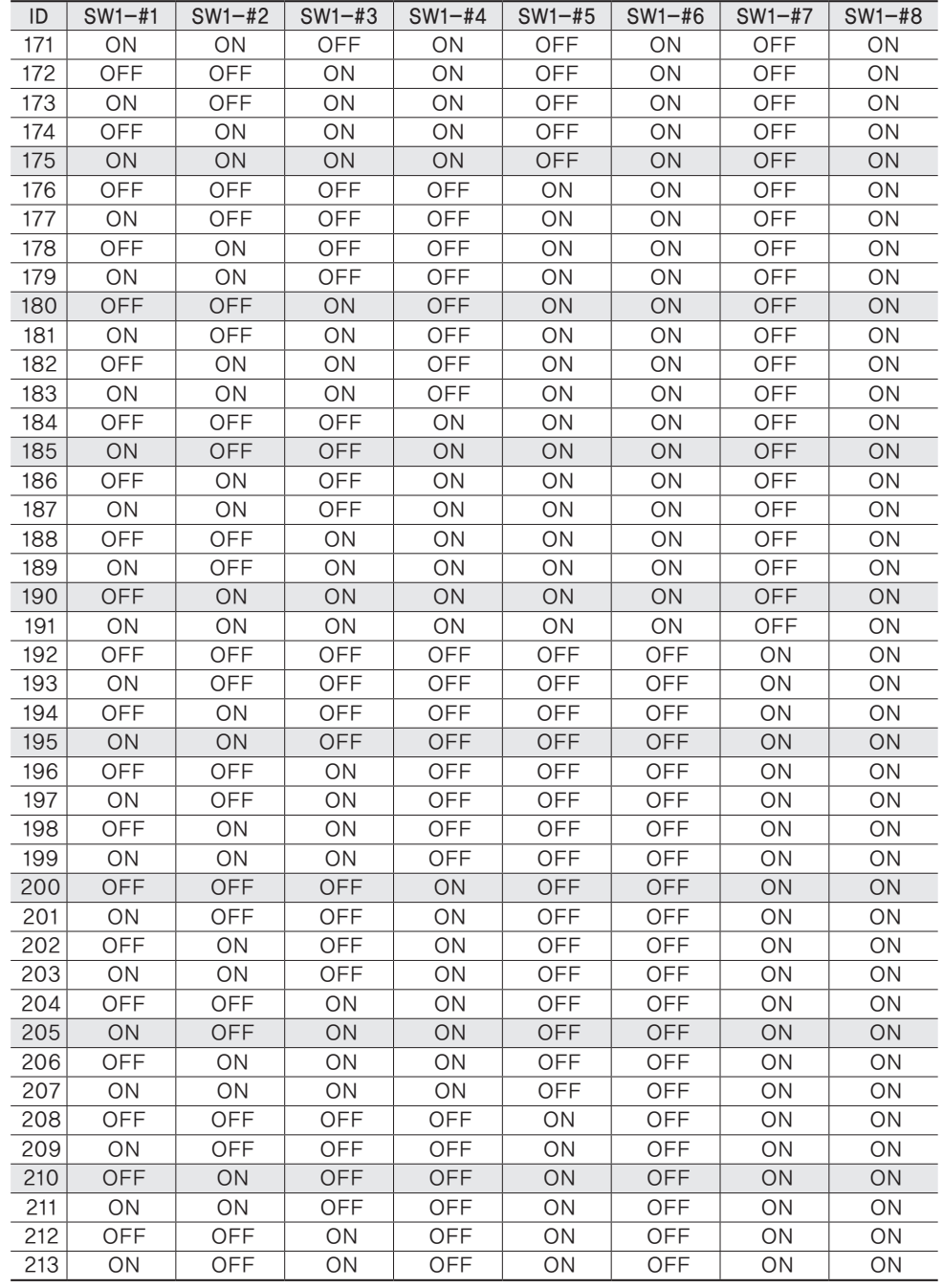

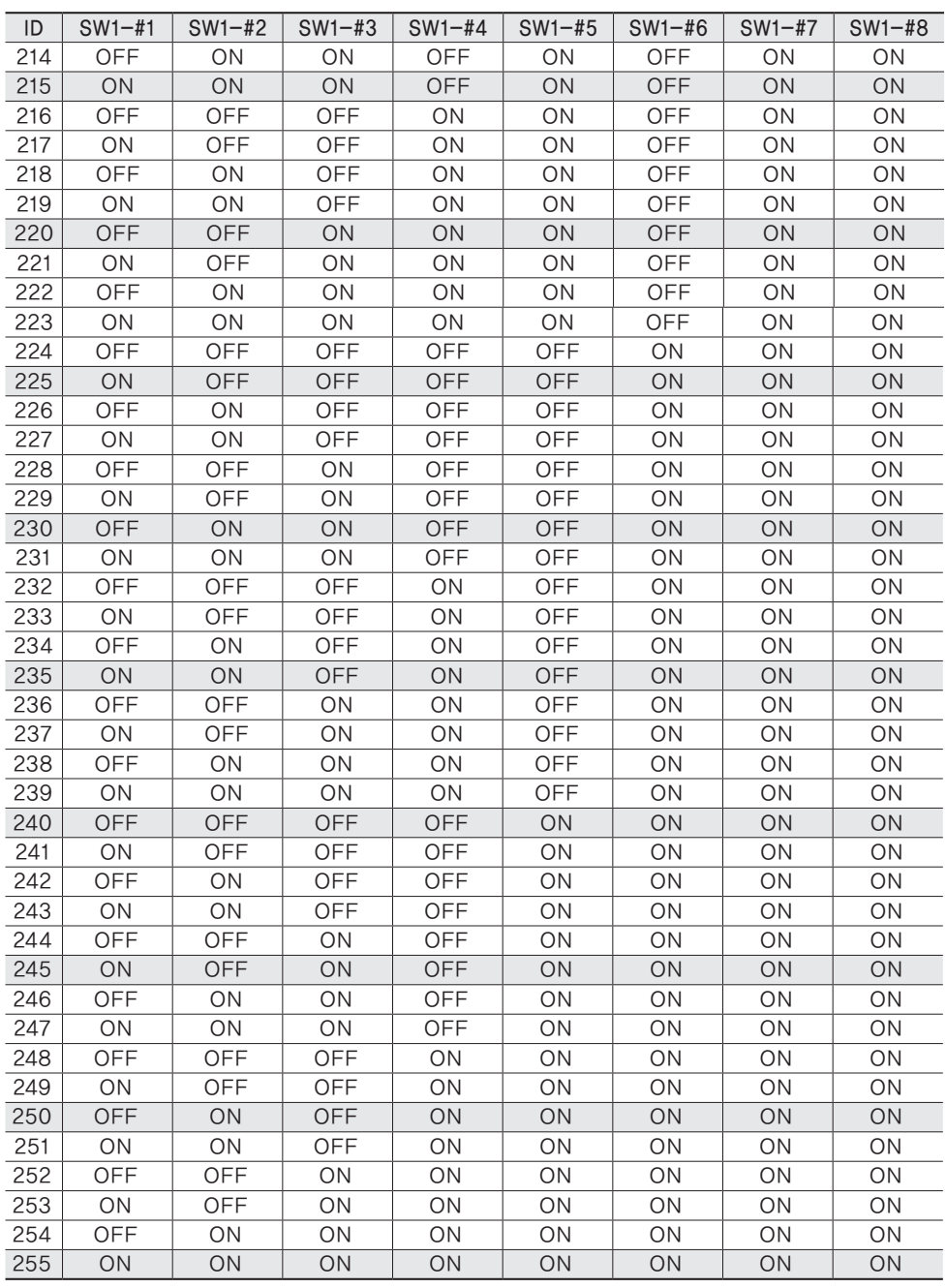

#### 3.4. 어댑터 및 케이블 준비하기

- 전원어댑터

SNP-3370TH의 전원입력단자에 연결되는 케이블은 정격전압이 AC24V 2.5A인 전원 어댑터입니다.

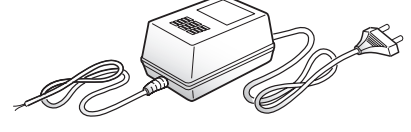

전원어댑터의 플러그를 전원콘센트에 연결합니다.

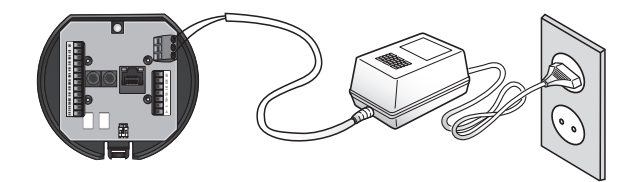

표 3-1. 구리선의 저항치 [20℃(68℉)] 일 때

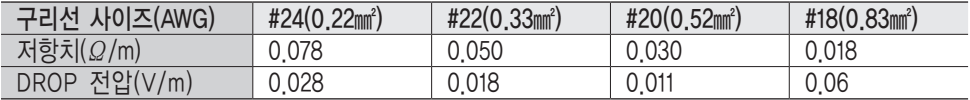

• 표 3-1 과 같이 전선의 길이에 따라 전압 강하 현상이 생기므로 어댑터 출력선의 길이를 과도하게 길게하여 카메라와 연결할 경우 카메라의 성능에 문제가 생길 수 있습니다. ※ 카메라 작동 보증 전압: AC 24V±10% ※ 위의 도표에 나타난 전선의 종류 및 제조사에 따라 편차가 있을 수 있습니다.

- 통신용 케이블 카메라와 컨트롤러가 통신하기 위해서는 RS-485/422 통신선로가 필요합니다.

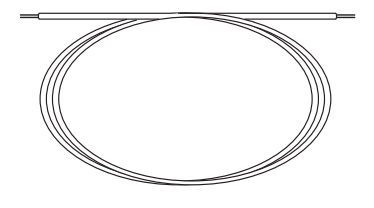

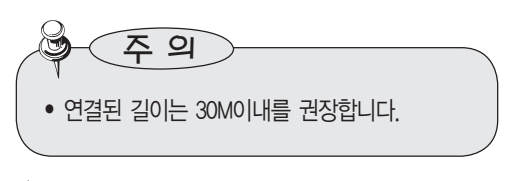

\*통신용 케이블은 당사에서 제공하지 않습니다.

#### 3.5. 설치용 모니터 연결

본 제품 뒷면의 영상출력단자를 설치용 모니터 영상입력단자에 연결합니다.

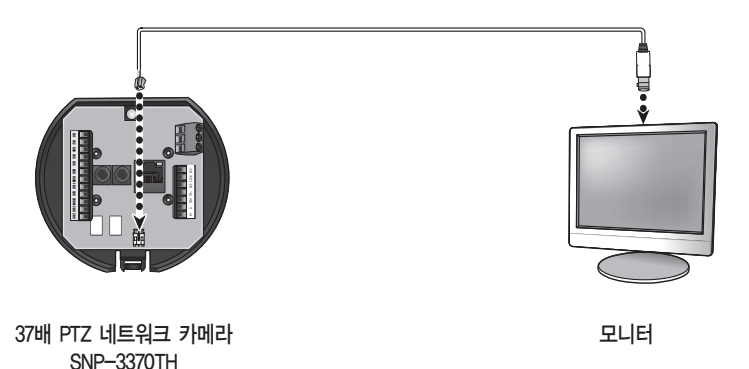

• 사용되는 모니터와 주변기기에 따라 접속 방법이 다르므로 각 기기의 사용 설명서를 참조하세요.

• 반드시 연결되는 기기의 전원을 끈 상태에서 연결하세요.

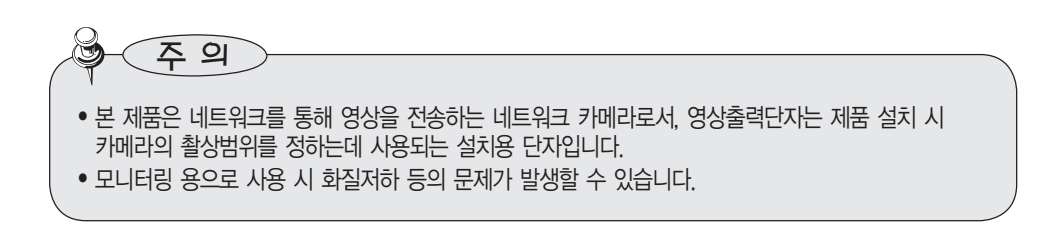

#### 3.6. 카메라 브라켓 준비 및 설치하기

브라켓 및 하우징 설치 방법에 관한 사항은 각 브라켓 하우징에 동봉된 설치메뉴얼을 참조 하세요.

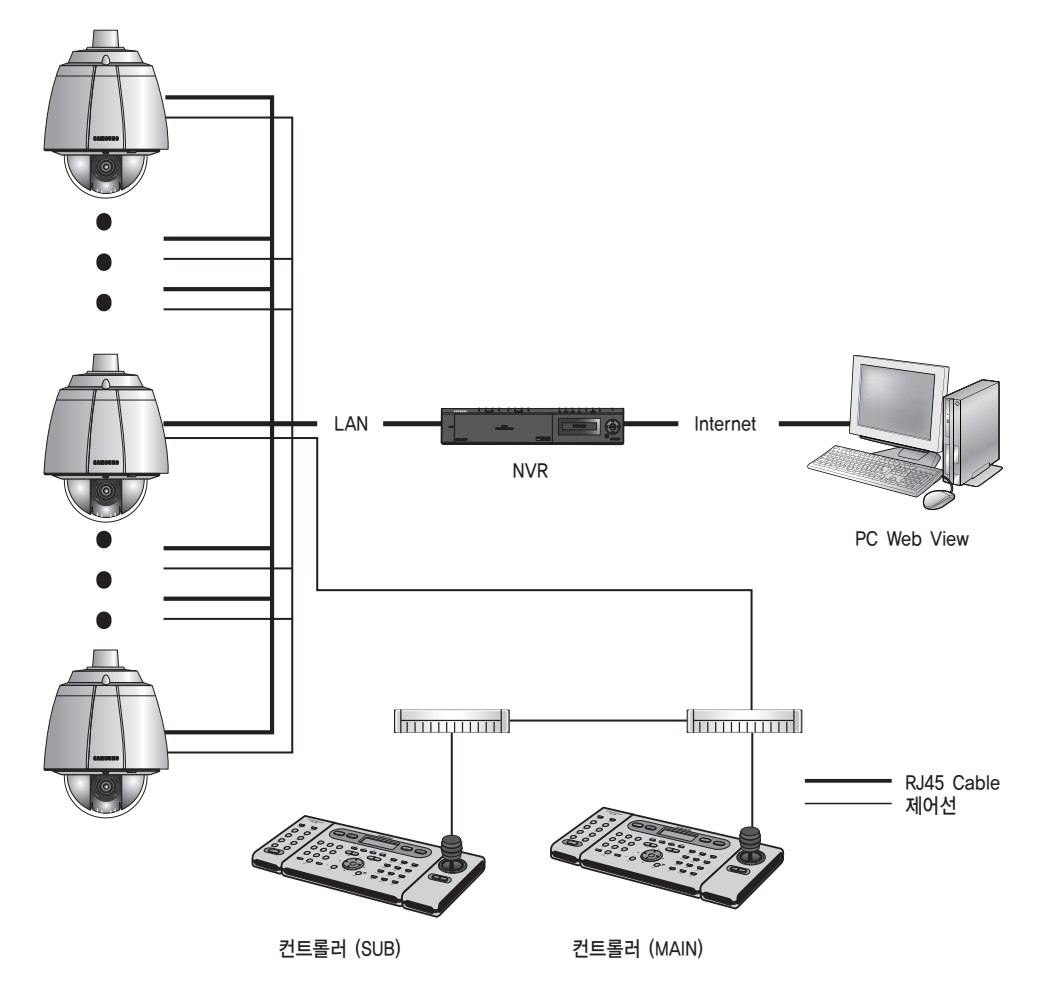

#### 3.7. 브라켓 별 기구설치 방법

카메라를 벽 또는 천장에 붙이기 위해서는 별매품인 벽부형 브라켓(STB-300PW), 천장형 브라켓 (STB-300PP) 혹은 파라펫 마운트(STB-355PPM) 등을 사용하세요. 자세한 설치 방법에 관한 사항은 각 브라켓에 동봉된 설치메뉴얼을 참고하세요.

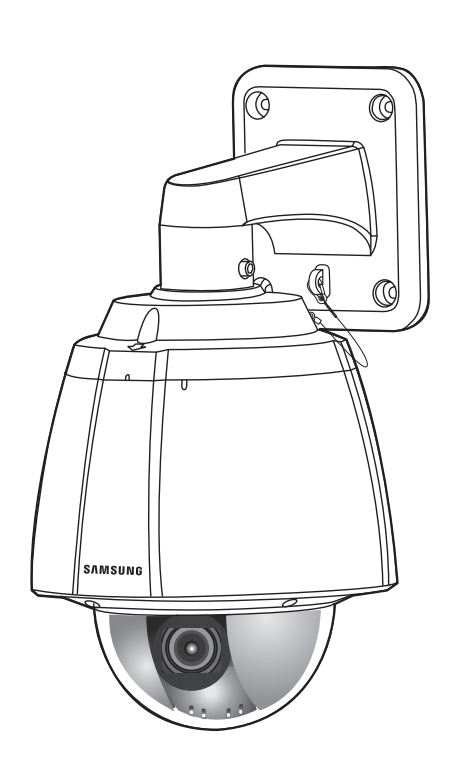

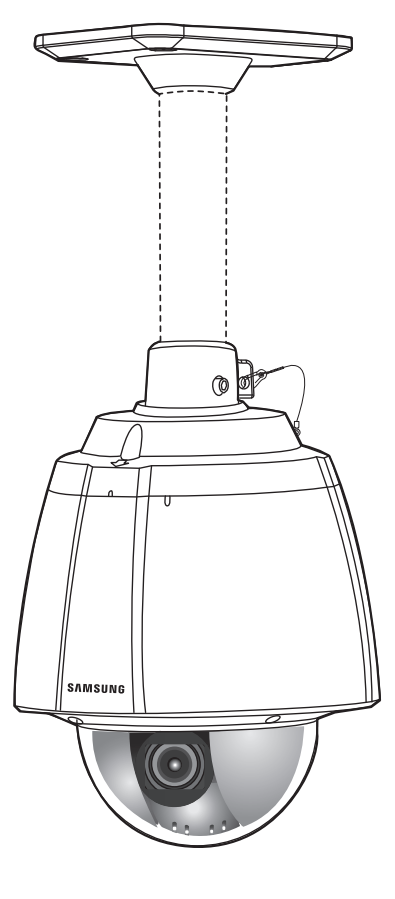

벽부형 브라켓(STB-300PW) 천장형 브라켓(STB-300PP)

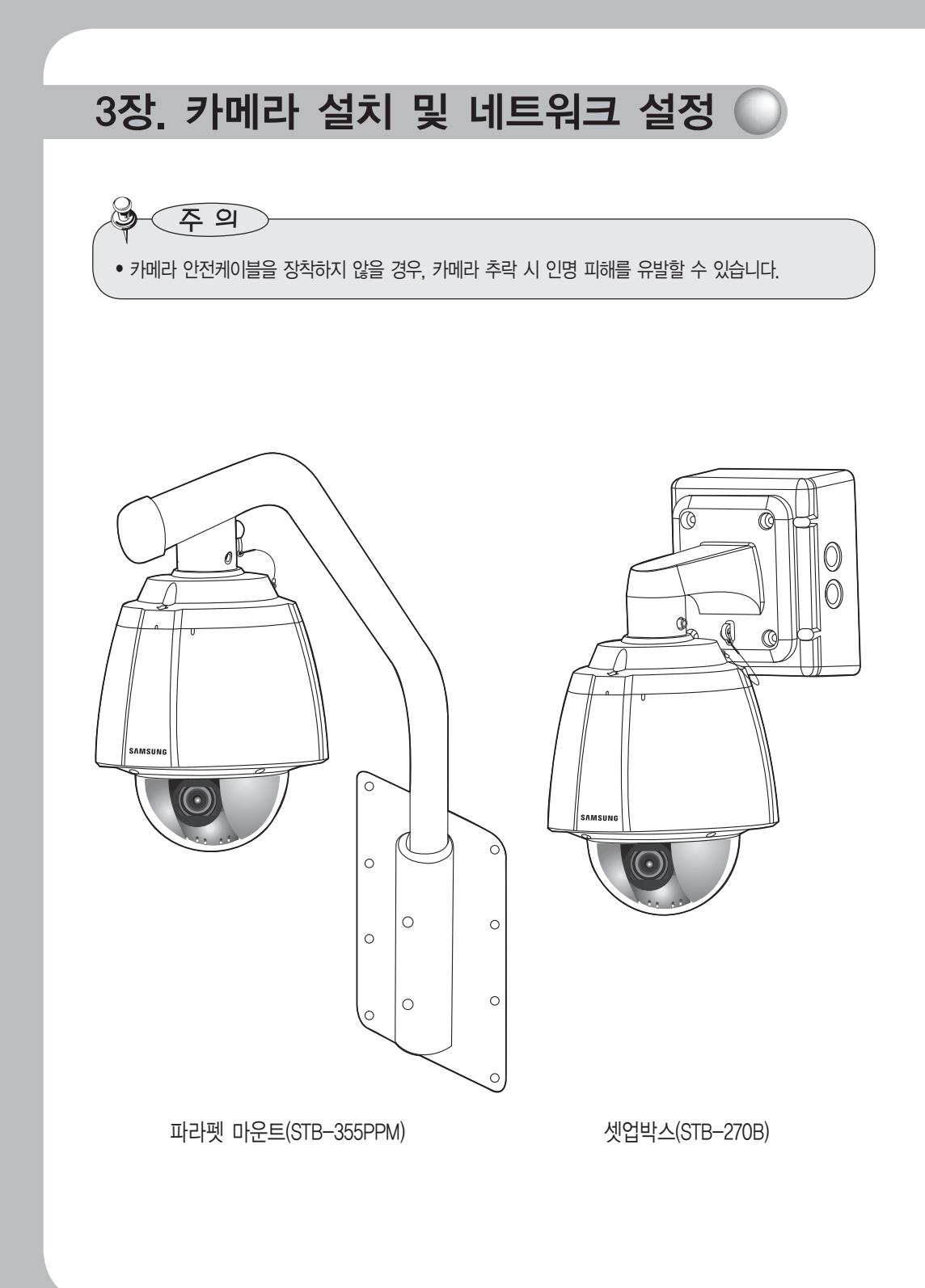

#### 벽부 부착방식 설치 예

• 인스톨 베이스 설치

주 의

1. 힌지도어 열기

그림과 같이 인스톨 베이스의 하단부에 있는 힌지도어의 손잡이 부분을 가볍게 누르고 아래로 내려주세요.

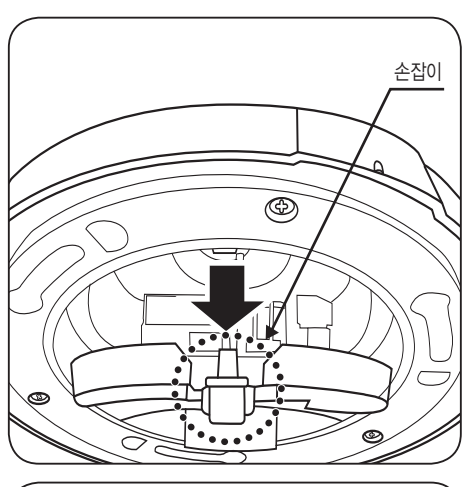

2. 터미널 배선 연결 터미널 블럭에 각각의 배선을 연결하여 주십시오. 17페이지 '카메라 배선부'를 참조하세요. 배선이 끝나면 힌지도어를 닫으세요.

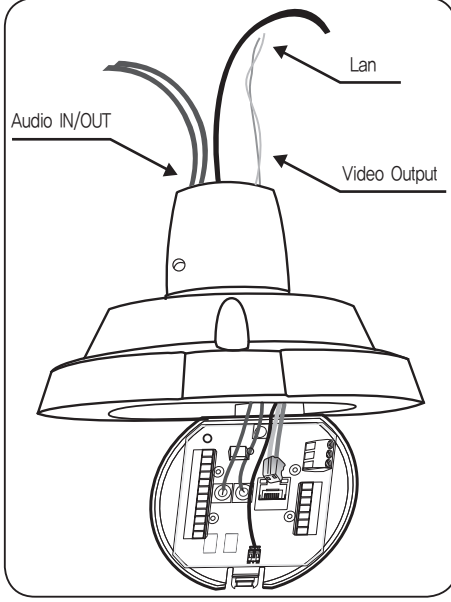

• 제품의 전원은 최종 단계에서 인가하여 주시기 바랍니다. 설치 도중에 전원을 투입할 경우 제품의 파손 및 화재의 위험이 있습니다.

- 브라켓에 인스톨 베이스 고정
	- 1. 브라켓과 인스톨베이스 결합 인스톨 베이스와 브라켓을 나사방향에 맞춰서 결합하세요. 이 때 그림과 같이 화살표가 앞쪽을 바라보도록 합니다.

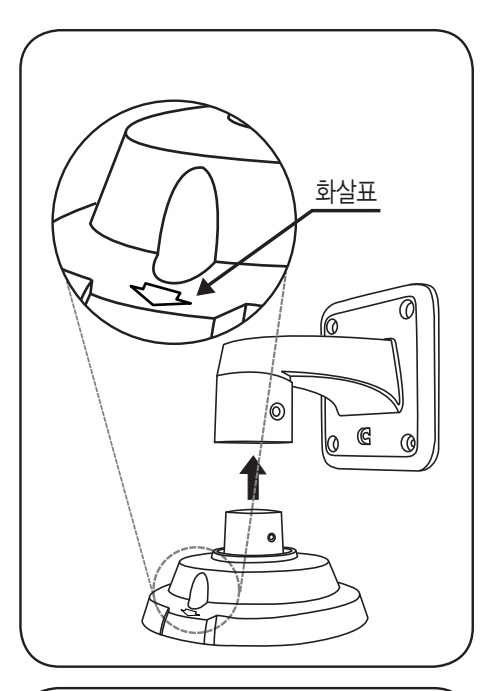

2. 브라켓과 인스톨베이스 고정 육각나사 2개를 이용하여 브라켓과 인스톨베이스를 고정시키세요.

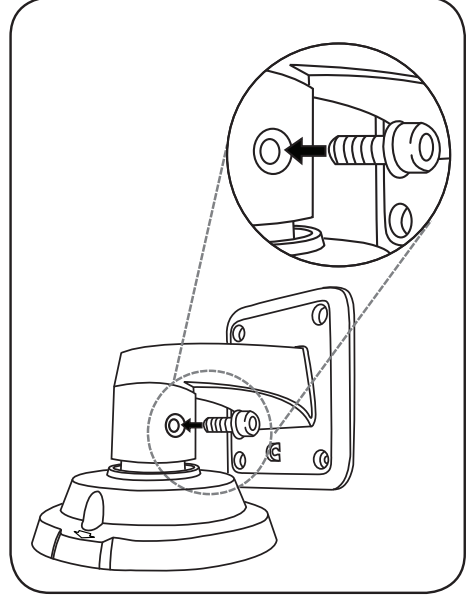

- 카메라 장착
	- 1. 카메라와 인스톨베이스 결합 인스톨 베이스와 카메라 본체의 방향 참조 표시가 들어맞도록 결합하세요.

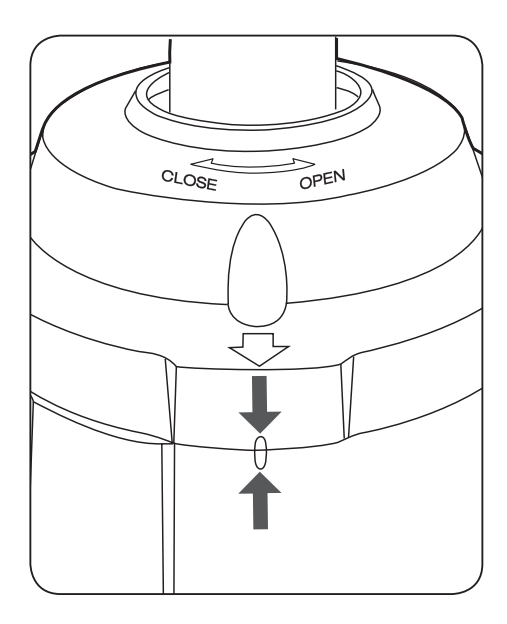

2. 카메라 장착

카메라 본체를 시계반대방향으로 돌려서 위, 아래의 돌출부가 들어맞을 때까지 회전시키세요.

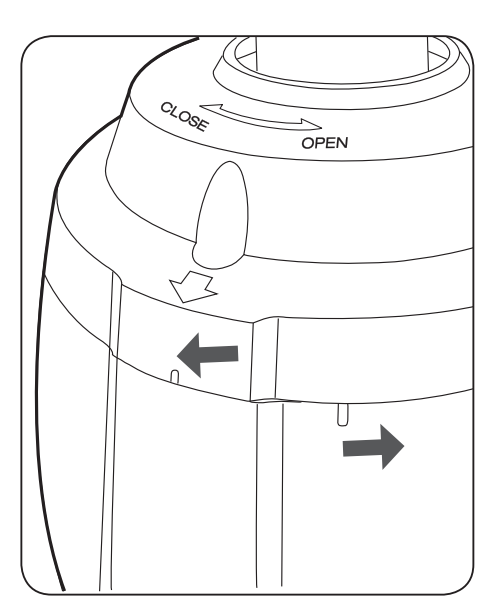

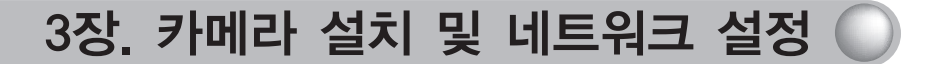

- 카메라 고정 및 안전케이블 장착
	- 1. 카메라와 인스톨베이스 고정 그림과 같이 육각나사 3개를 이용하여 인스톨 베이스와 카메라를 고정시키세요.

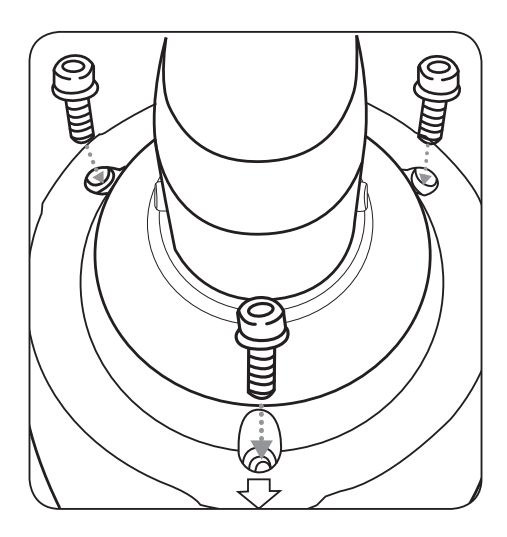

2. 안전케이블 연결 카메라 본체의 후면에 장착해 놓은 안전 케이블을 브라켓의 고리에

거세요.

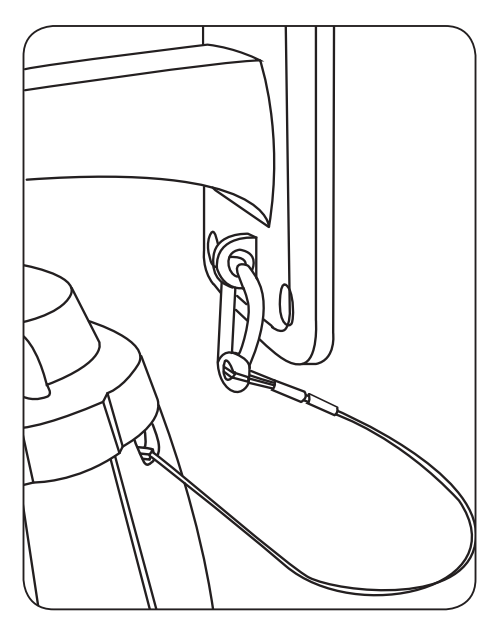
### 3.8. IP 인스톨러를 이용한 네트워크 설정 및 접속 방법

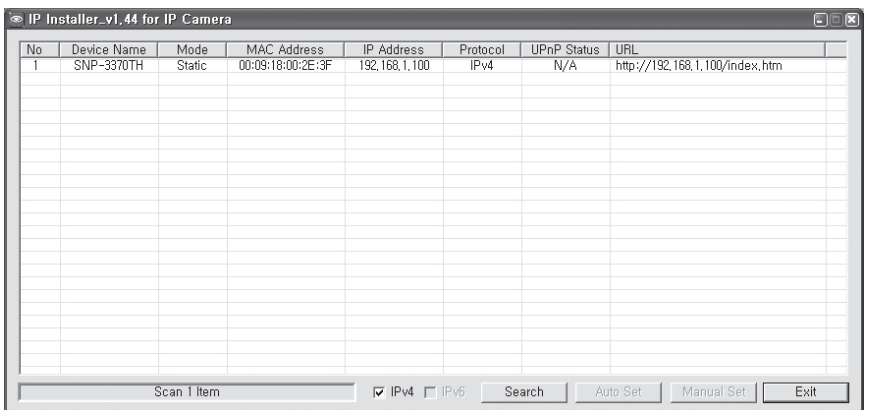

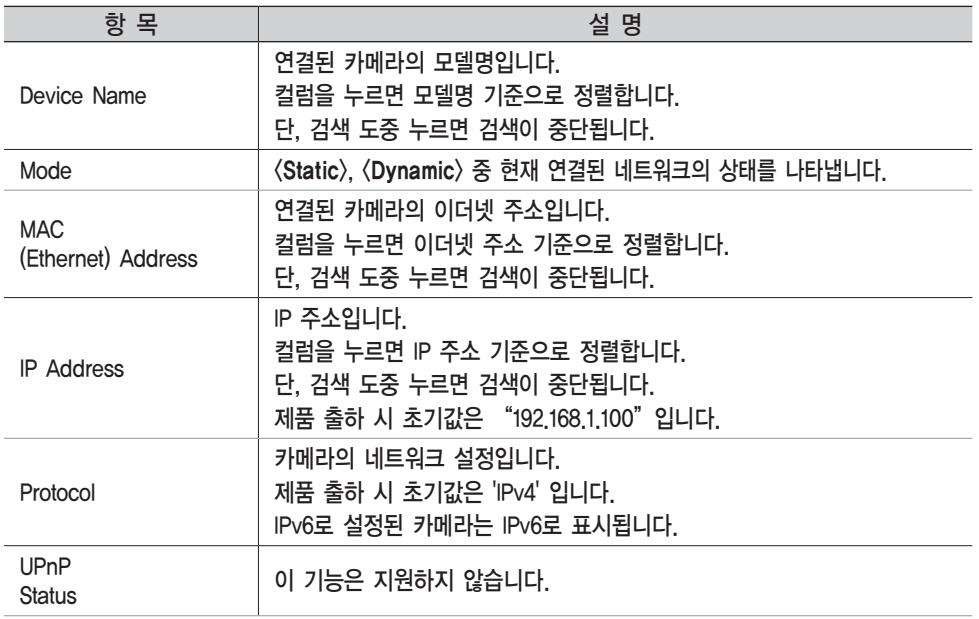

# 3장. 카메라 설치 및 네트워크 설정

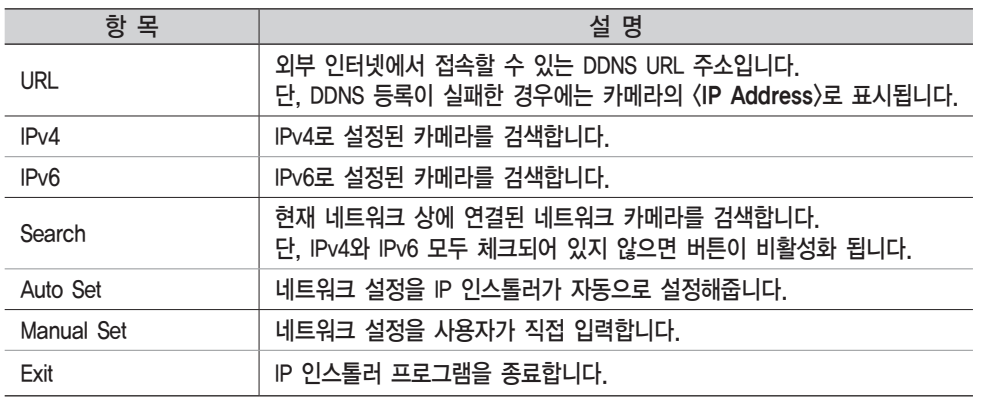

3 참고 • IP 인스톨러 v 1.44 이상의 버전을 사용하세요.

#### Static IP 설정하기

• 수동으로 네트워크 설정하기

<IP Installer\_v 1.44.exe> 프로그램을 실행하여 카메라 검색 목록이 나타나게 하세요. 초기 실행시에는 [Auto Set] 버튼과 [Manual Set] 버튼이 모두 비활성화되어 있습니다.

 $\bigcirc$  참고 • IPv6로 검색된 카메라는 이 기능을 지원하지 않으므로 버튼이 비활성화 됩니다.

1. 검색목록에서 원하는 카메라를 선택 하세요. 카메라 뒷면의 MAC(Ethernet) Address를 확인해주세요. [Auto Set] 버튼과 [Manual Set] 버튼이 활성화됩니다.

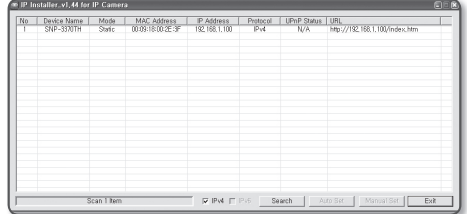

2. [Manual Set] 버튼을 클릭하세요. 수동 설정 창이 나타납니다. 카메라의 <IP Address>, <Subnet Mask>, <Gateway>, <HTTP Port>, <VNP Port>가 초기값으로 표시됩니다. <Password>는 공장출하값으로서 "4321"입니다.

3. <Address>에서 IP 관련 항목을 설정 하세요. MAC(Ethernet) Address : 카메라 뒷면의 MAC(Ethernet) Address가 자동으로 표시되므로 설정하지 않아도 됩니다.

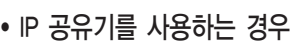

IP Address : IP 공유기가 제공하는 사설 IP 범위에 맞게 설정하세요. 예) 192.168.1.2~254, 192.168.0.2~254, 192.168.XXX.2~254

Subnet Mask : IP 공유기의 〈Subnet Mask〉 가 카메라의 <Subnet Mask> 값이 됩니다.

Gateway : IP 공유기의 <Local IP Address> 가 카메라의 <Gateway> 값이 됩니다.

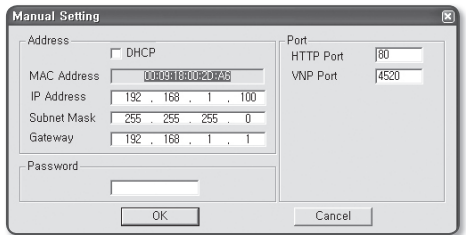

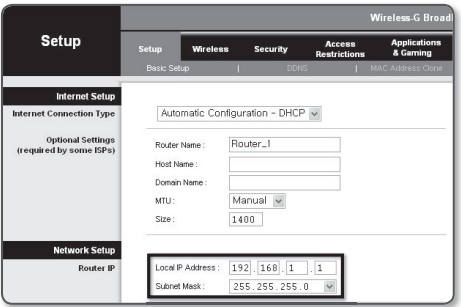

• 연결된 IP 공유기 모델에 따라 설정 방법이 다를 수 있습니다. 해당 공유기의 사용설명서를 참조하세요. 참고

• IP 공유기를 사용하지 않는 경우

네트워크 관리자에게 <IP Address>, <Subnet Mask>, <Gateway> 설정값을 문의 하세요.

4. <PORT>에서 포트 관련 항목을 설정 하세요. HTTP Port : 인터넷 브라우저를 사용하여 카메라에 접속할 때 사용되는 HTTP 포트이며, 기본값은 80입니다. HTTP 포트값은 직접 입력하여 변경할 수 있습니다. VNP Port : 영상전송을 제어하는 포트이며, 기본값은 "4520"입니다.

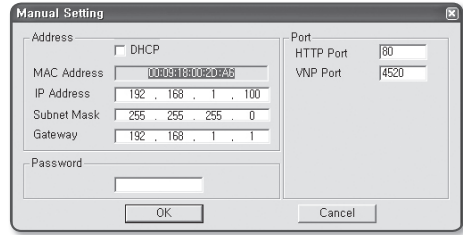

### 3장. 카메라 설치 및 네트워크 설정

- 5. 패스워드를 입력하세요. 패스워드는 카메라에 접속시 사용하는 "admin" 사용자의 로그인 패스워드입니다. 패스워드 초기값은 "4321" 입니다.
- 6. [OK] 버튼을 클릭하세요. 수동 네트워크 설정이 완료됩니다.
- 7. 카메라는 수동 입력된 IP로 설정된 후 재부팅됩니다.

• IP 공유기에 카메라가 2대 이상 연결되어 있는 경우 카메라의 IP 관련 항목, PORT 관련 항목을 각각 다르게 설정해 주세요.

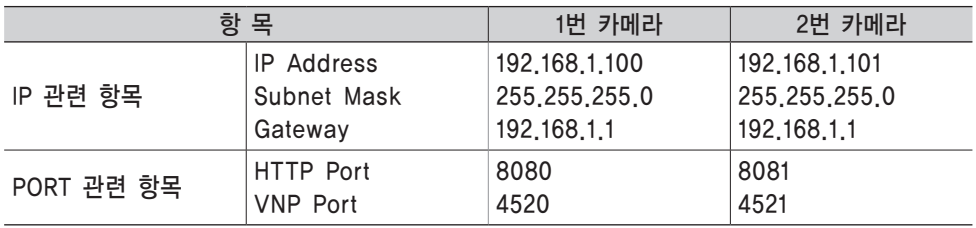

• 〈HTTP Port〉가 80 이외의 번호로 설정되어 있는 경우 인터넷 브라우저의 주소 입력란에 <Port> 번호도 함께 입력을 해야 카메라에 접속이 가능합니다. 예) http://IP주소 : HTTP Port http://192.168.1,100:8080 참고

#### • 자동으로 네트워크 설정하기

 $\langle$ IP Installer v1.44.exe $\rangle$  프로그램을 실행하여 카메라 검색 목록이 나타나게 하세요. 초기 실행시에는 [Auto Set] 버튼과 [Manual Set] 버튼이 모두 비활성화되어 있습니다.

참고 • IPv6로 검색된 카메라는 이 기능을 지원하지 않으므로 버튼이 비활성화 됩니다.

1. 검색목록에서 원하는 카메라를 선택하세요. 카메라 뒷면의 MAC(Ethernet) Address를 확인해주세요. [Auto Set] 버튼과 [Manual Set] 버튼이 활성화됩니다.

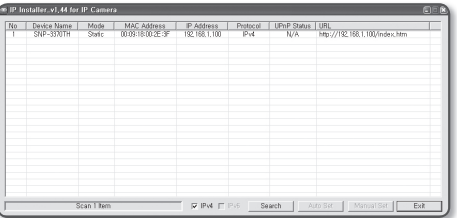

- 2. [Auto Set] 버튼을 클릭하세요. 자동 설정 창이 나타납니다. 자동으로 검색된 <IP Address>, <Subnet Mask>, <Gateway>를 표시합니다.
- 3. 패스워드를 입력하세요. 패스워드는 카메라에 접속시 사용하는 "admin" 사용자의 로그인 패스워드입니다. 패스워드 초기값은 "4321" 입니다.
- 4. [OK] 버튼을 클릭하세요. 자동 네트워크 설정이 완료됩니다.

# 3장. 카메라 설치 및 네트워크 설정

#### Dynamic IP 설정하기

• Dynamic IP 환경 설정하기

Dynamic IP 사용 환경 예

- IP 공유기에 카메라를 설치한 경우, DHCP를 이용하여 IP를 할당 받을 때
- DHCP 방식을 사용하는 모뎀에 카메라를 직접 설치한 경우
- LAN 환경에서 내부 DHCP 서버로부터 IP를 할당 받는 경우
- Dynamic IP 확인하기
- 1. 사용자의 로컬 PC에서 IP 인스톨러를 실행하면 <Dynaimc IP>를 할당 받은 카메라가 리스트에 보여집니다.
- 2. 검색된 카메라를 선택하고, [Manual Set] 버튼을 클릭하면 현재 카메라에 설정된 <Dynamic IP>를 확인할 수 있습니다. <DHCP>를 해제하면 <Static>으로 IP 또는 <Port>를 변경할 수 있습니다.

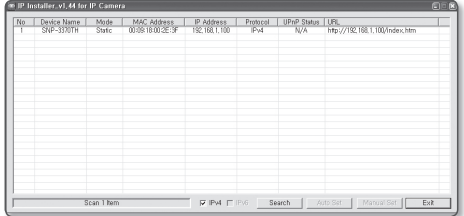

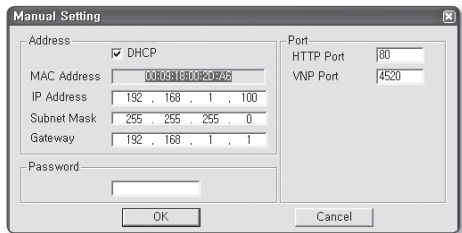

#### 공유된 로컬 PC에서 카메라 접속하기

- 1. IP 인스톨러를 실행하세요. 연결된 카메라를 검색하여 리스트에 표시합니다.
- 2. 연결할 카메라를 더블 클릭하세요. 인터넷 브라우저가 시작되면서 카메라에 접속합니다.

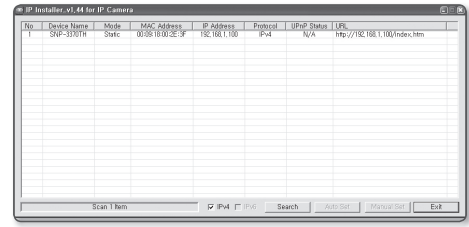

**참고 •** 사용자가 직접 인터넷 브라우저를 실행시켜, 주소 창에 검색된 카메라의 IP 주소를 입력하여 접속할 수 있습니다.

#### 외부의 원격 PC에서 인터넷으로 카메라에 접속하기

IP 공유기 외부의 원격 PC에서는 IP 인스톨러를 사용할 수 없으므로, 사용자는 카메라의 DDNS URL을 이용하여 IP 공유기 내부의 카메라에 접속할 수 있습니다.

- 1. IP 공유기 내부에 설치되어 있는 카메라를 외부에서 접속하기 위해서는 반드시 IP 공유기에 포트 포워딩 설정을 해주세요.
- 2. 외부 원격 PC에서 인터넷 브라우저를 실행하여 주소창에 카메라에 접속하기 위한 DDNS URL 주소, 또는 IP 공유기의 인터넷 IP 주소를 입력하세요. 예) http://www.samsungipolis.com/[제품 아이디]

# 3장. 카메라 설치 및 네트워크 설정

#### 3.9. 카메라 접속하기

- 일반적인 방법인 경우
- 1. 인터넷 브라우저를 실행하세요.
- 2. 주소 입력란에 카메라의 IP주소를 입력하세요. 예) • IP주소 (IPv4) : 192.168.1.100인 경우 → http://192.168.1.100 - 로그인 창이 나타납니다.

• IP주소 (IPv6) : 2001:230:abcd:ffff:0000:00 00:ffff:1111인 경우

 $\rightarrow$  http://[2001:230:abcd:ffff:0000:0000:ffff: 1111]

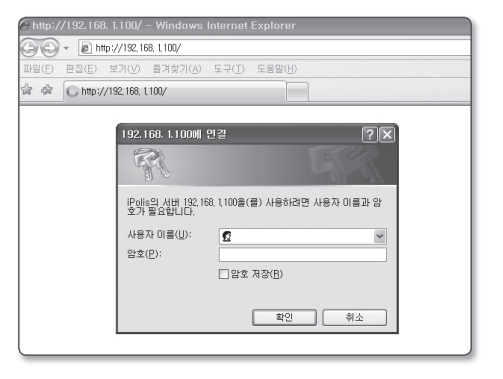

- HTTP Port가 80이 아닌 경우
- 1. 인터넷 브라우저를 실행하세요.
- 2. 주소 입력란에 카메라의 IP주소와 HTTP 포트번호를 입력하세요. 예) • IP 주소 : 192.168.1.100:HTTP 포트번호(8080)인 경우 → http://192.168.1.100:8080 - 로그인 창이 나타납니다.

• URL로 접속하기

- 1. 인터넷 브라우저를 실행하세요.
- 2. 주소 입력란에 카메라의 DDNS URL을 입력하세요. 예) URL 주소 : http://www.samsungipolis.com/[제품 아이디] - 로그인 창이 나타납니다.

#### • DDNS 주소를 확인하려면

카메라가 DHCP 방식의 케이블 모뎀이나 DSL 모뎀 혹은 PPPoE 모뎀에 직접 연결되어 있는 경우, ISP(사용자가 가입한 통신회사 서버)에 연결을 시도할 때마다 IP 주소가 변경됩니다. 이 경우 사용자는 변경된 IP 주소를 알수 없습니다.

유동 IP를 사용하는 제품을 DDNS 서버에 등록해 놓으면 제품에 접속하고자 할 때 변경된 IP 주소를 쉽게 알 수 있습니다. IP 주소를 <DDNS>서버에 등록하기 위해서는 www.samsungipolis.co.kr 페이지에서 제품을 등록하고 DDNS 항목을 <삼성 DDNS>로 설정해주시고 DDNS 서버에서 등록한 사용자 이름을 입력하세요.

#### • 로그인하기

구입 후 처음 접속시 아이디는 "admin", 암호는 "4321" 입니다.

- 1. <<**사용자 이름(U)** 일력란에 "admin"을 입력하세요.
- 2. < 암호(P) 입력란에 "4321" 을 입력 하세요. 암호를 바꾼 경우에는 변경된 암호를 입력하세요.
- 3. [확인] 버튼을 클릭하세요. 로그인이 완료되면 카메라 라이브 뷰어 화면이 나타납니다.
	- 보안을 위해 암호는 설정 화면의 〈시스템〉 〈사용자〉에서 반드시 변경하여 사용하세요. 관리자의 아이디 "admin"은 고정이며 변경할 수 없습니다. • 사용자 이름과 암호를 입력한 후 "**암호 저장(R)**"에 체크표시를 할 경우 다음 접속 시 사용자 이름과 암호가 자동으로 설정됩니다. 참고

• 사용자가 직접 인터넷 브라우저를 실행시켜, 주소 창에 검색된 카메라의 IP 주소를 입력하여 접속할 수 있습니다. 주 의

# 3장. 카메라 설치 및 네트워크 설정

4. "Config → Network"페이지로 이동하셔서 SNP-3370TH 네트워크 카메라를 설치하려는 환경에 맞는 설정을 하고, <Apply> 버튼을 누르면 설정이 저장됩니다.

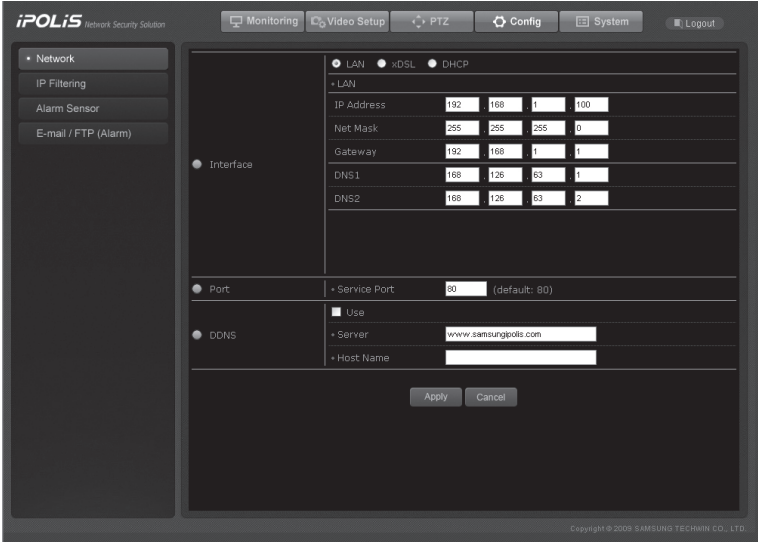

### LAN / xDSL / DHCP 설정하기

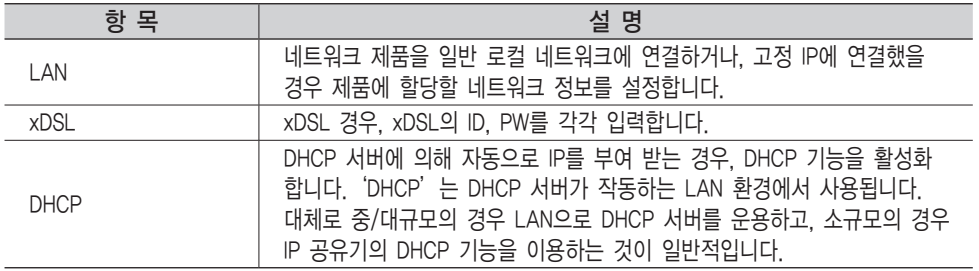

#### Port 설정하기

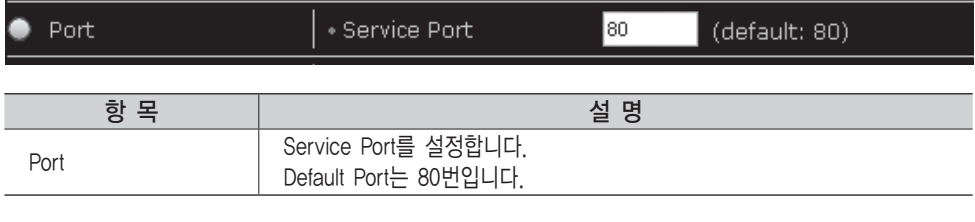

• DDNS는 제품이 케이블 모뎀이나 xDSL 모뎀에 연결되어 있으며 ISP (사용자가 가입한 통신회사 서버)에 연결을 시도할 때마다 IP 주소가 변경됩니다. 이 경우 사용자는 변경된 IP 주소를 알 수 없게 됩니다. 유동 IP를 사용하는 제품을 DDNS 서버에 등록해 놓으면 제품에 접속 하고자 할 때 변경된 IP 주소를 쉽게 알 수 있습니다. IP 주소를 DDNS 서버에 등록하기 위해서는 www.samsungipolis.co.kr 페이지에서 제품을 등록하고 Use DDNS 항목을 Enable로 설정해주시고 DDNS Server에서 등록한 ID와 Password를 입력해 주시면 됩니다. 85 Page "DDNS 사용 방법" 참조. 참고

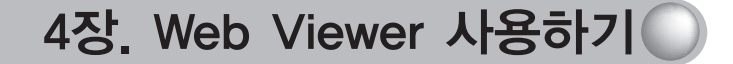

### 4.1.1. 로그인

인터넷 웹 브라우저에서 카메라의 IP 주소를 입력하고 Enter키를 누르면 로그인 페이지로 접속 하실 수 있습니다.

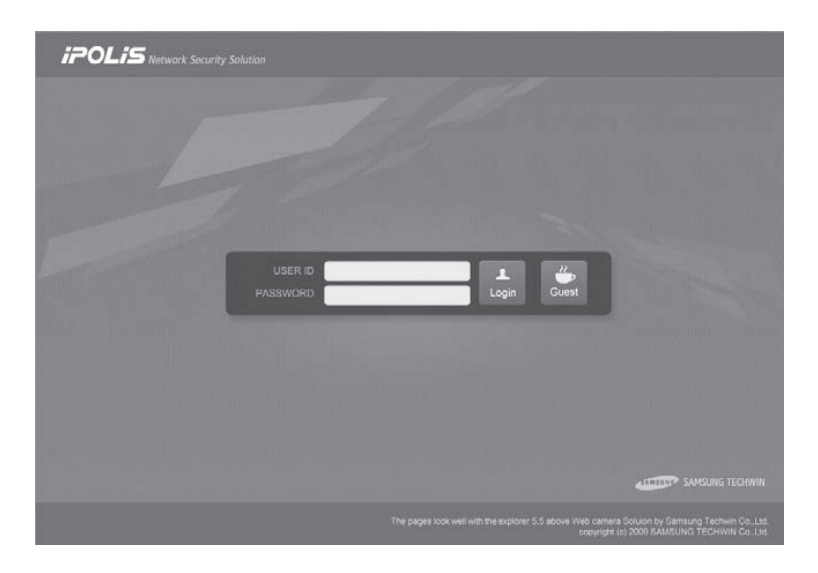

사용자의 ID와 비밀번호를 입력하고, <Login> 버튼을 누르면 관련 웹페이지로 이동합니다.

참고 • 초기 값은 ID : admin, PW : 4321 입니다.

GUEST로 접속을 하려면 관리자(admin)가 System → User → Guest Setup에서 Guest Access 항목을 Use로 체크 했을 경우 접속할 수 있습니다.

참고 - ◆관리자 모드로 처음 접속했다면, 관리자 암호를 변경하시기 바랍니다. 다른 사용자가 관리자 페이지에 접속하는 것을 방지할 수 있습니다.

### 4.1.2. 모니터링 화면

모니터링 화면은 카메라/영상 설정을 위한 메뉴 영역과 카메라에서 입력되는 영상이 표시되는 화면 영역으로 구성됩니다.

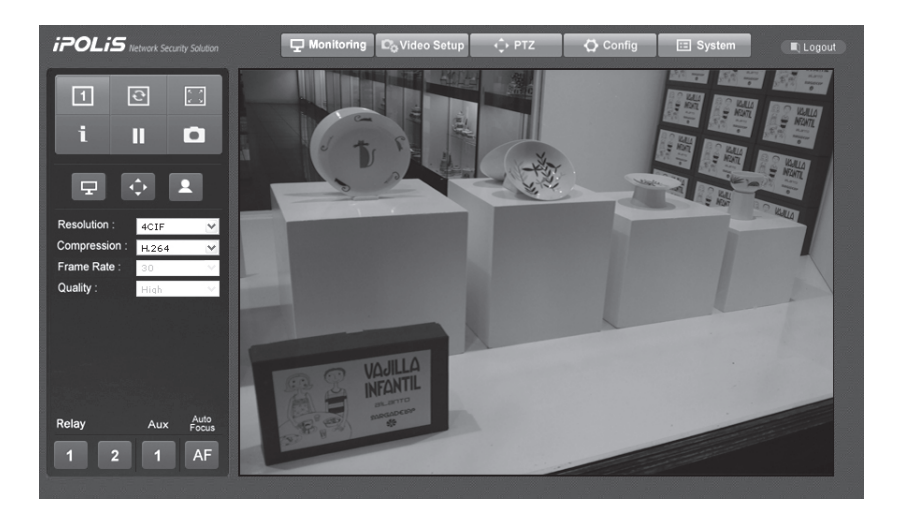

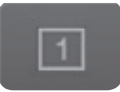

#### 1Ch Display

화면 영역에서 출력되는 영상이 하나만 출력되도록 합니다. 현재 SNP-3370TH는 한 개의 채널만을 지원합니다.

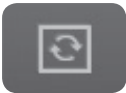

### Flip Image

채널의 화면이 상하 반전합니다.

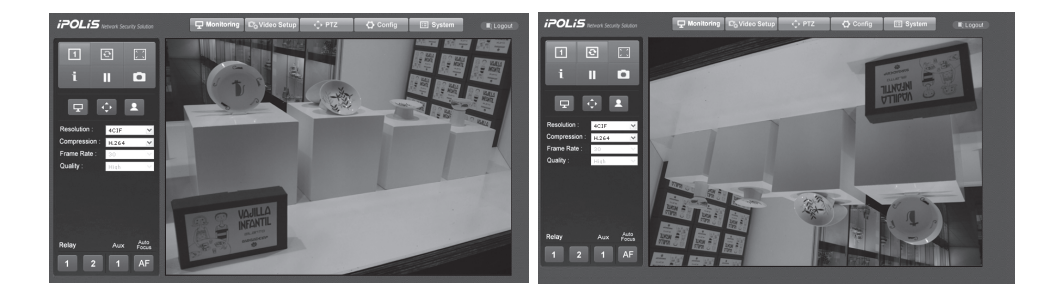

#### Stretch Image

 $\sqrt{\frac{8}{x}}$ 

Н

해상도를 CIF, QCIF를 선택했을 때, 채널의 화면을 해상도 4CIF의 크기만큼 확대합니다.

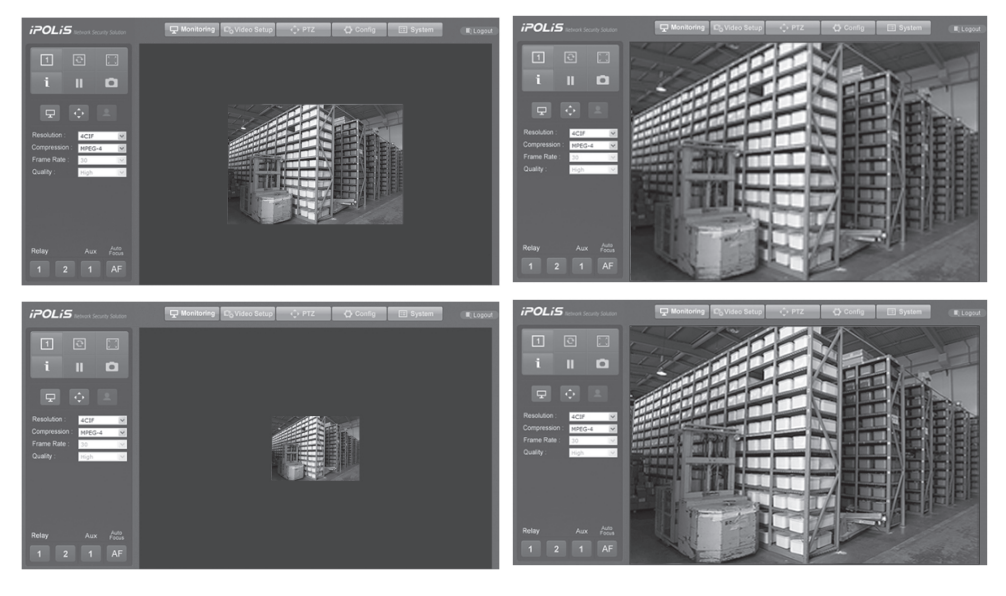

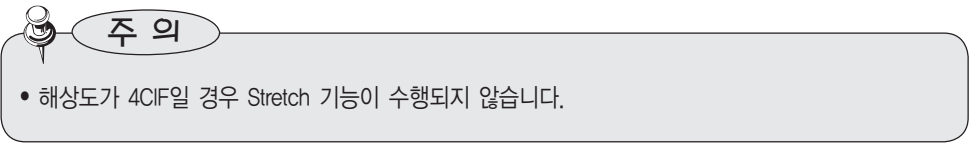

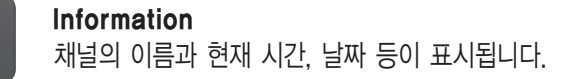

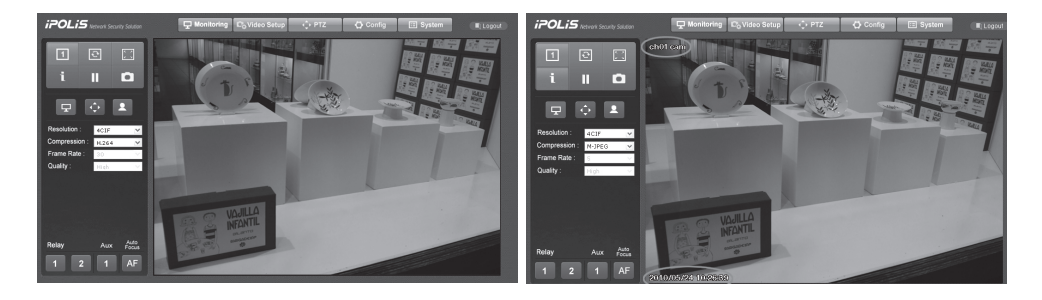

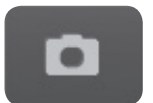

#### Save Image

채널의 화면을 'JPEG 파일' 로 저장합니다.

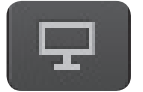

#### **Basic**

표시되는 영상의 해상도와 영상 압축방식을 변경하여 보고자 할 때 사용합니다.

• 해상도

(해상도 설정은 Video Setup → Video/Audio 페이지에서 참조 하세요.)

- $-$  4CIF
- $-$  CIF
- $-$  QCIF
- 압축 방식
	- $-$  MPEG-4 / H<sub>.</sub>264
	- $M JPEG$
- 프레임 레이트
	- $-$  1, 2, 5, 10, 15, 20, 25, 30 (NTSC)
	- $-$  1, 2, 5, 10, 15, 20, 25 (PAL)
- 영상 품질
	- Very High
	- $-$  High
	- Middle
	- Low
	- Very Low

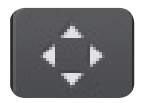

#### PTZ

카메라의 PTZ 동작을 제어할 수 있습니다.

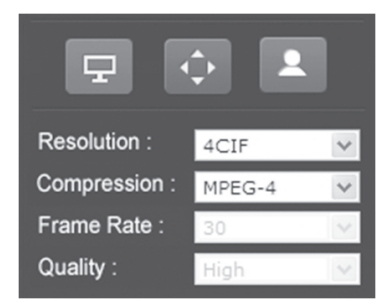

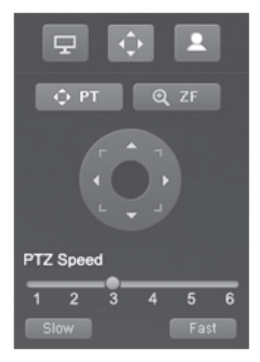

■ ← PT ■ 를 선택해 카메라의 방향을 바꿀 수 있습니다. 버튼을 클릭하면 아래 그림과 같이 원형 버튼이 나타나게 됩니다. 원형 버튼의 각 방향을 클릭하면 선택한 방향으로 카메라가 회전합니다.

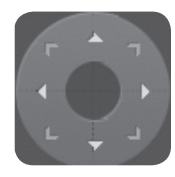

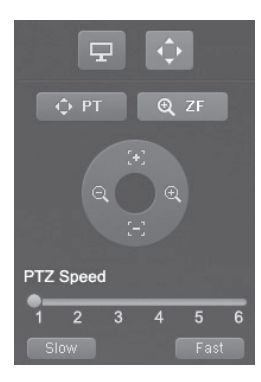

■ ⊕ ZF ■ 를 선택해 카메라의 줌 상태와 초점을 조절할 수 있습 니다. 버튼을 클릭하면 아래 그림과 같이 원형 그림이 나타나게 됩니 다. 너 돈이 버튼을 눌러 영상을 줌인/줌아웃 하거나 두기 두기 버튼을 눌러 초점을 조절할 수 있습니다.

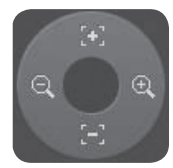

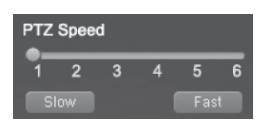

PTZ의 동작 속도는 페이지 아래쪽의 바를 이용해 조절할 수 있습니다. 6단계로 속도를 조절할 수 있는데, Slow NH톤을 누르면 속도가 한 단계 느려지고 Fast HH투을 누르면 속도가 한 단계 빨라집 니다. PTZ 속도는 1이 가장 느리고, 6이 가장 빠릅니다.

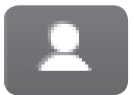

Video Analytics 카메라의 Video Analytics 동작을 제어할 수 있습니다.

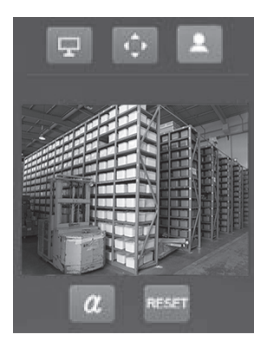

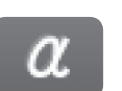

Alpha Blending 변화가 나타난 영역을 반투명하게 표시합니다.

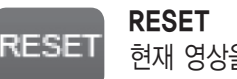

현재 영상을 배경 영상으로 설정합니다.

※"Video Analytics"에 관한 설명은 4.2.1.4 Video Analytics 페이지를 참조하세요.

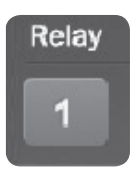

#### Relay

연결되어 있는 릴레이를 On/Off 할 수 있습니다.

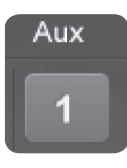

#### Aux

Aux 단자에 연결되어 있는 Aux를 On/Off 할 수 있습니다.

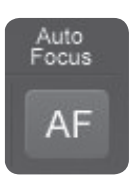

### Auto Focus

버튼 클릭시 출력되고 있는 영상의 포커스를 자동으로 맞춰 줍니다.

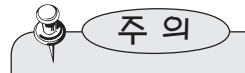

• 릴레이 / AUX가 카메라에 연결 되어 있지 않다면 클릭 시 버튼이 파란색으로 변한다 하더라도 원하는 기능이 수행되지 않습니다.

### 4.2. 관리자 페이지 이용하기

4.2.1. Video Setup

다음 그림은 화면 상단의 C Video Setup 버튼을 클릭했을 때의 화면입니다. 화면 좌측의 버튼들을 누르면 각 항목에 관련된 페이지로 이동할 수 있습니다.

4.2.1.1. Video / Audio

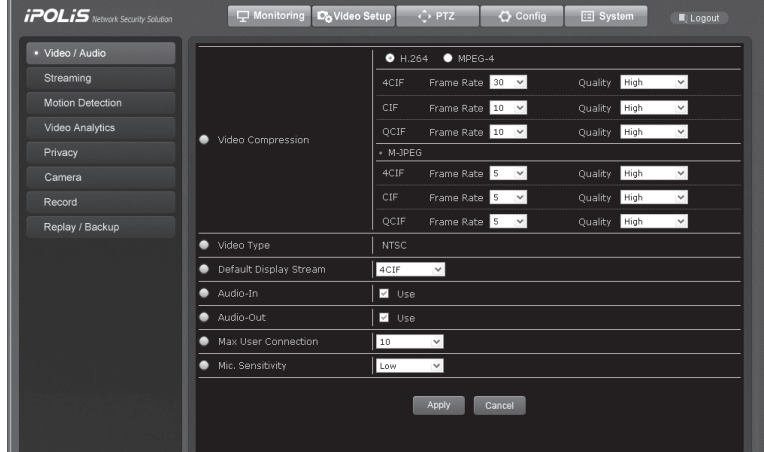

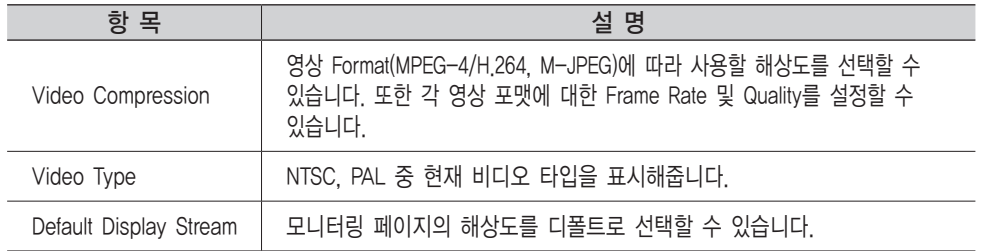

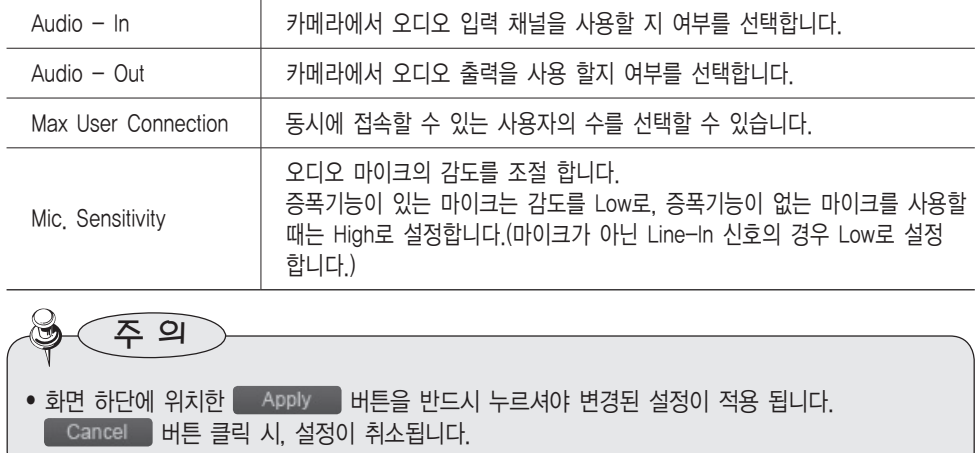

### 4.2.1.2. Streaming

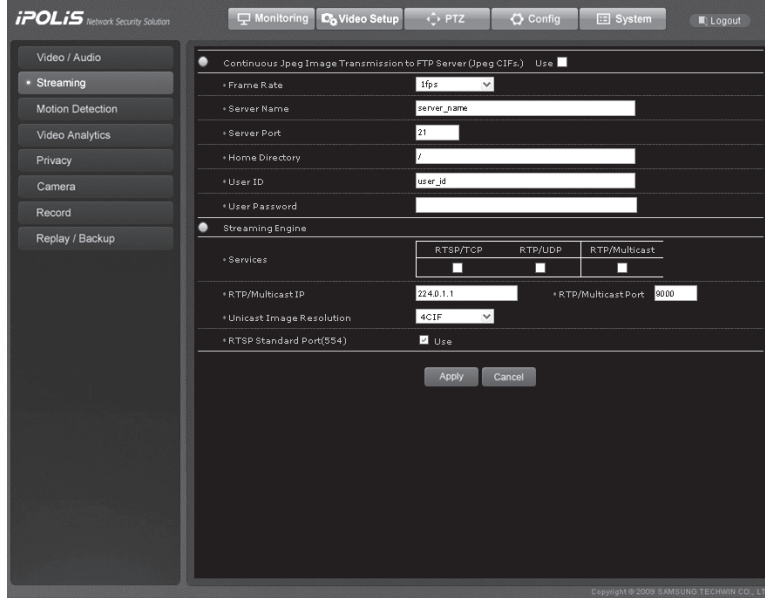

### ■ Continuous JPEG Image Transmission

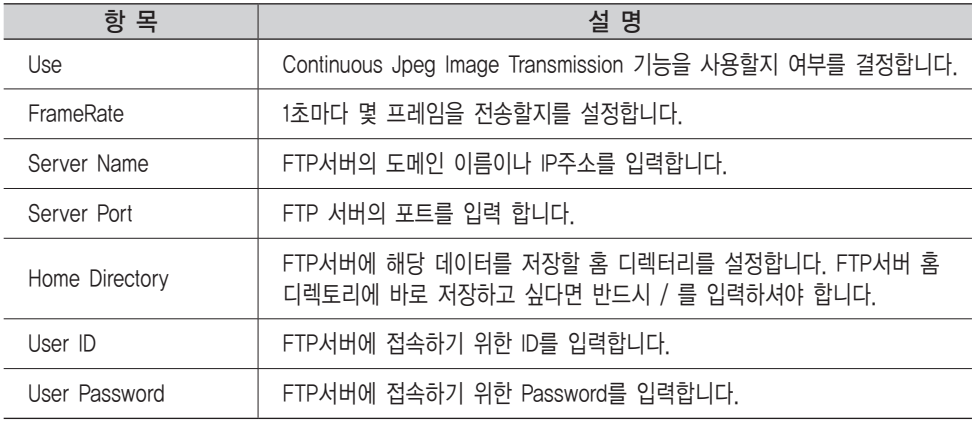

#### ■ Streaming Engine

#### RTP/RTSP 스트리밍 서비스를 설정합니다.

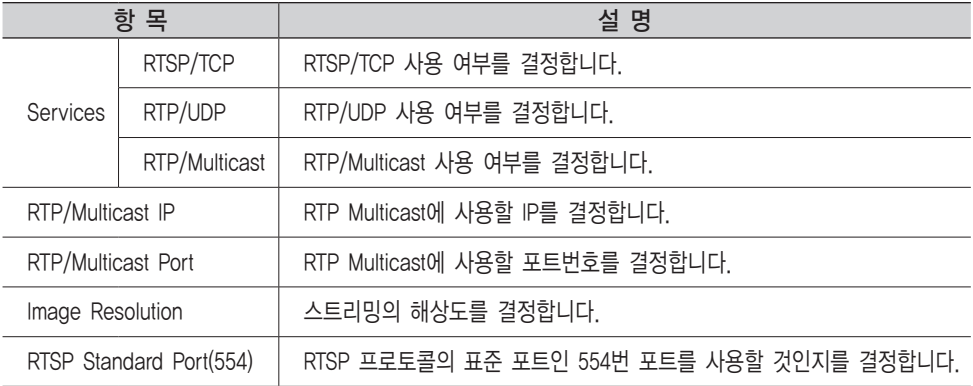

- 다수의 사용자에게 동시에 영상을 전송하는 경우 Multicast RTP를 이용하면 효율적으로 전송 대역폭을 사용할 수 있습니다.
- Multicast RTP 역시 UDP를 이용하기 때문에 항상 최신 영상을 전송하게 되며, 영상의 손실이 발생할 수 있습니다.
- Multicast를 사용하려면 라우터에서 이것을 허용해야 하기 때문에, 인터넷을 통한 Multicast는 불가능합니다.

• Unicasting은 사용자가 접속 후 데이터전송을 요구하기 전까지 비디오 데이터를 전송하지 않으므로 VOD(Video On Demand : 주문형 비디오) 방송에 적합합니다. 참고

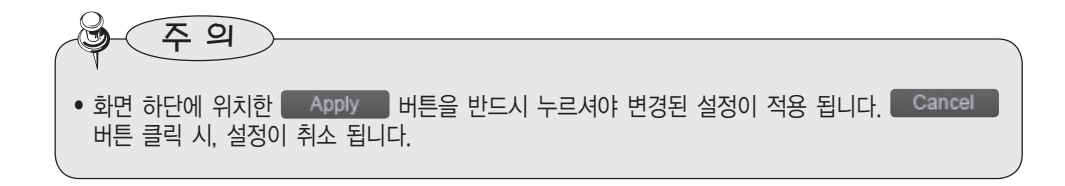

#### ■ Streaming Engine 사용 방법

Streaming Engine 사용 방법은 다음과 같습니다. 상용화된 Streaming Engine 중에 VLC media player를 권장합니다. (Version 1.0.1 or higher.)

Streaming Engine에서 사용하고자하는 기능을 클릭하시고 〈Apply〉 버튼을 누릅니다. ❍ 1단계) Streaming Page 설정

#### ❍ 2단계) VLC media player 실행

PC에서 VLC media player를 실행시키면 아래와 같은 화면을 보실 수 있습니다.

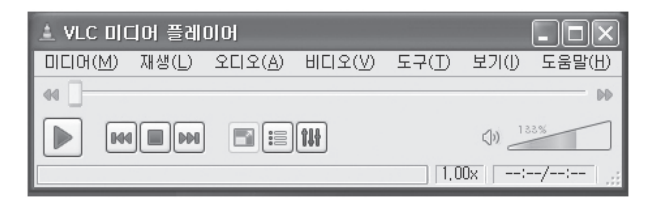

•현재 카메라에 설정 되어 있는 ID와 PW를 다음과 같은 경로로 들어가서 입력 합니다.

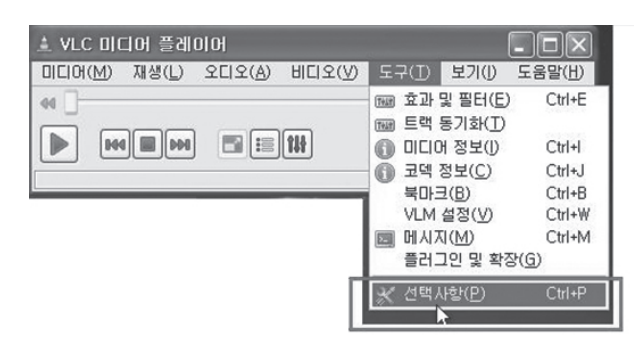

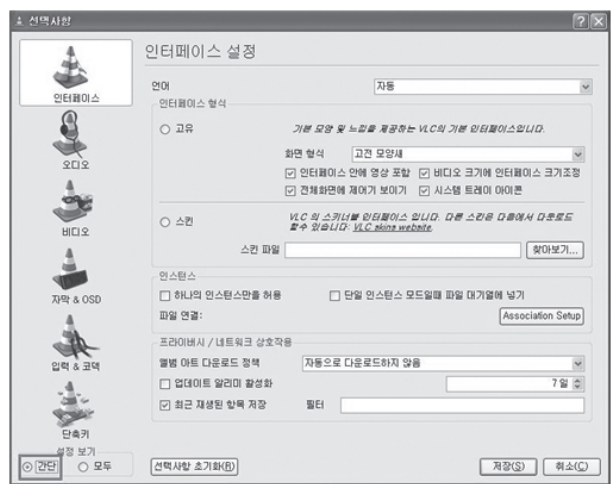

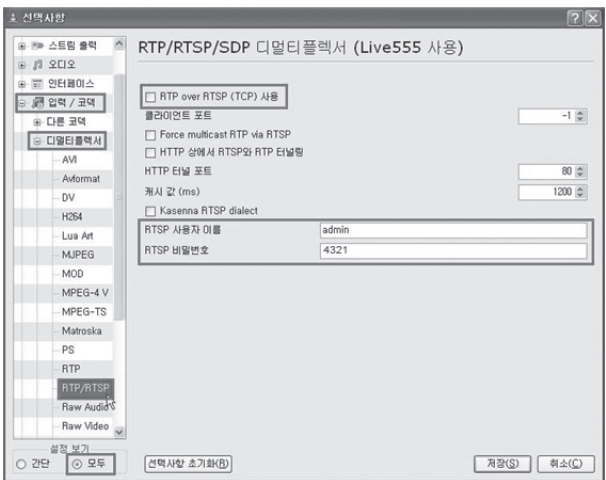

참고 •RTP Over RTSP (TCP) 사용을 클릭하면 Streaming Engine → Services 중 RTSP/ TCP를 사용할 수 있으며, 클릭 하지 않으면 RTP/UDP, RTP/Multicast를 사용할 수 있습니다.

•메뉴에서 미디어(M) 항목을 선택한 후 네트워크 스트림 열기(N)를 클릭하세요.

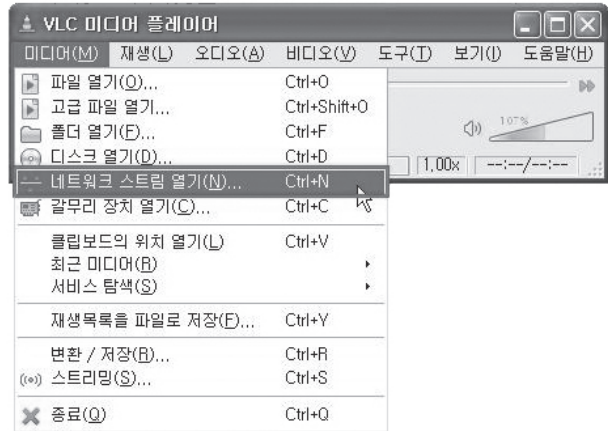

•보고자 하는 영상의 종류에 따라 다음 주소를 입력한 후, 재생(P) 버튼을 누르면 영상이 재생됩니다. (RTSP Port 번호가 기본 설정인 554로 설정되어 있는 경우 입력 Port는 생략할 수 있습니다.)

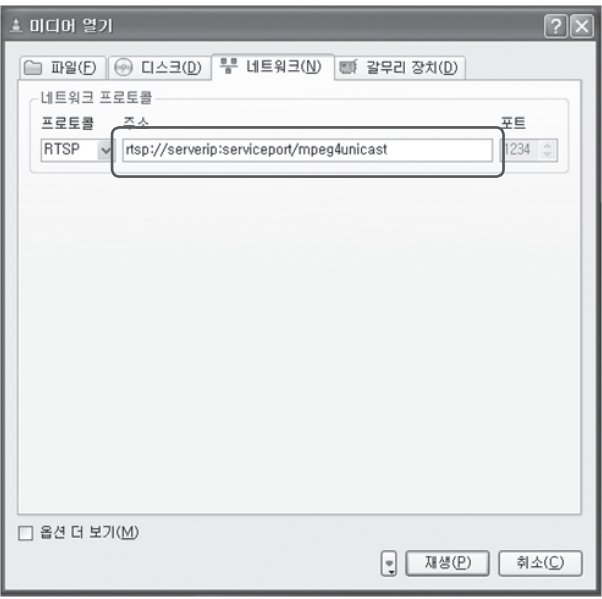

### 설정에 따른 주소 입력 방식은 다음과 같습니다.

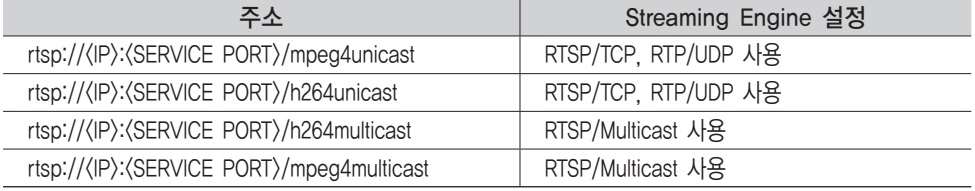

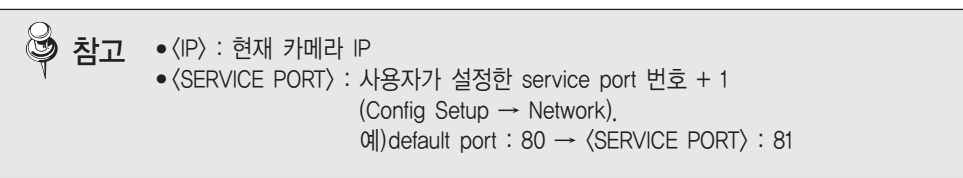

### 4.2.1.3. Motion Detection

카메라의 움직임 감지 기능에 대한 사항을 설정합니다.

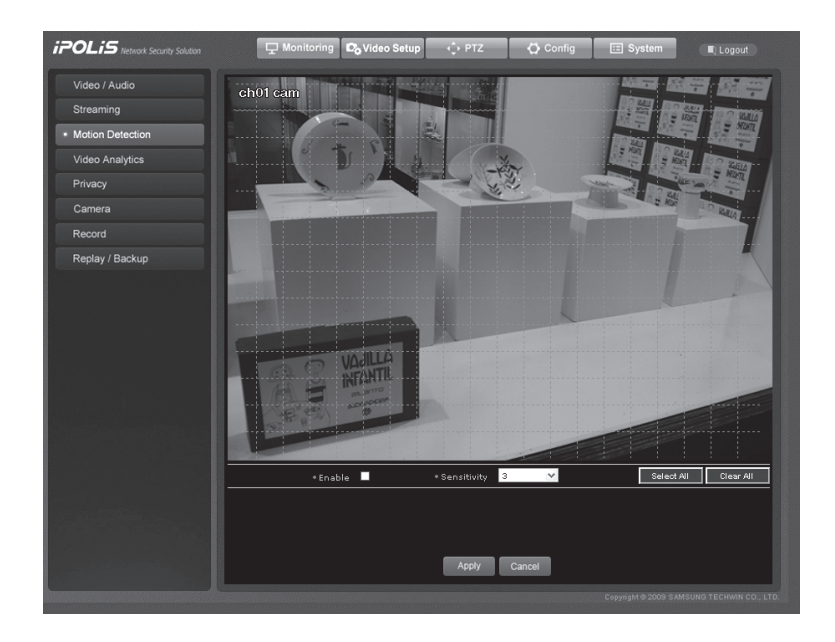

 $\bigcirc$  참고 • ※ 선택한 영역, • 선택하지 않은 영역.

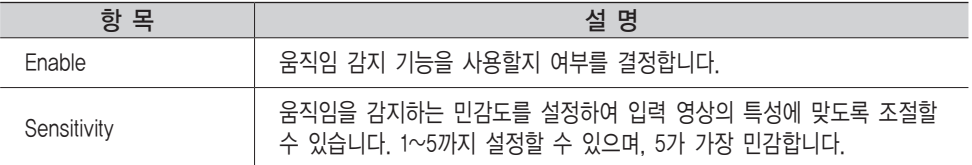

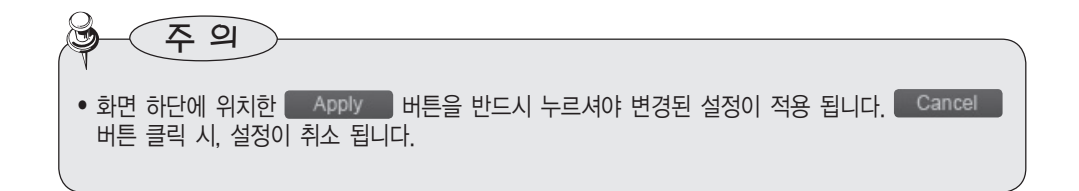

### 4.2.1.4. Video Analytics

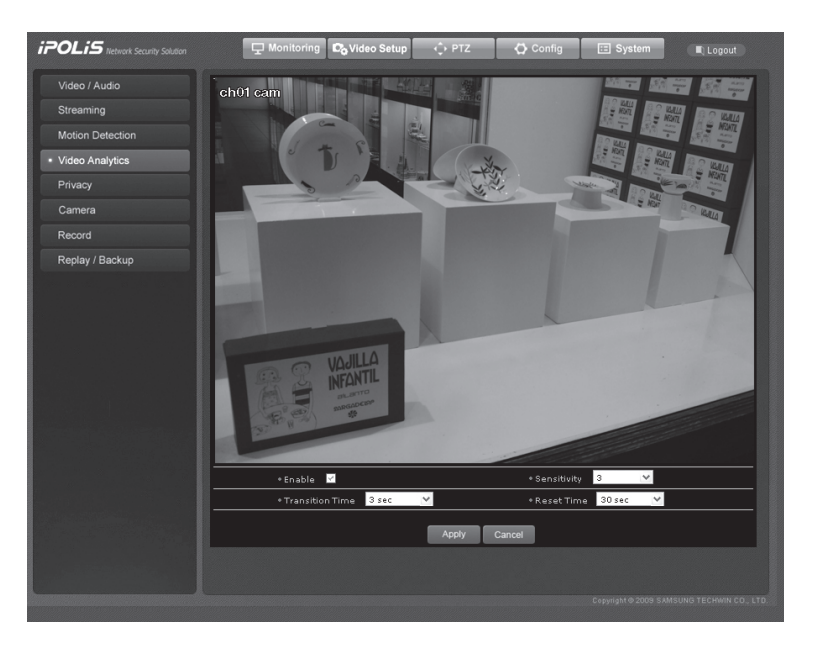

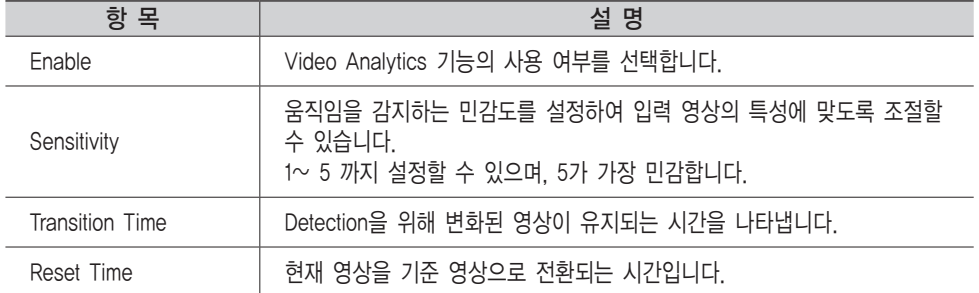

### 4.2.1.5. Privacy

사생활 보호를 위해 숨김 영역을 설정할 수 있습니다. 숨김 영역을 설정하며, 해당 영역은 영상 위에 회색으로 가려져 표시됩니다.

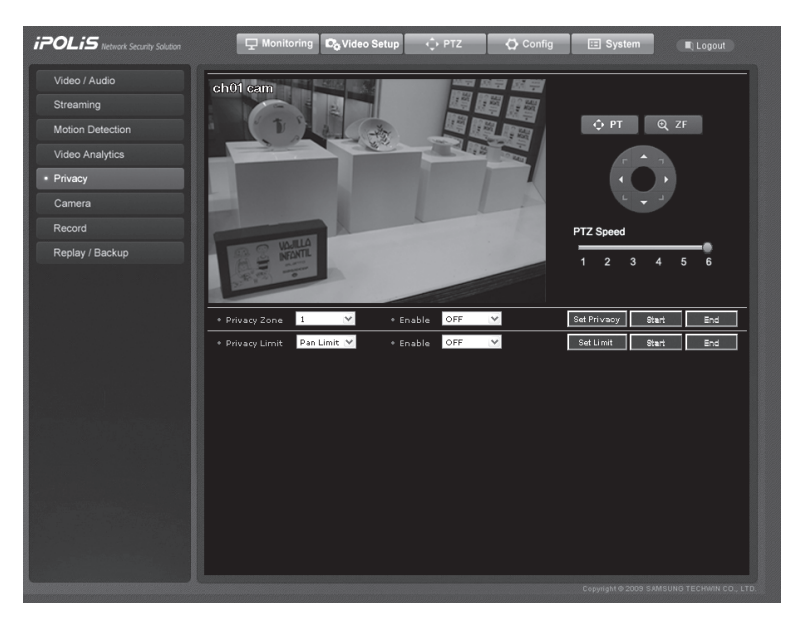

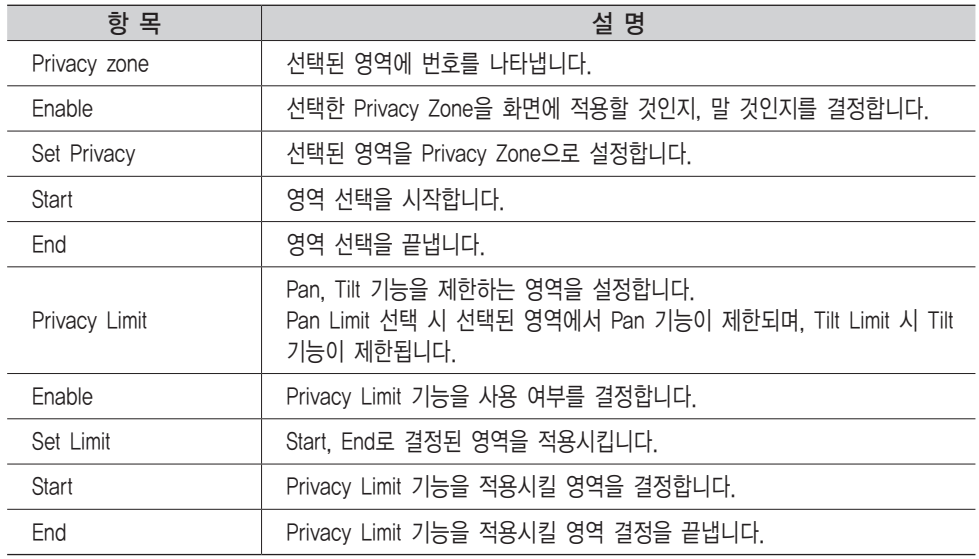

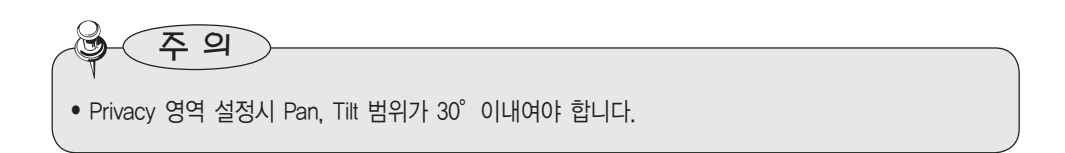

### 영상에서 우 클릭 시 다음과 같은 항목이 표시 됩니다. 각 항목에 따른 설명은 다음과 같습니다.

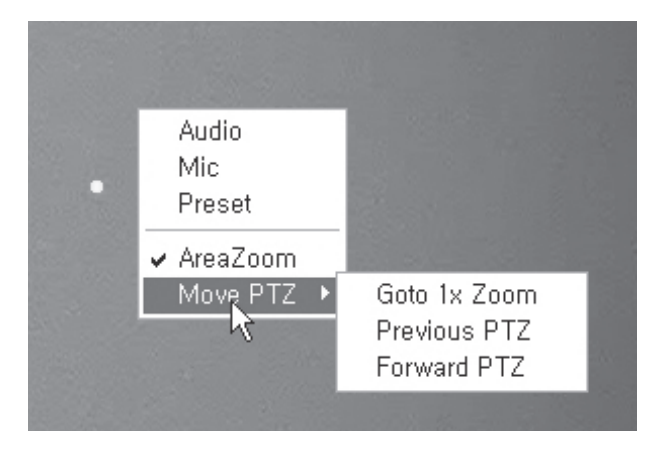

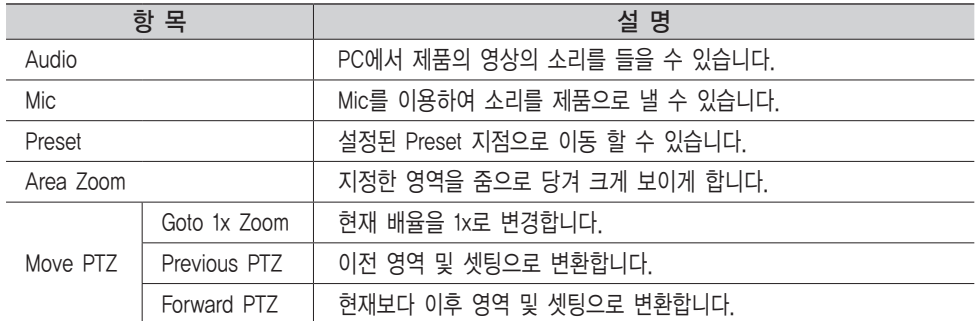

4.2.1.6. Camera

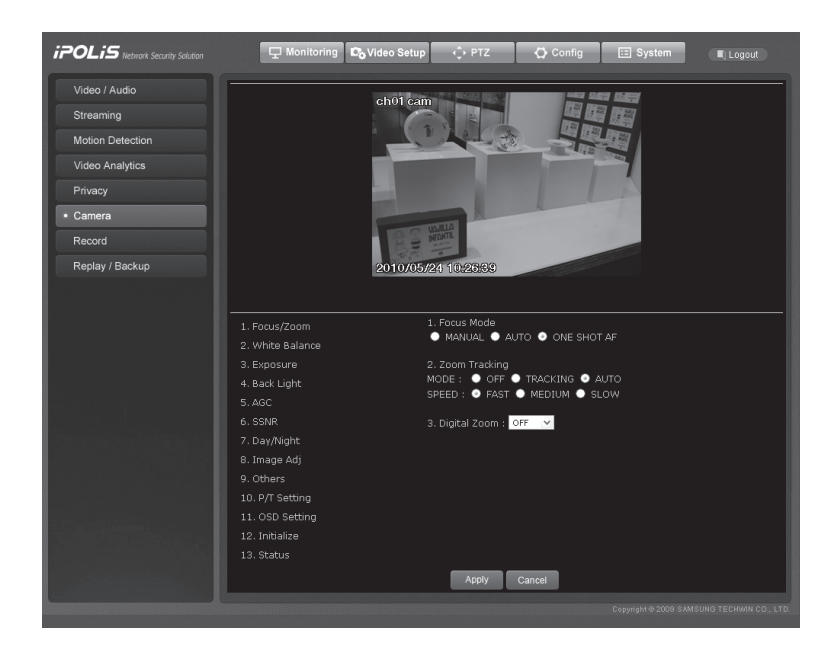

#### ■줌 / 포커스(Focus / Zoom)

- ① Focus Mode
	- AUTO : 연속적으로 오토포커싱을 하는 기능입니다.
	- MANUAL : 카메라를 수동 포커스 모드로 전환합니다.
	- ONE SHOT AF : Pan/Tilt/Zoom 동작이 발생한 직후에 한하여, 1회만 오토포커싱을 하도록 설정합니다.

② Zoom Tracking

• MODE

- AUTO : 오토 포커스 상태로 줌 동작을 수행
- TRACKING : 메뉴얼 포커스 상태로 줌 동작을 수행
- OFF : 포커스 렌즈 동작 없이 줌렌즈만 동작함 (full 수동 모드)

• SPEED

- SLOW/MEDIUM/FAST : 줌 동작 속도 조절
- ③ Digital Zoom

카메라의 디지털 줌 최대 값을 설정하는 기능입니다. 디지털 12배까지 설정하여 총 444배 까지 설정이 가능합니다.

#### ■화이트 발란스(White Balance)

① Mode

본 설정은 어떠한 조명에서도 흰색을 기준으로 색상이 정상적으로 보일 수 있게 보정해 주는 기능입니다.

- ATW : 카메라의 색상을 자동으로 보정해주는 기능입니다.
- MANUAL : 카메라의 Red 게인(GAIN)과 Blue 게인을 수동으로 조절하는 기능입니다.
- AWC : 카메라의 색상을 현재 광원상태 및 화면에 최적화하는 기능입니다. 광원상태가 바뀔 경우 재조정이 필요할 수 있습니다.
- INDOOR : 카메라 색상을 실내환경에 최적화한 자동 보정 기능입니다.
- OUTDOOR : 카메라 색상을 실외환경에 최적화한 자동 보정 기능입니다.

#### ■노출 보정 설정 (Exposure)

- 본 설정은 카메라의 노출계를 제어하는 기능입니다
- ① BRIGHTNESS : 화면의 밝기를 조절하는 기능입니다. (50이상 : 밝아짐, 50이하 : 어두워짐) ② IRIS
	- AUTO : 카메라의 조리개를 자동으로 조정하는 기능입니다.
	- MANUAL : 카메라 조리개를 수동으로 조정하는 기능입니다.
- ③ SHUTTER : 카메라의 전자셔터를 제어하는 기능입니다.
	- ESC : 셔터 속도를 화면 밝기에 따라 자동으로 제어합니다.
	- A.FLK : 주위 조명과 주파수 불일치로 화면떨림 (Flicker)이 발생할 때 사용하십시오.
	- MANUAL : 카메라 셔터 속도를 수동으로 조정하는 기능입니다.
- ④ SENS-UP : 카메라의 전자셔터를 제어하는 기능입니다.
	- AUTO : 야간 혹은 저조도 환경에서 셔터스피드가 현저히 떨어졌을 때, 비디오 프레임을 축적하여 밝기를 복원하는 기능입니다.

#### ■Back Light

본 설정은 삼성테크윈의 SV-IV DSP칩에 축적된 기술로서, 피사체가 심한 역광상황에 있을 경우에도 기존의 카메라와 달리 피사체와 배경을 동시에 뚜렷하게 볼 수 있도록 해줍니다.

#### ① Back Light Mode :

- OFF : Back Light 모드를 사용하지 않습니다.
- WDR : 광역 역광 보정 기능을 사용합니다.
	- WDR Setting : WDR기능의 감도를 Low/Medium/High의 3단계로 조정합니다. 감도가 높아질수록 어두운 영역과 밝은 영역의 밝기 대비가 작아 집니다.
	- WDR Level : WDR 영상의 전체 밝기를 조절합니다.

### 4장. Web Viewer 사용하기 - USER : 사용자가 Back Light 기능을 사용하고 싶은 영역을 설정해 줍니다. • WINDOW ON : 영역 설정 창의 사용 여부를 결정합니다. • Shutter 항목을 'Manual'모드로 선택시, WDR기능을 사용할 수 없습니다. • WDR기능을 사용할 경우, 조명의 조건에 따라 색이 부자연스럽게 변하거나, 화면에 부자연스러운 현상 및 밝은 부분에 노이즈가 발생할 수도 있습니다. 이러한 경우에 WDR을 사용하지 마시기 바랍니다. • WDR 항목 선택시, AGC 매뉴얼 기능을 사용할 수 없습니다. 주 의

- DIRECTION : ALL 영역 설정 창의 방향을 이동 시킵니다. Detail - 영역 설정 창의 모양을 조절할 수 있습니다.
- HLC : 하이라이트 역광보정 기능을 사용합니다. 아파트 주차장 입구, 주유소 입구 등 제한된 환경에서 High Light가 입사될 경우 High Light만 제거하여 자동차 번호판 등이 효과적으로 감시되도록 하는 기능입니다. 주간에는 HLC가 작동되지 않습니다. 야간에 자동차를 감시할 경우, 헤드 램프에 의한 Hight Light가 화면에 일정크기 이상 입사되면 Hight Light가 제거되어, 번호판의 밝기가 적절하게 조정 됩니다.

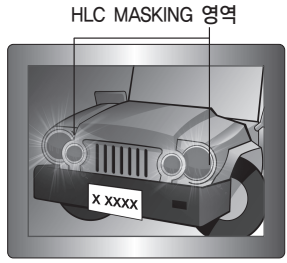

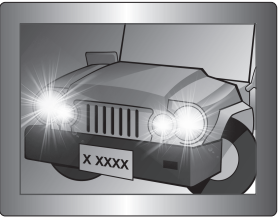

<HLC ON> <HLC OFF>

- HLC기능의 감도를 조정합니다.
- Color : High Light부분의 Mask Color를 조절할 수 있습니다.

주 의

• 본 기능을 설정하였더라도, 설치 위치, 각도, 조도에 따라서 번호판 식별이 불가능할 수 있습니다.

#### ■AGC (Automatic Gain Control)

AGC(Automatic Gain Control)는 어두운 조명에서 피사체를 촬영하여 일정한 밝기 이하의 영상이 얻어졌을 때 영상 Gain의 제어 감도를 조정하여 밝기를 조절하는 기능입니다.

■ SSNR (Samsung Super Noise Reduction)

저조도 배경 노이즈를 감쇄하는 기능입니다.

- OFF : 노이즈 감소 효과가 없습니다.
- LOW : 노이즈 감소 효과는 적으나, 영상의 잔상은 거의 없습니다.
- MEDIUM : 가장 보편적인 효과를 볼 수 있는 모드로 노이즈도 적절히 감쇄하고 잔상 효과도 크지 않습니다.
- HIGH : 노이즈 제거 효과는 탁월하지만 잔상이 심하게 나타납니다.

• AGC 모드가 OFF상태이면 SSNR기능을 사용할 수 없습니다. 주 의

#### ■주야간 모드 설정 (DAY/NIGHT)

- 본 기능은 카메라를 칼라 모드와 흑백 모드로 전환하는 기능입니다.
- ① MODE :
	- AUTO : 평상시에는 컬러 모드로, 야간 저조도시 흑백모드로 전환됩니다.
	- COLOR : 항상 컬러로 영상을 출력합니다.
	- B/W : 항상 흑백으로 영상을 출력합니다.
- ② Duration : 아래의 표와 같이 감도 조절이 가능합니다. 카메라의 설치 환경에 따라 절환 조도는 차이가 있을 수 있습니다.

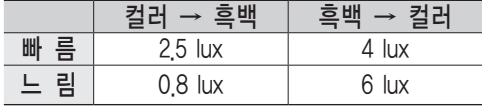

③ Dwell Time : 주간 및 야간 모드 절환 동작을 실행하기 위해서, 각각의 해당 조명 조건이 얼마나 유지되어야 하는지를 결정할 수 있습니다.

■Image Adj (DAY/NIGHT)

- ① Sharpness : 영상의 전반적인 윤곽을 조절할 수 있습니다.
- ② Color : 영상의 전반적인 색의 농도를 조절할 수 있습니다.

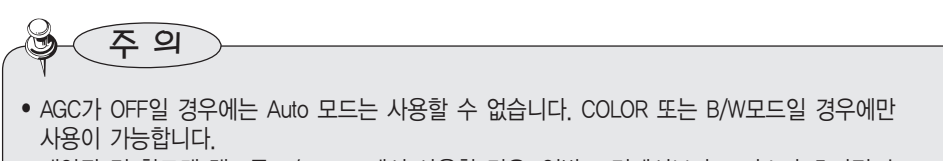

• 태양광 및 할로겐 램프를 B/W 모드에서 사용할 경우, 일반 조명에서보다 포커스가 흐려질 수 있습니다.

#### ■Others

Stabilizer : 바람과 같은 외부적인 요인에 의해 카메라에 진동이 발생하는 경우에 영상의 흔들림을 완화 시켜주는 기능입니다.

주 의

- 디지털 줌 기능을 사용하기 때문에 해상도가 낮아질 수 있습니다.
- 저조도 영상에서는 동작하지 않습니다.
- 하늘이나 흰 벽과 같은 단조로운 패턴의 영상에서는 동작하지 않습니다.

#### ■P/T Setting

① Prop. P/T

 줌 배율에 따라서 Pan/Tilt 속도를 자동으로 변화시킵니다. Tele시 속도가 늦어지고 Wide시 속도가 빨라지게 하여 섬세한 Pan/Tilt 제어가 가능해집니다. 위의 기능을 'OFF'하면 고배율 에서도 광학 1배 기준의 속도로 동작합니다.

② Digital Flip

카메라의 수직 아래쪽을 지나가는 피사체를 감시할 경우에 유용한 기능입니다.

본 기능을 설정하면, 피사체가 카메라의 수직 하단을 통과할 경우에 Tilt 각도가 Pan동작 없이 100도 이상의 반대편 Tilt영역까지 추적을 하게 되며, 100도 지점을 지날 때 발생하는 화면 반전 현상을 디지털 방식으로 교정하게됩니다.

③ Image Hold

Group 및 Tour 이동 시에 Camera의 방향이 Preset 위치에 도달하기 전까지 이동 전의 Preset의 영상을 정지 화면으로 표시하는 기능입니다. 이 기능은 관찰자의 시각혼란을 방지 하고 Network을 경유하여 영상을 감시할 때에 유용합니다.

④ Power On Resume

본 기능은 정전 등의 사유로 전원 공급이 중단되었다가 다시 공급되었을 때 유용한 기능 입니다.

전원 공급이 중단되기 이전에 카메라가 Sequence 동작을 수행 중이었을 경우, 다시 전원이 공급된 뒤에도 해당 동작을 계속 수행하도록 이전 동작을 기억하는 기능입니다.

⑤ Turbo Enable

본 기능은 PTZ 동작을 수행 시 버튼을 누른 시간에 따라 동작 수행 시간에 가속도를 붙이는 것을 뜻합니다.

예를 들어 처음 버튼을 눌렀을 경우 동작 수행 속도가 느리지만, 계속적으로 버튼을 눌렀을 경우는 점점 빠르게 동작하게됩니다.

#### ■OSD Setting

- ① Camera ID : 현재 사용 중인 카메라의 ID 를 영상에 표시할 지 여부를 결정 합니다.
- ② Sequence Status : 시퀀스 동작을 수행할 경우에, 현재 동작 중인 시퀀스모드의 표시 여부를 결정할 수 있습니다.
- ③ PTZ position : Pan, Tilt, Zoom 동작시 동작 상황 표시 여부를 결정합니다.

#### ■Initialize

- ① Camera Default : 카메라의 줌모듈을 새로 교체할 경우, 이전 모듈의 설정 상태를 Upload하는 기능입니다. 전원 비인가 상태에서 카메라 모듈을 교체한 후에 해당 명령을 실행합니다.
- ② Auto Refresh : 카메라에 내장된 전기회로 및 기구부품의 상태를 일정 간격으로 최적화합니다. 카메라가 특정 광원을 직접 향하는 경우, 또는 오랜 시간 특정 영역을 좌우 상하 회전하면서 촬영함으로 인해, 설정된 상태가 유지되지 않는 경우 등, 카메라의 설정 상태의 지속, 유지, 보수 시에 사용합니다.
	- OFF, 1~7 Days : Off시에는 Auto Refresh동작을 수행하지 않으며, 1~7Days를 선택하면, 선택된 날짜 간격으로 Auto Refresh동작을 수행합니다.
		- ※ Auto Refresh에 소요되는 시간은 약 10초 이내입니다. 시퀀스 동작이 수행 중일 경우에는, 하던 동작을 중지하고 Auto Refresh를 수행한 후에 다시 해당 동작을 재 수행하게 됩니다.

#### ■Status

돔 카메라의 설정 상태 및 버전을 표시합니다.

- Cam Model : 카메라 모델명을 나타냅니다.
- Protocol : 카메라에서 사용 되는 프로토콜의 종류를 나타냅니다.
- Duplex : 단방향 통신 및 양방향 통신을 지원합니다.
- Baud rate : 설정 되어 있는 Baud rate 을 표시합니다.
- Data bits : 설정 되어 있는 Data bits를 표시합니다.
- Stop bits : 설정 되어 있는 Stop bits를 표시합니다.

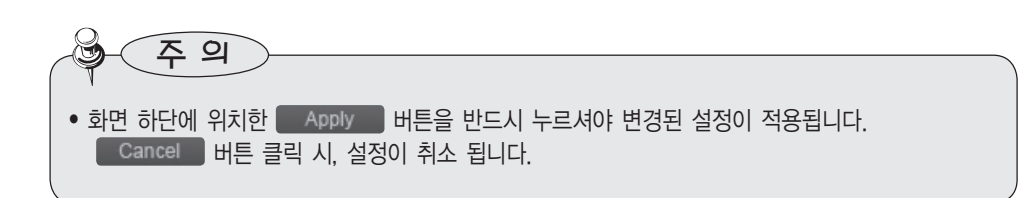
# 4.2.1.7. Record

SD 카드에 영상을 저장하려고 할 때 설정합니다.

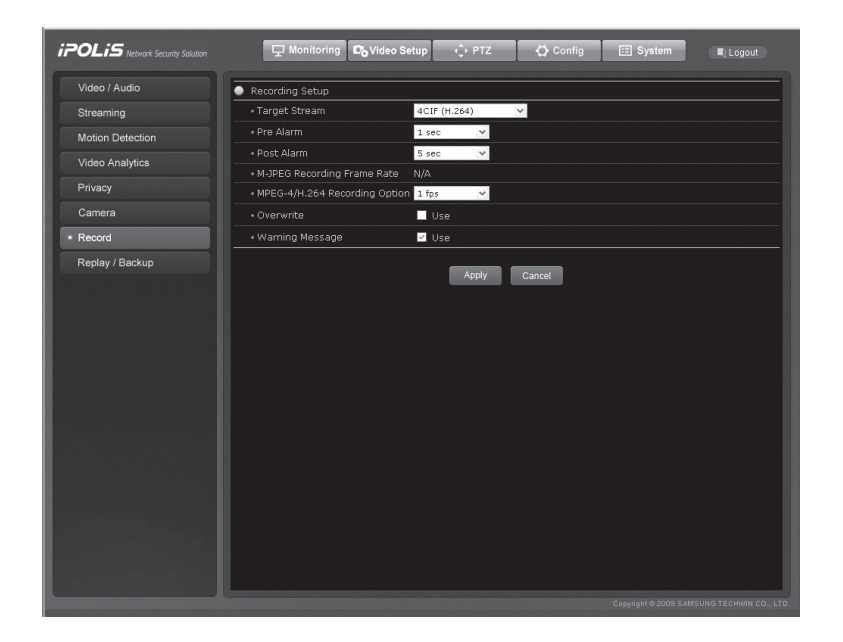

#### ■Record Setup

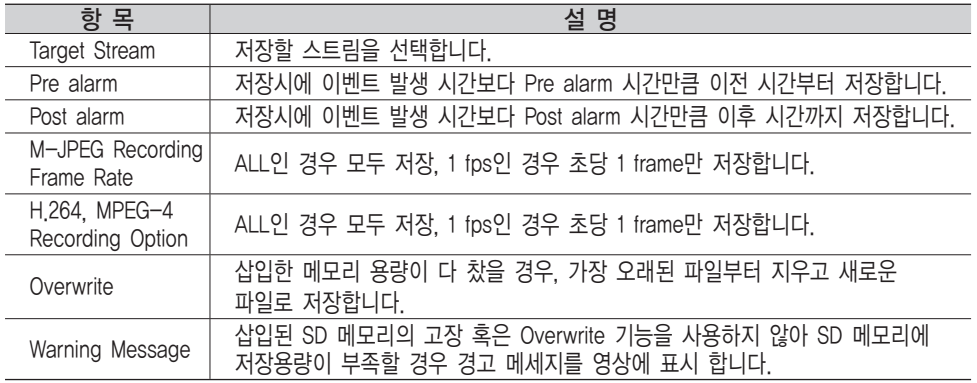

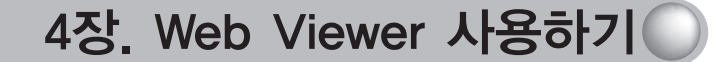

• Overwrite기능이 설정되지 않으면 저장공간이 남아있지 않는 경우 더 이상 저장하지 않습니다. • SD CARD만 사용할 수 있으며, MMC는 사용할 수 없습니다. 역방향으로 삽입하지 마십시오. 메모리 카드 슬롯이 파손될 수 있습니다. • 1GB ~ 2GB SD CARD만 사용할 수 있으며, SDHC는 4G를 지원합니다. • 포맷 형식은 FAT32를 권장합니다. • 반드시 전원을 끄고 SD CARD를 제거하여 주십시오. 그렇지 않을 경우, 데이터 손실이 발생할 수 있습니다. • 4CIF의 경우 H.264, MPEG-4와 M-JPEG 모두 1fps만 저장 합니다. 주 의

#### 4.2.1.8. Replay / Backup

Motion Detection 또는 Sensor가 발생했을 때 저장을 원할 경우 저장하고, Event 발생 시 녹화된 영상을 볼 수 있습니다.

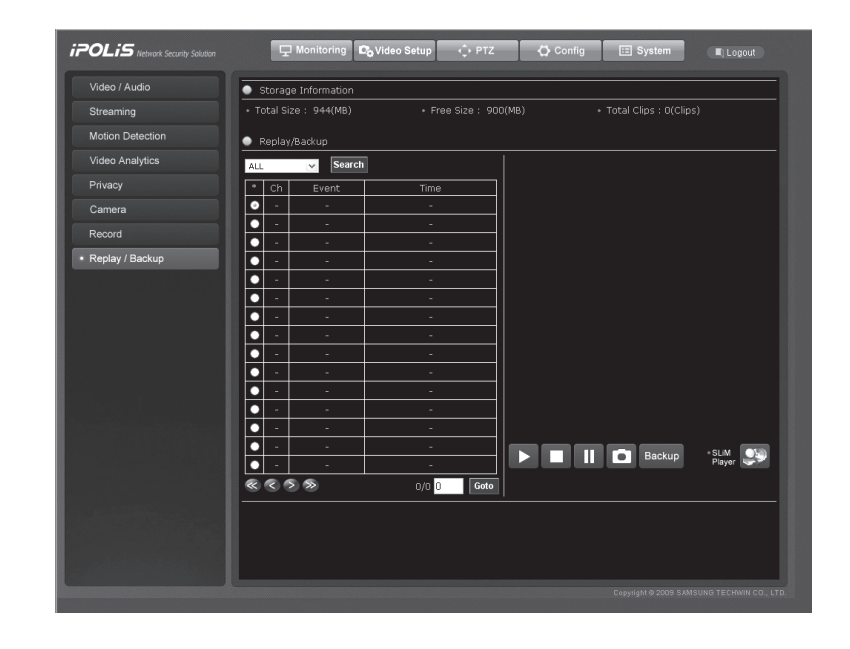

• 파일 백업은 동시에 1 파일만 가능합니다. 주 의

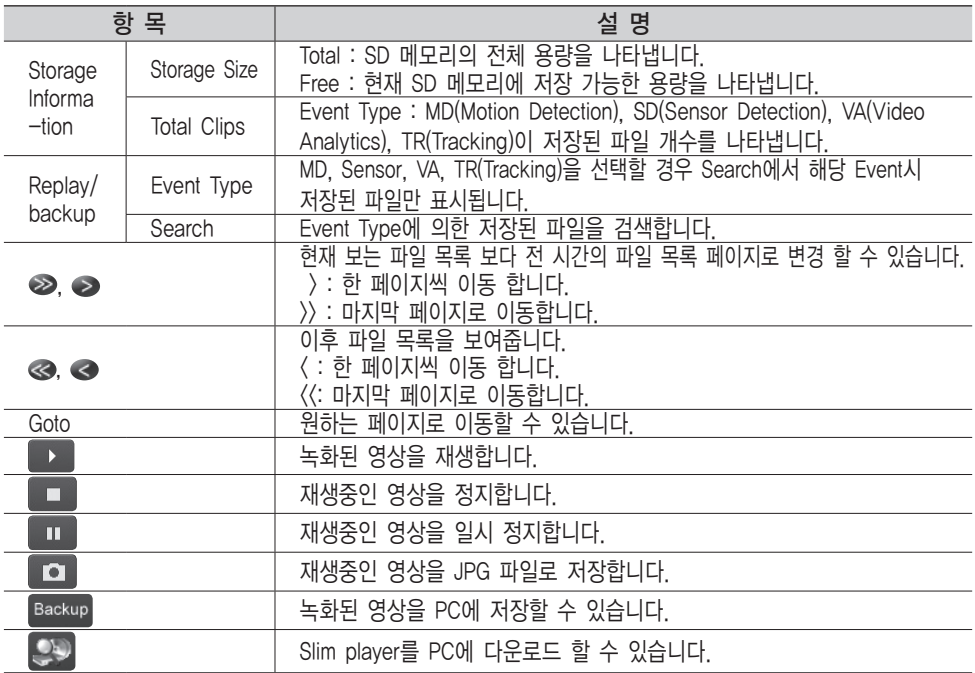

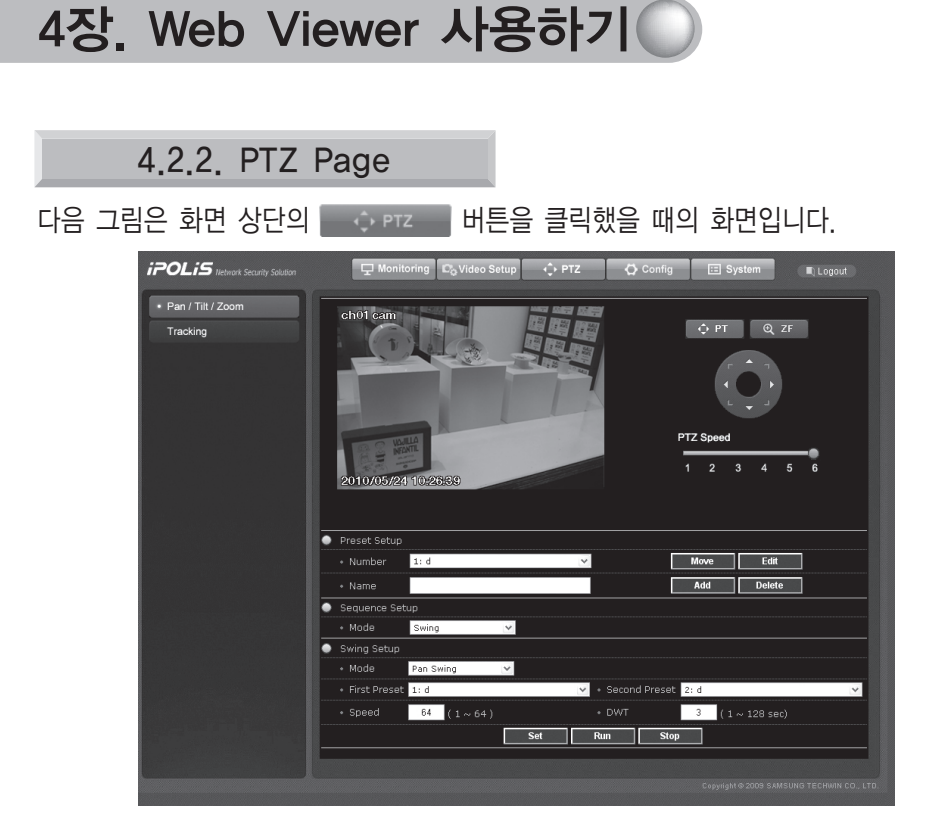

#### ■Preset Setup

사용자가 원하는 장소의 팬틸트와 줌포커스 위치 및 카메라 세부설정을 저장하기 위해 아래 항목을 설정합니다.

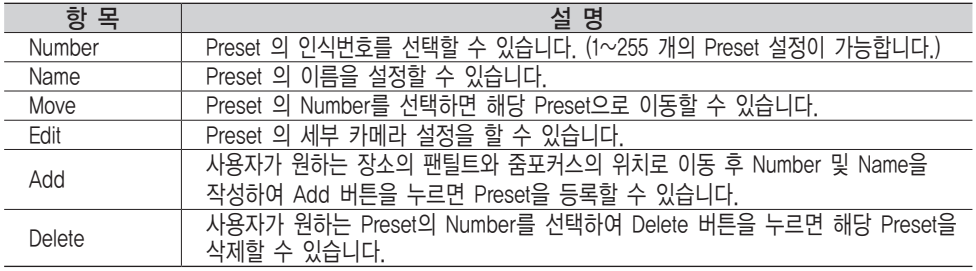

주 의

• 화면 우측에 위치한 ■ Add ■ 버튼을 반드시 누르셔야 설정이 적용 됩니다. Preset 세부설정을 위해서는 먼저 사용자가 원하는 Preset Number를 선택하여 카메라를 이동한 이후 Edit 버튼을 클릭 시 세부 카메라 설정을 할 수 있습니다.

### ■Sequence Setup

Mode에 따른 Sequence 세부설정이 가능합니다. Mode에는 Swing, Group, Tour, Trace, Auto Run으로 구성되어 있습니다. 각각에 대한 동작 설명은 아래 표와 같습니다.

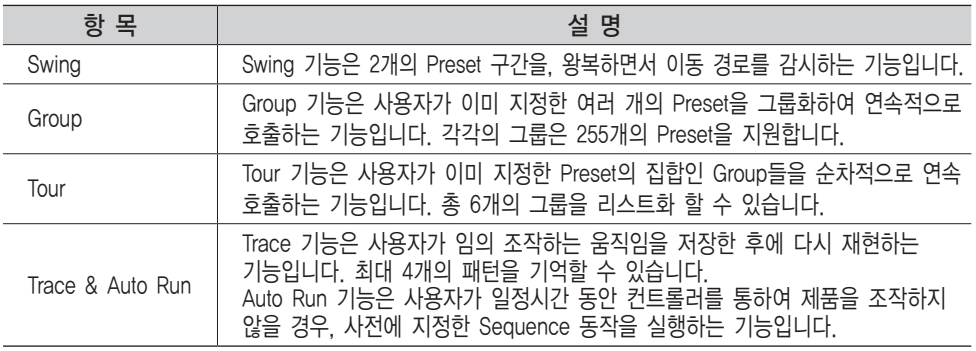

## 4.2.2.1. Swing

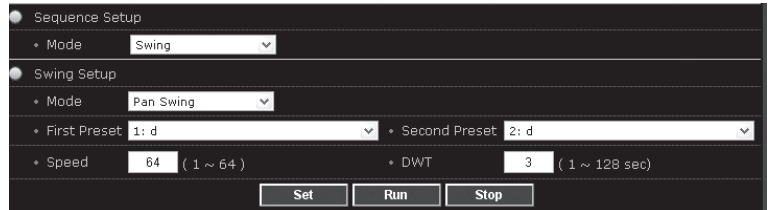

### ■Swing Setup

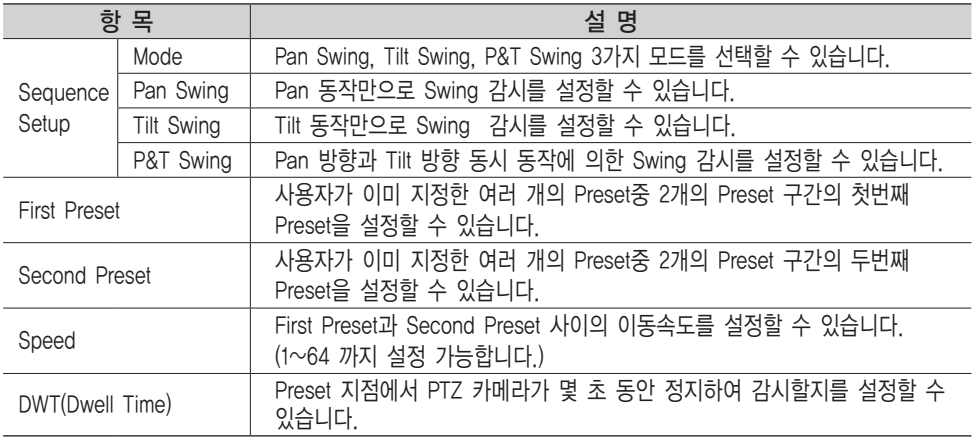

• 화면 하단에 위치한 <>>> set<>>> 버튼을 반드시 누르셔야 변경된 설정이 적용됩니다. 버튼 클릭 시 셋팅 값들로 실행됩니다. 주 의

## 4.2.2.2. Group

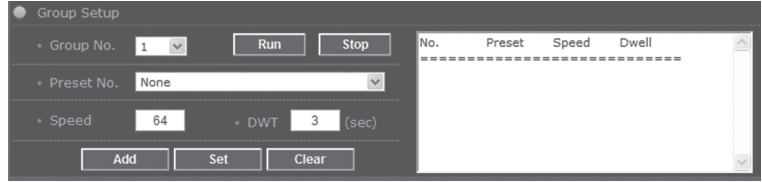

### ■Group Setup

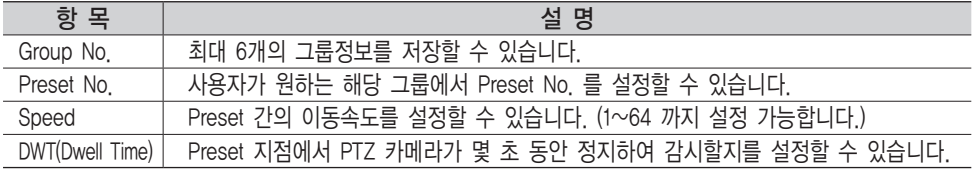

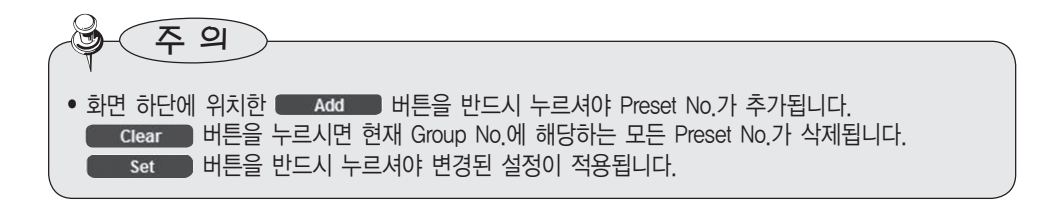

### 4.2.2.3. Tour

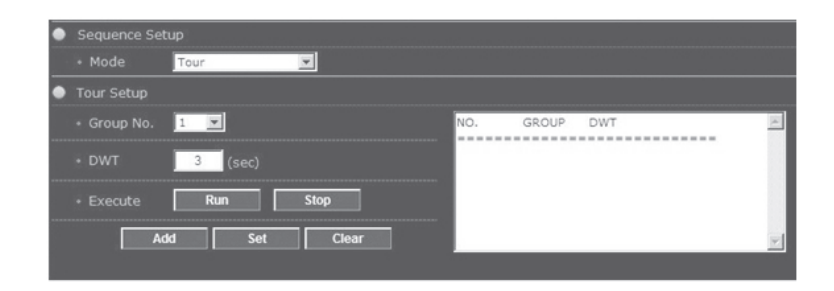

#### ■Tour Setup

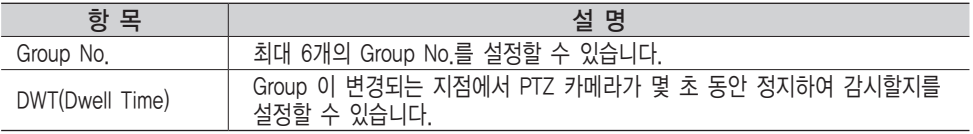

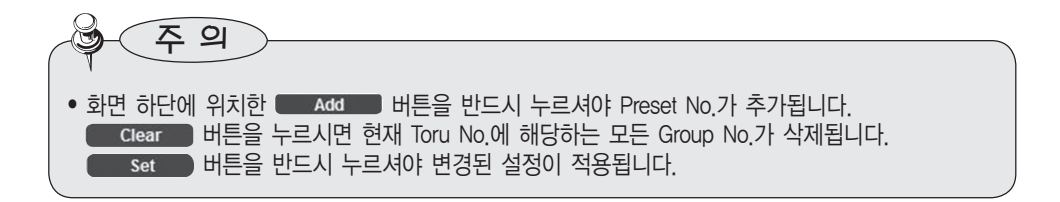

# 4.2.2.4. Trace & Auto Run

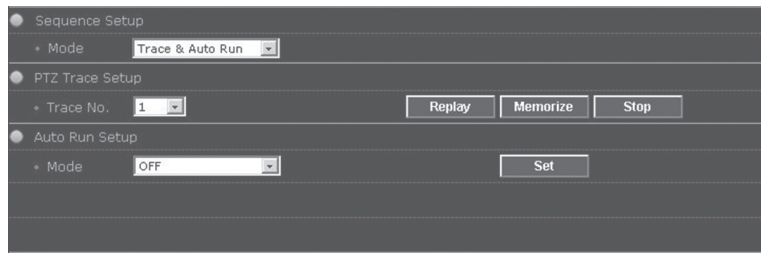

### ■PTZ Trace Setup

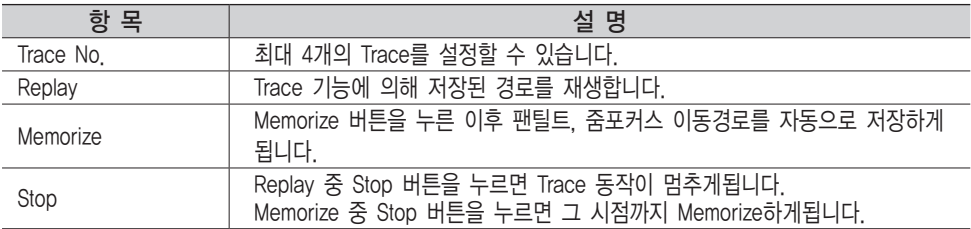

### ■Auto Run Setup

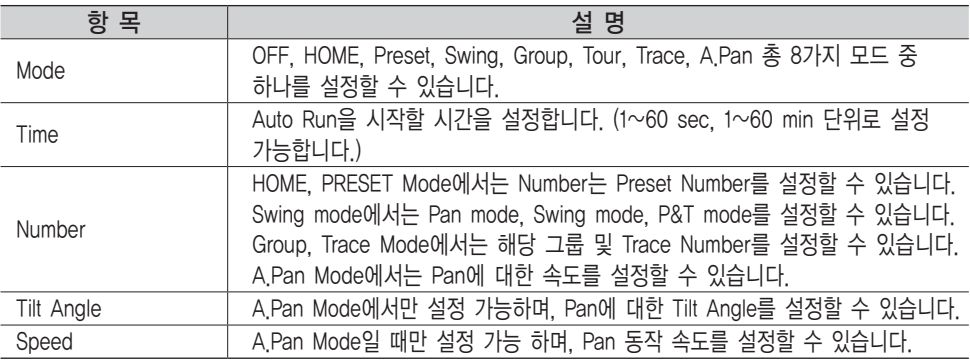

주 의

• Sequence 구동 중(ex) Preset, Group, Tour등 카메라의 PTZ 동작) Set. Clear, Stop 버튼을 누르게 되면 수행하던 동작이 멈춥니다.

# 4.2.2.5. Tracking

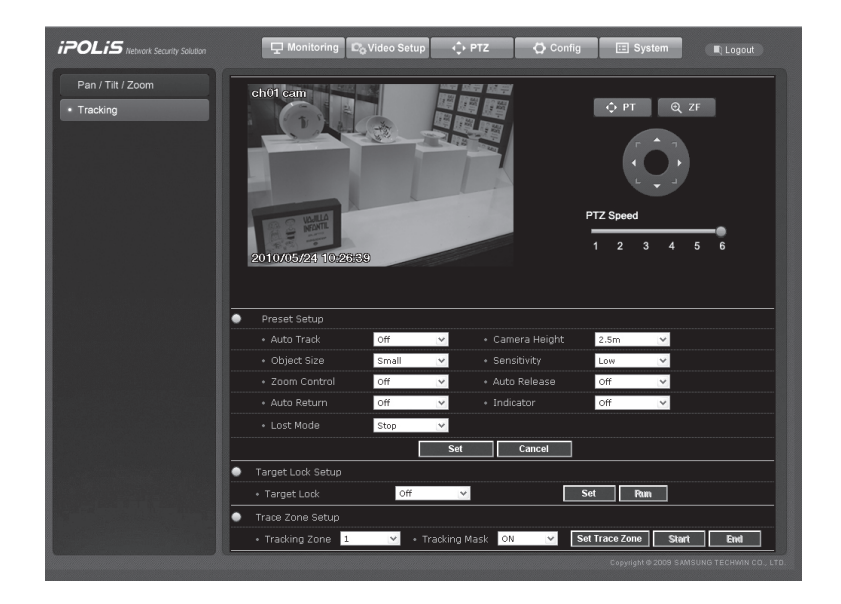

#### ■Preset Setup

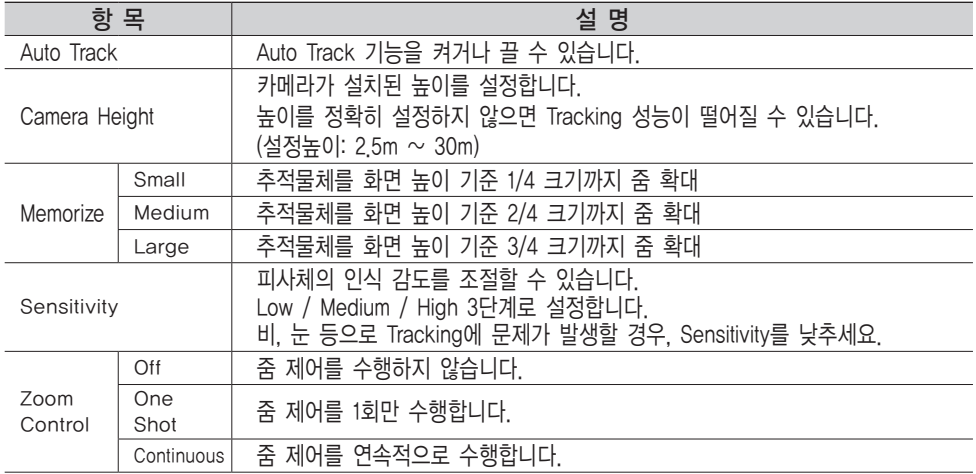

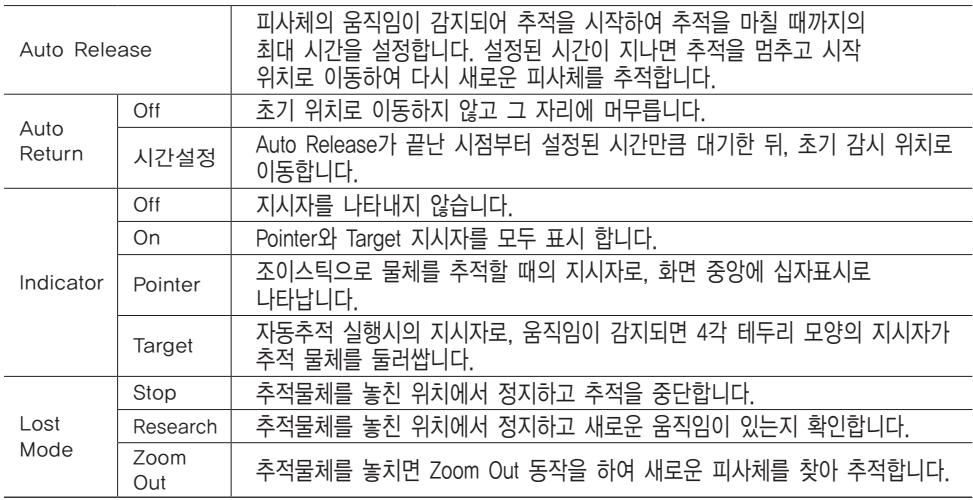

### ■ Target Lock Setup

사용자가 조이스틱 조작을 하다가, 화면 중앙에 포착된 움직이는 피사체를 선정하여 Auto Track 모드로 추적하고자 할 경우 On/Off를 설정할 수 있습니다. Target Lock 기능을 On으로 변경 후, 추적하고자 하는 피사체를 조이스틱으로 선택한 후 엔터를 누르면 자동추적이 활성화됩니다.

#### ■ Trace Zone Setup

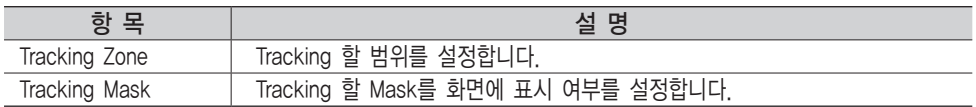

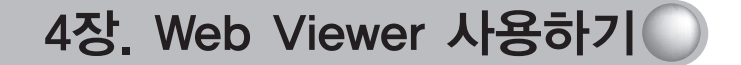

4.2.3. Config Page

다음 그림은 화면 상단의 | ⊙ Config | 버튼을 클릭했을 때의 화면입니다. 화면 좌측의 버튼들을 누르면 각 항목에 관련된 페이지로 이동할 수 있습니다.

## 4.2.3.1. Network

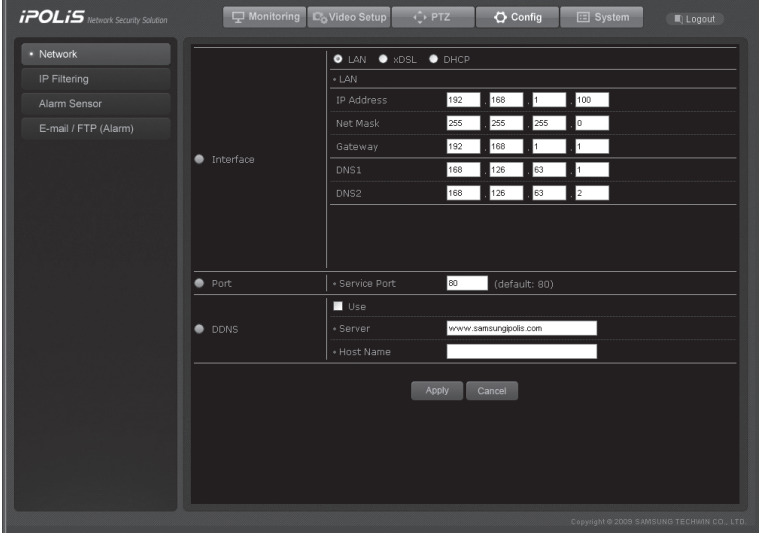

#### ■Interface

사용자 네트워크 환경에 따라서 LAN, xDSL, DHCP로 나누어 집니다.

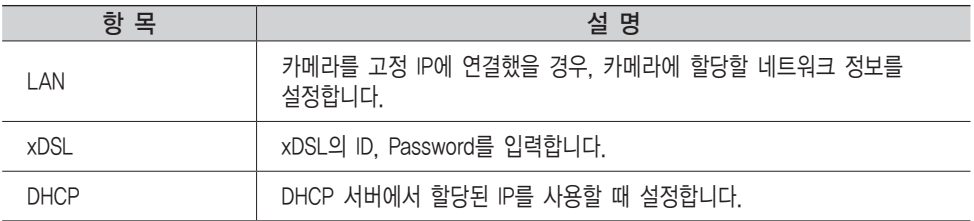

#### ■Port

카메라의 네트워크 서비스를 제공하는데 사용할 포트 번호를 설정합니다.

#### ■DDNS

DDNS 서버의 사용 여부를 결정합니다.

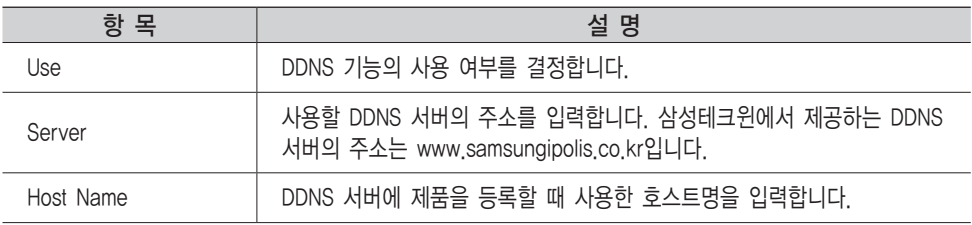

## ■ DDNS 사용 방법

DDNS 등록 절차는 다음과 같습니다.

## ❍ 1단계) iPOLiS 홈페이지에서 회원가입을 합니다.

홈페이지 주소는' www.samsungipolis.co.kr'입니다.

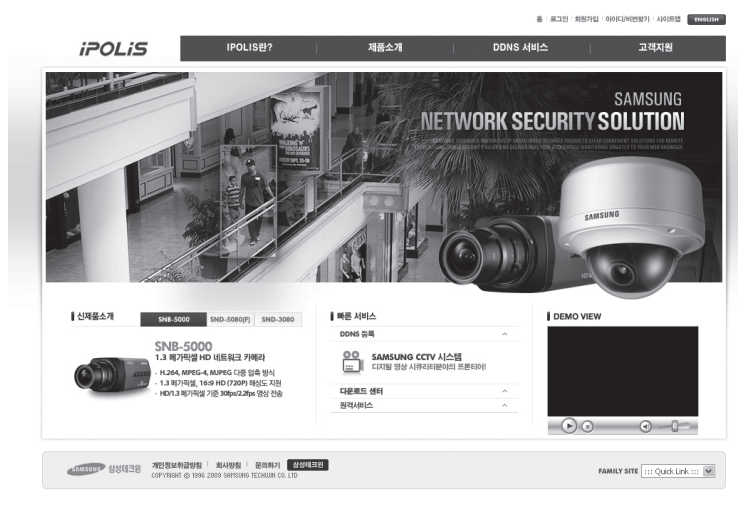

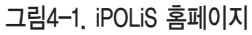

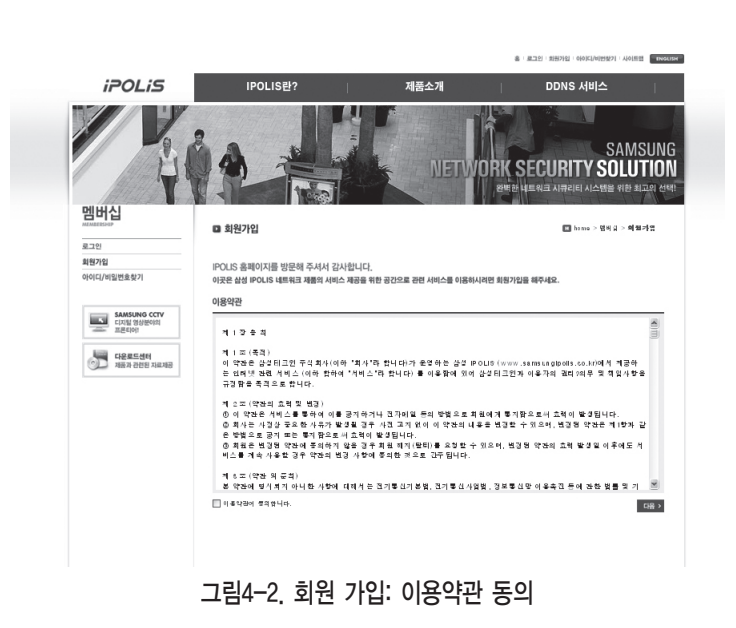

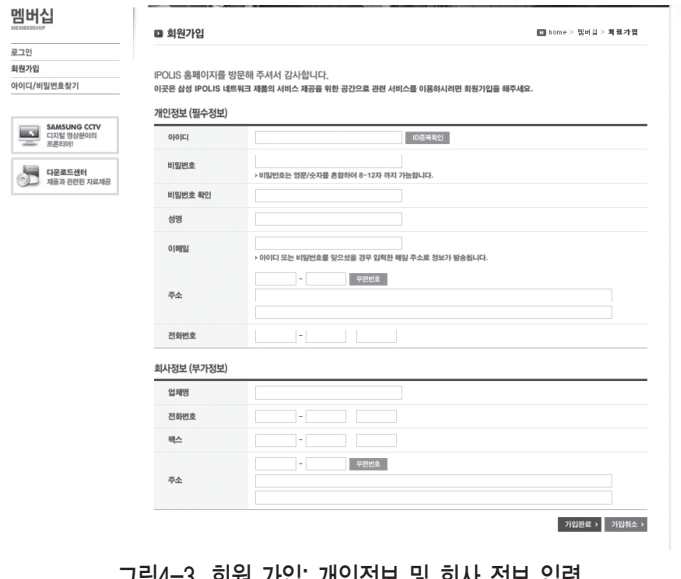

그림4-3. 회원 가입: 개인정보 및 회사 정보 입력

 $O$  2단계) 로그인 후 장비를 등록합니다.

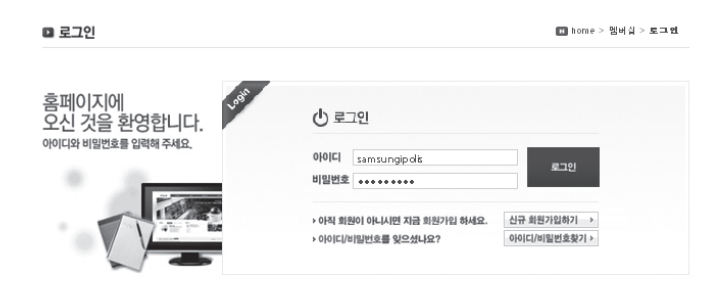

#### 그림4-4. 로그인

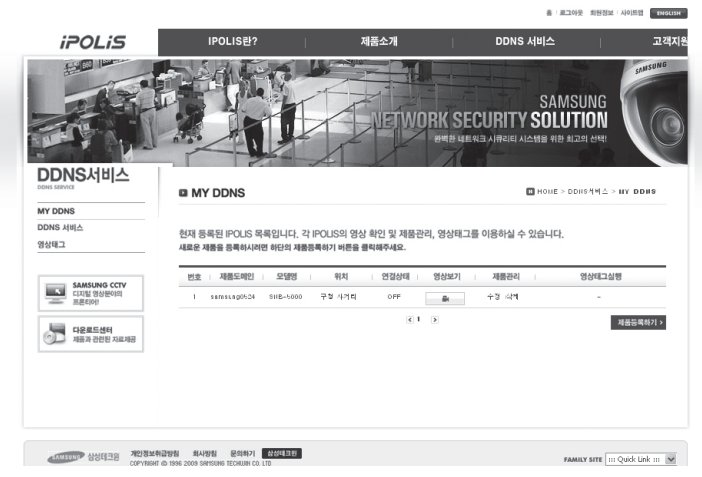

#### 그림4-5. 기존에 등록된 장비 List

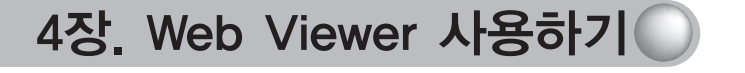

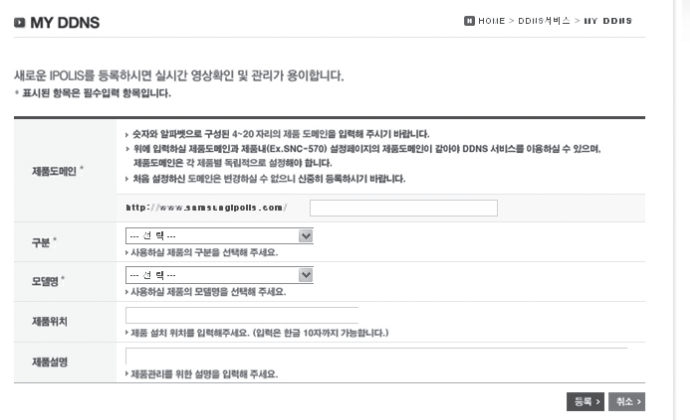

#### 그림4-6. 제품 등록 (도메인 등록 시 반드시 중복 확인을 해야 합니다.)

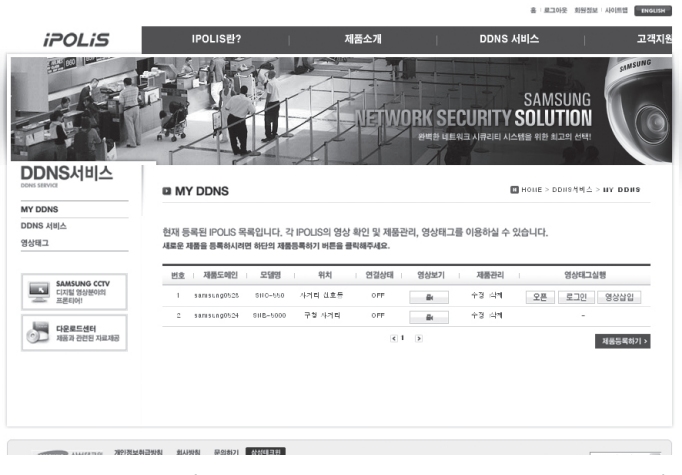

그림4-7. 장비 List (등록된 제품 정보를 List에서 확인할 수 있습니다.)

## ❍ 3단계) 장비에서 DDNS 정보를 설정합니다.

- •네트워크 카메라의 웹페이지에서 [Config → Network]를 클릭합니다.
- •DDNS 항목의 Use를 클릭하여 활성화 시키고, DDNS 서버의 주소를 입력합니다.
- •Host Name에는 iPOLiS 홈페이지에서 제품 등록할 때 작성했던 호스트명을 입력합니다.

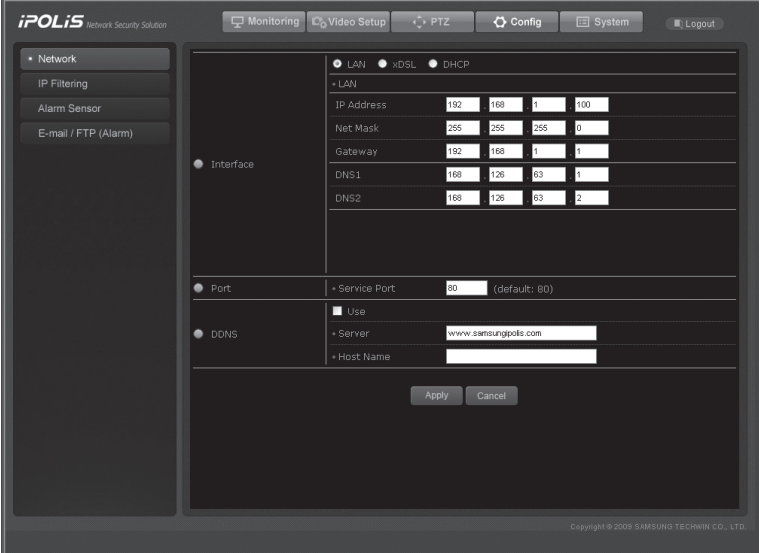

이상으로 SNP-3370TH의 DDNS 사용 설정이 완료되었습니다.

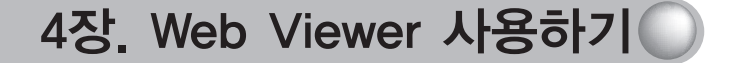

❍ 4단계) iPOLiS 홈페이지의 제품 리스트에서 해당 제품의 연결 상태를 확인할 수 있습니다.

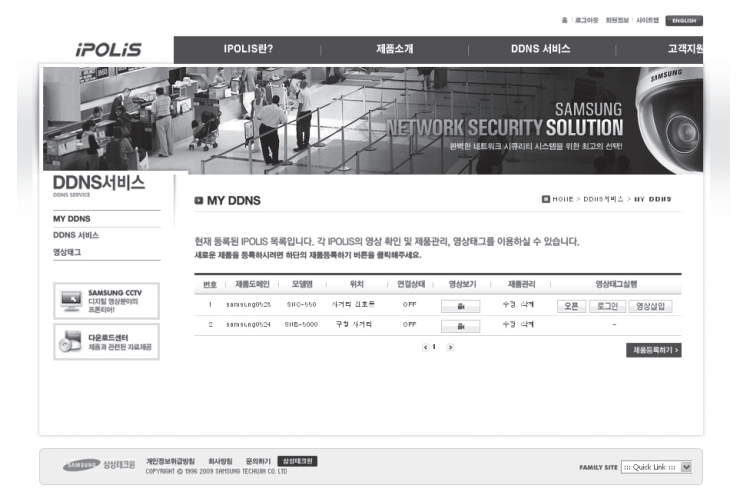

그림4-8. 제품 List

'제품정보'의 <확인> 버튼을 클릭하면 연결된 장비의 정보를 확인할 수 있습니다.

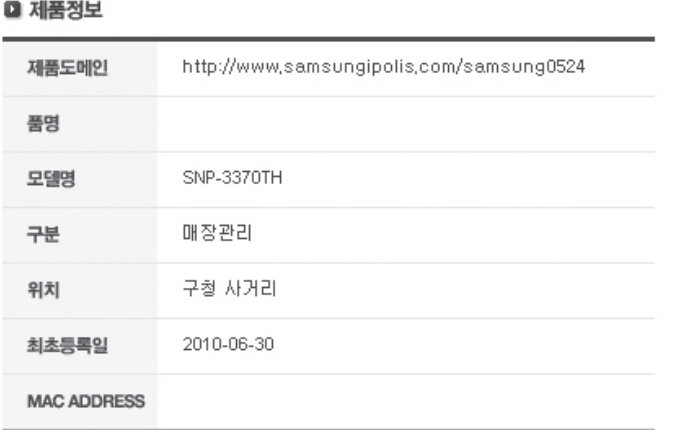

#### 그림4-9. 제품 정보

'영상보기'의 〈**바로 가기**〉 버튼을 누르면 해당 제품의 로그인 웹페이지로 이동합니다. '제품관리'의 〈수정〉 및 〈삭제〉 버튼은 제품 List에 등록된 장비의 정보를 수정하거나 삭제하는 항목으로 비밀번호를 입력해야 해당 페이지로 이동할 수 있습니다. 단, 제품의 'ID(도메인)'는 수정할 수 없으므로 삭제 후에 원하는 'ID(도메인)'로 다시 설정해야 합니다.

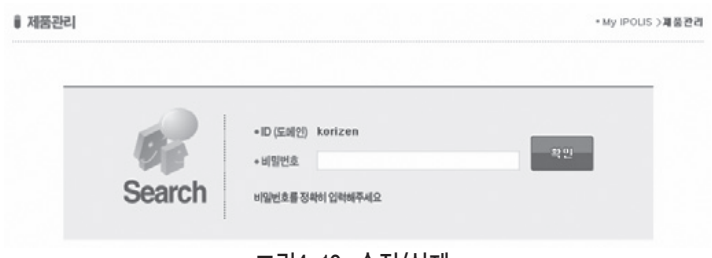

그림4-10. 수정/삭제

## 4.2.3.2. IP Filtering

특정 IP에 대해서 접속을 허가 또는 거부 할 수 있습니다.

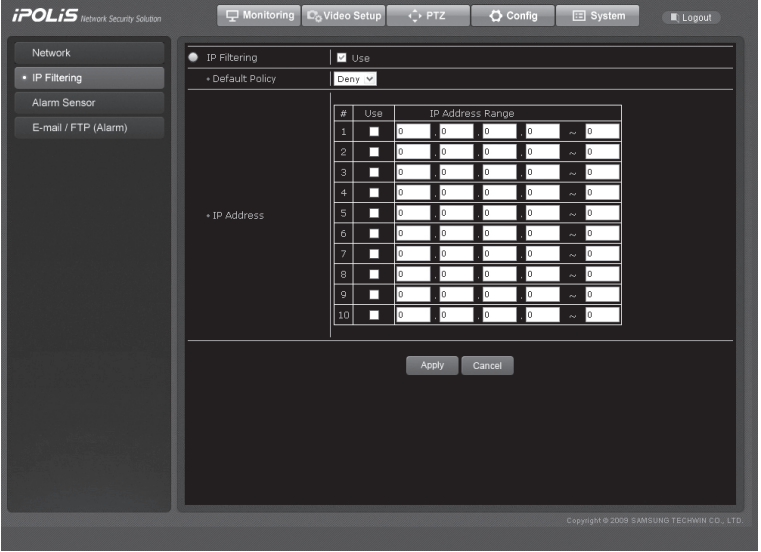

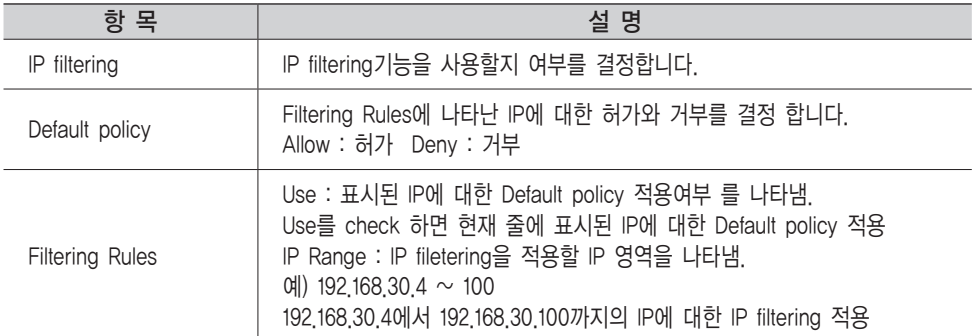

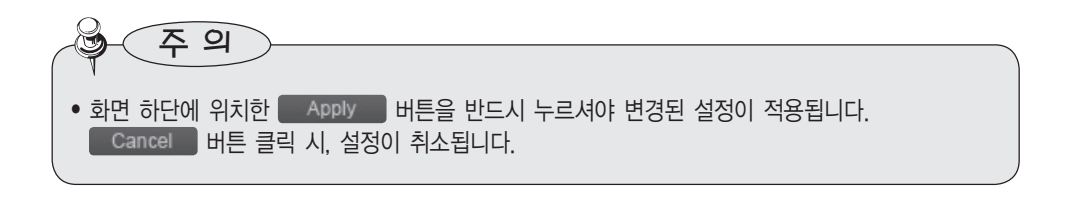

# 4.2.3.3. Alarm Sensor

카메라에 센서를 부착해서 알람 기능을 사용할 때, 필요한 정보를 설정합니다.

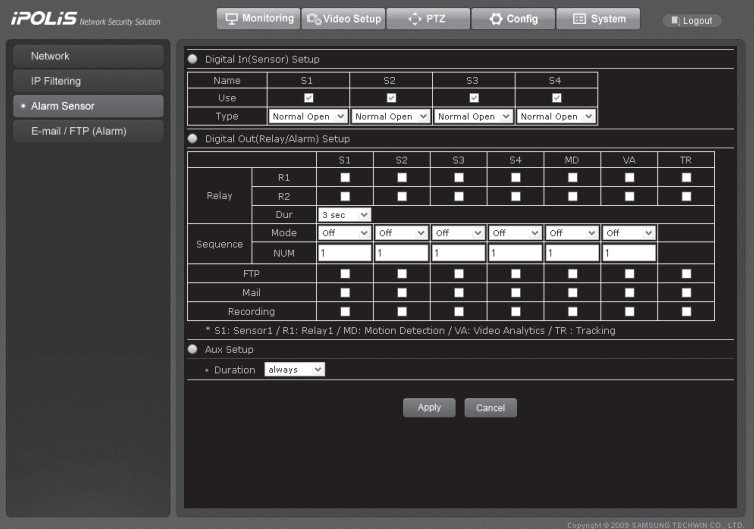

#### ◇Digital In(Sensor) Setup

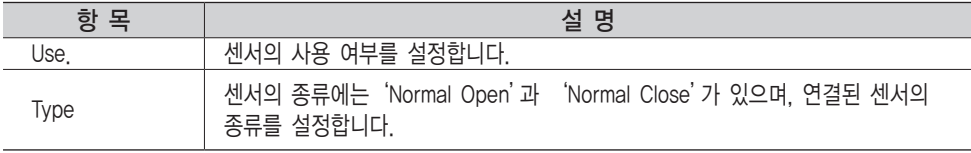

※ S1 : Sensor 1, S2 : Sensor 2, S3 : Sensor 3, S4 : Sensor 4

#### ◇Digital Out(Relay/Alarm) Setup

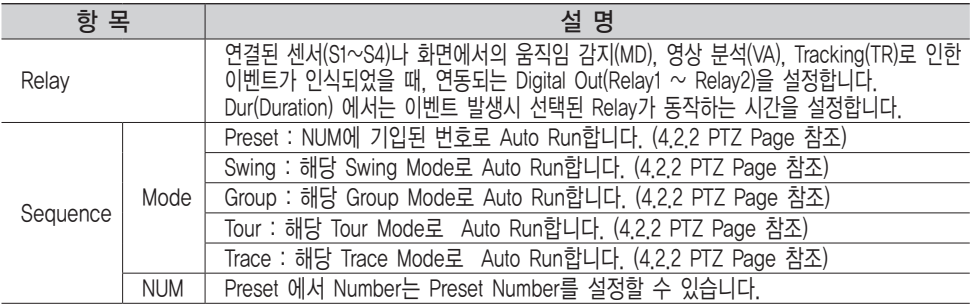

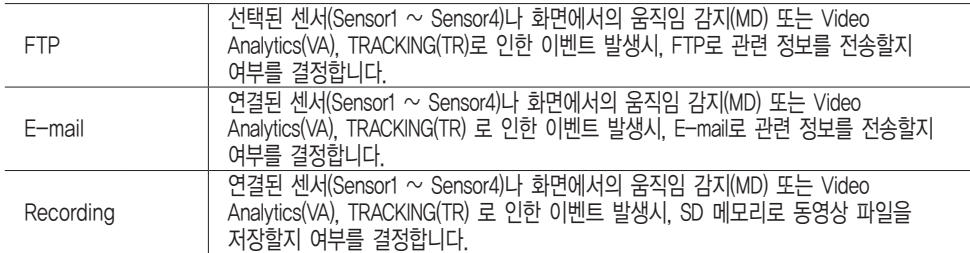

◇Aux Setup

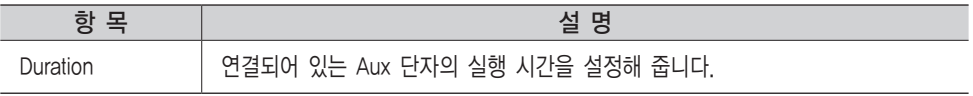

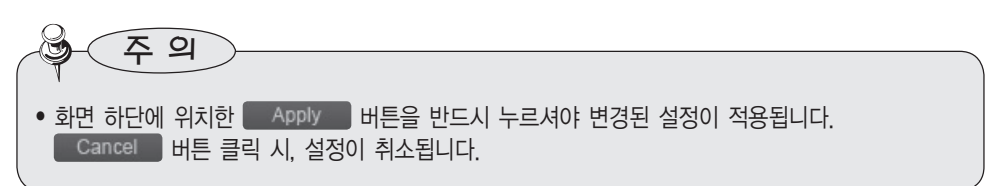

# 4.2.3.4. E-mail-FTP (Alarm)

알람 발생 시 관련 정보가 전송될 FTP 서버와 E-mail 정보를 설정합니다.

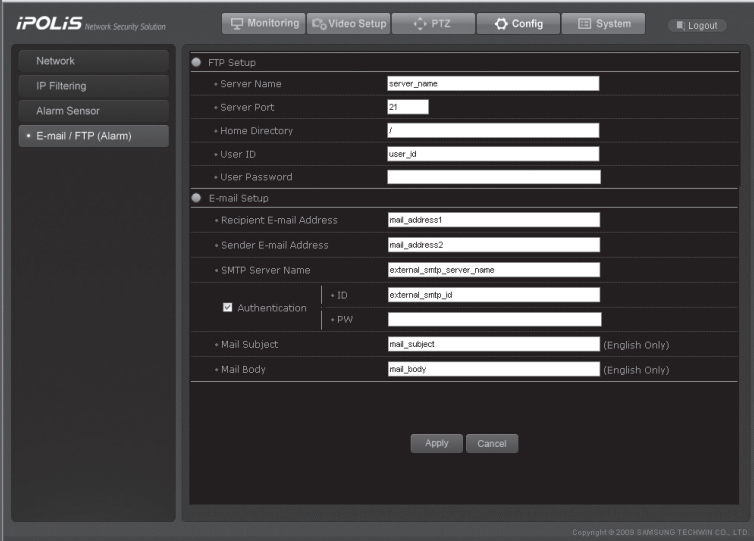

#### ■E-mail/FTP Setup

알람 발생 시 관련 정보가 전송될 FTP 서버와 E-mail 정보를 설정합니다.

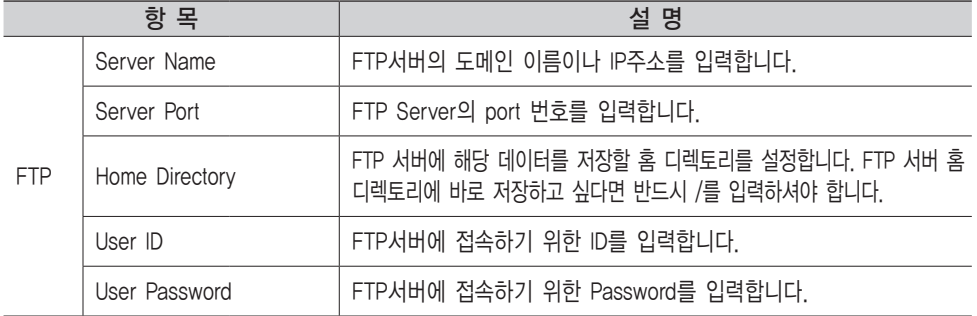

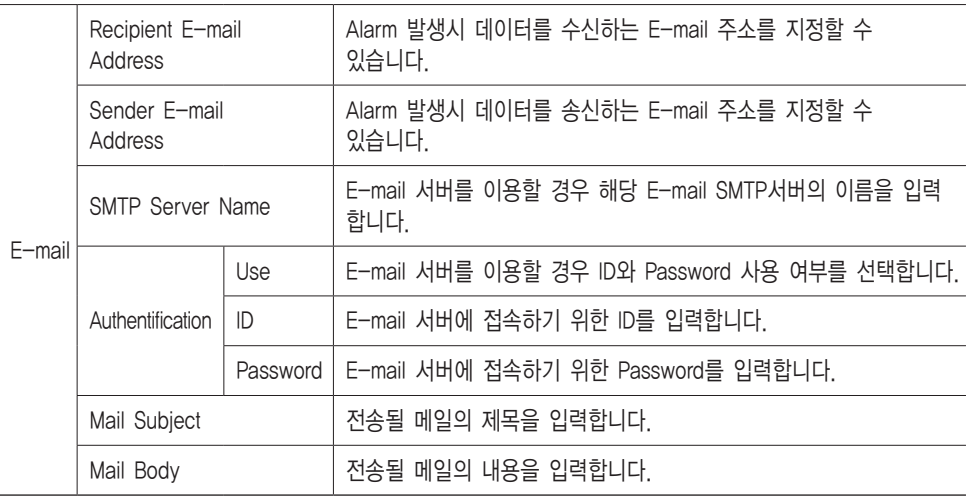

 $\bullet$  참고 •Event 발생시 E-mail이나 FTP로 JPEG 형식의 이미지가 첨부 됩니다.

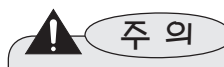

- 화면 하단에 위치한 | Apply | 버튼을 반드시 누르셔야 변경된 설정이 적용 됩니다. Cancel 버튼 클릭 시, 설정이 취소 됩니다.
- Video Setup → Streaming의 Continuous Jpeg Image Transmission to FTP Server와는 설정이 연동되지 않습니다.

# 4.2.4. System

다음 그림은 화면 상단의 [ E System ] 버튼을 클릭했을 때의 화면입니다. 화면 좌측의 버튼들을 누르면 각 항목에 관련된 페이지로 이동할 수 있습니다

# 4.2.4.1. Product Info

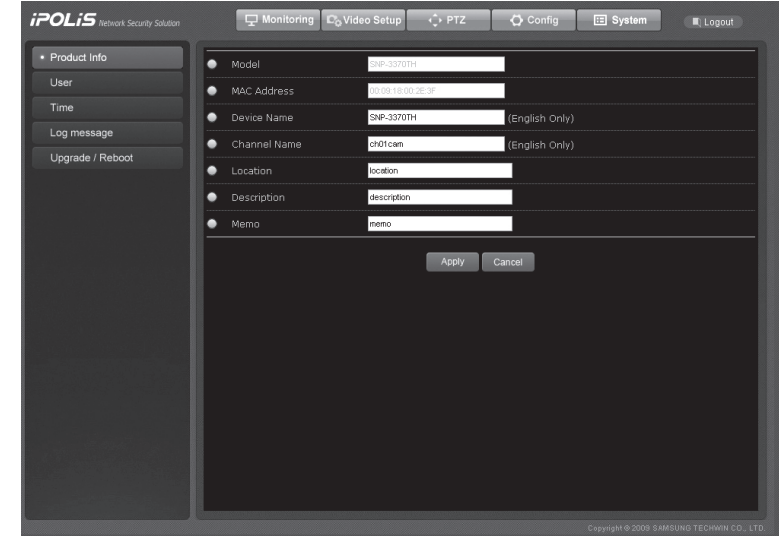

#### ■Product Info

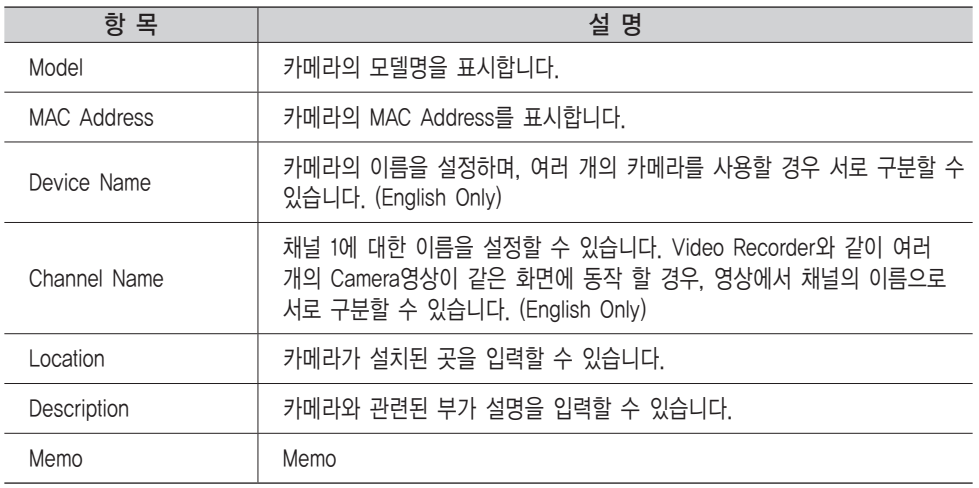

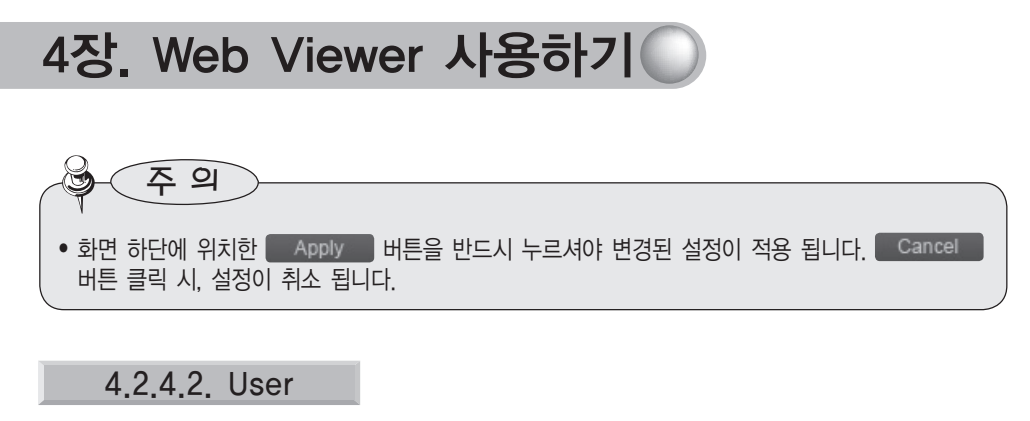

관리자의 암호를 변경하거나 사용자 등록에 관한 내용을 설정합니다.

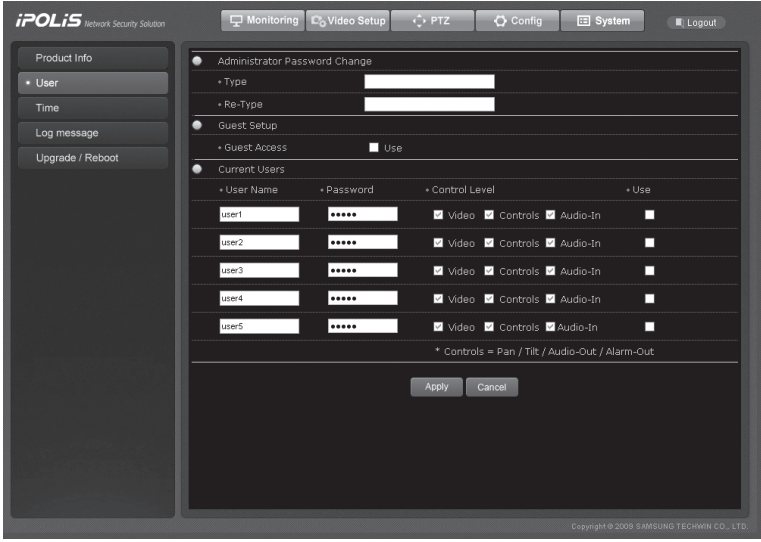

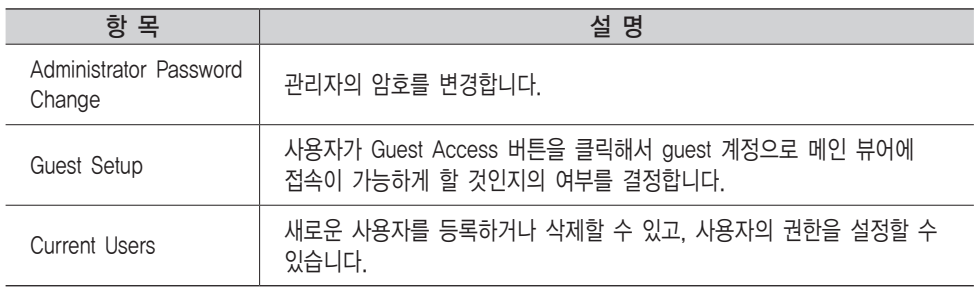

■ 사용 권한 설정

[Current Users] 항목에서 설정하는 사용 권한은 다음과 같습니다.

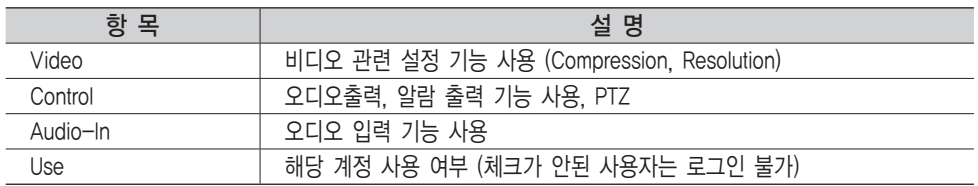

•예1) Control 기능의 사용을 제한한 경우 (Controls 사용 설정 하지 않음)

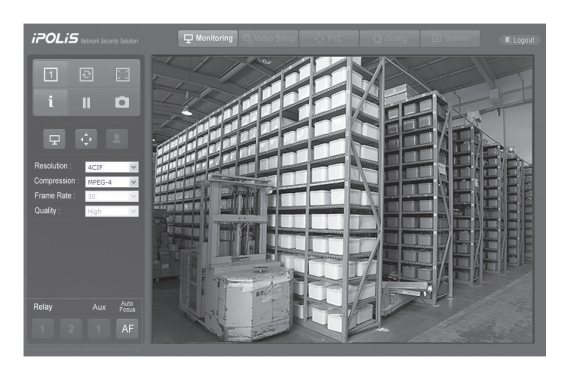

※ 팬, 틸트, 줌, 오디오출력, 알람 출력 기능 아이콘이 비활성화 되어 사용할 수 없습니다. •예2) Video 기능의 사용을 제한한 경우 (Video 사용 설정 하지 않음)

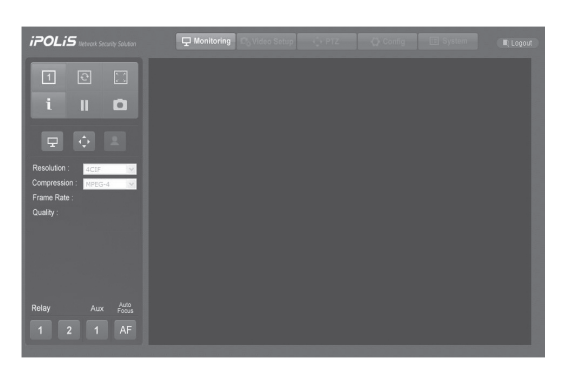

※ Compression, Resolution 설정 영역이 비활성화 되어 사용할 수 없습니다.

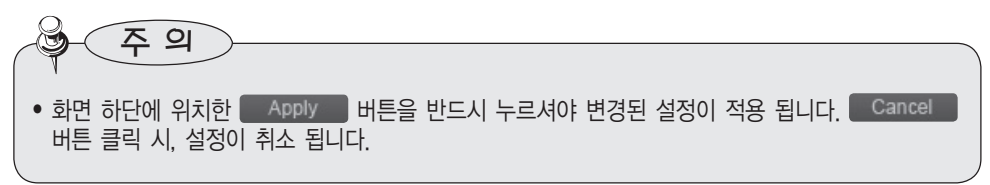

## 4.2.4.3. Time

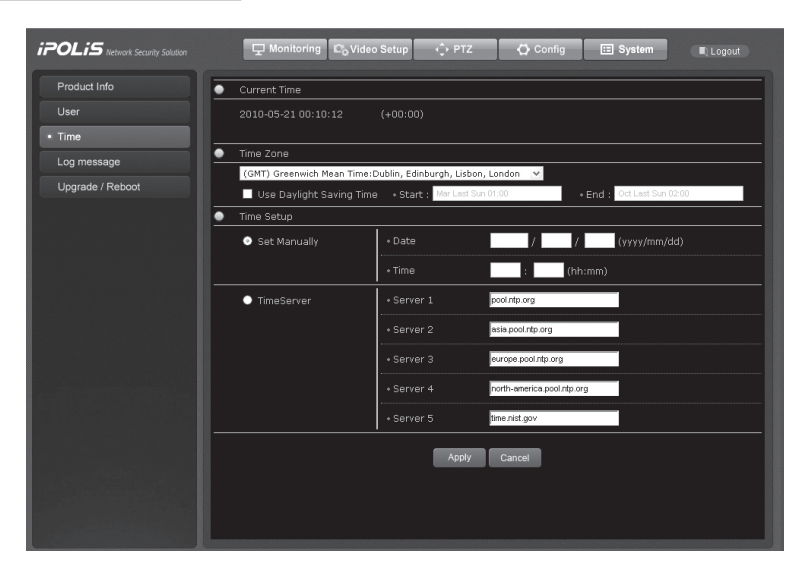

### ■Current Time

현재 시간을 표시합니다.

#### ■Time Zone

현재 카메라를 사용중인 곳의 GMT와 도시를 선택 합니다. Use Daylight Saving Time 체크 박스를 클릭하면 각 나라 및 도시별 DST 정책에 맞게 DST가 적용됩니다.

#### ■Time Setup

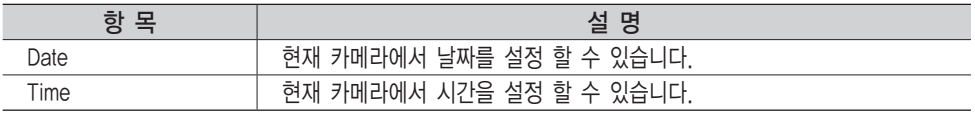

#### ■Time Server

NTP(Network Time Protocol) server의 주소를 입력 합니다. NTP(Network Time Protocol)는 네트워크 상의 기기들이 서로 동일한 시간을 사용할 수 있게 해주는 기능으로, 여러 서버와 통신하면서 자신의 시간을 수정하게 됩니다. 기본값으로 설정된 NTP 서버 이외에 다른 서버를 사용하고 싶다면 Server1~Server5의 주소를 변경하십시오.

주 의

• Set Manually를 이용하여 시간을 변경할 경우 모든 값이 다 채워져 있어야 변경이 가능합니다.

# 4.2.4.4. Log Message

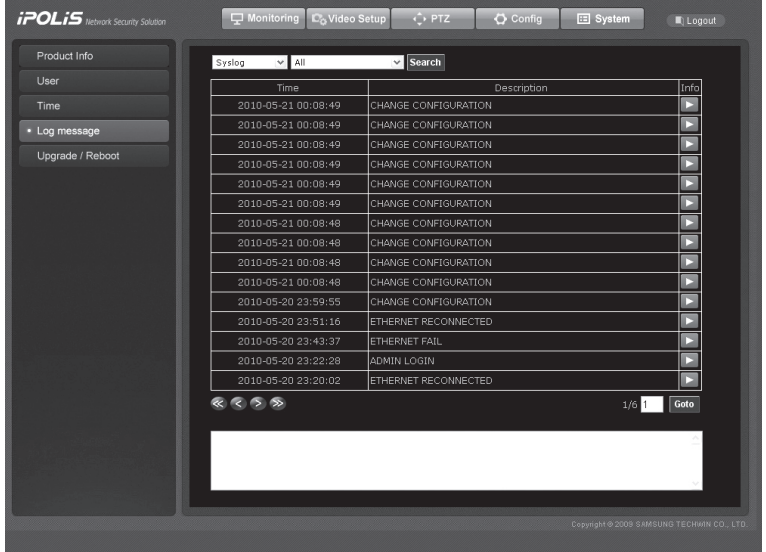

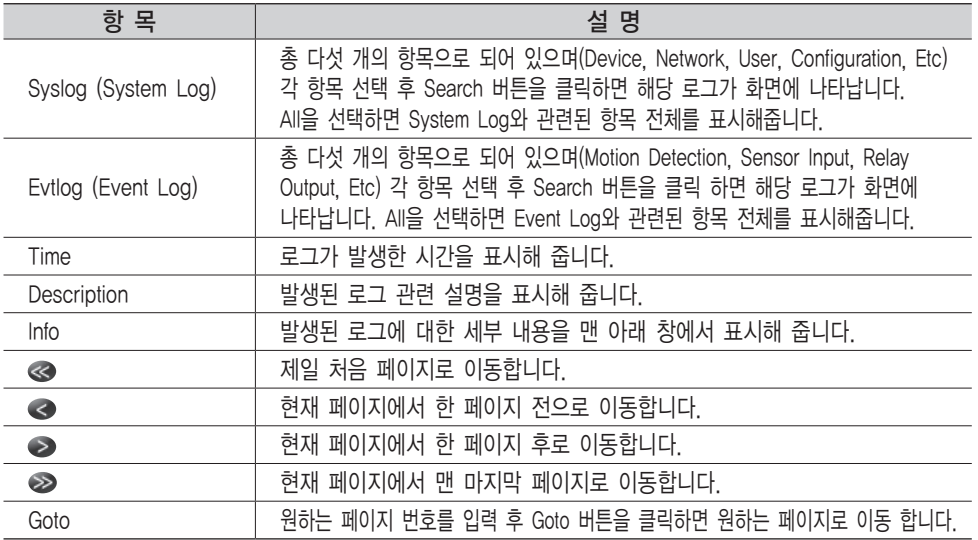

## 4.2.4.5. Upgrade

SNP-3370TH 네트워크 카메라의 프로그램을 업데이트 합니다.

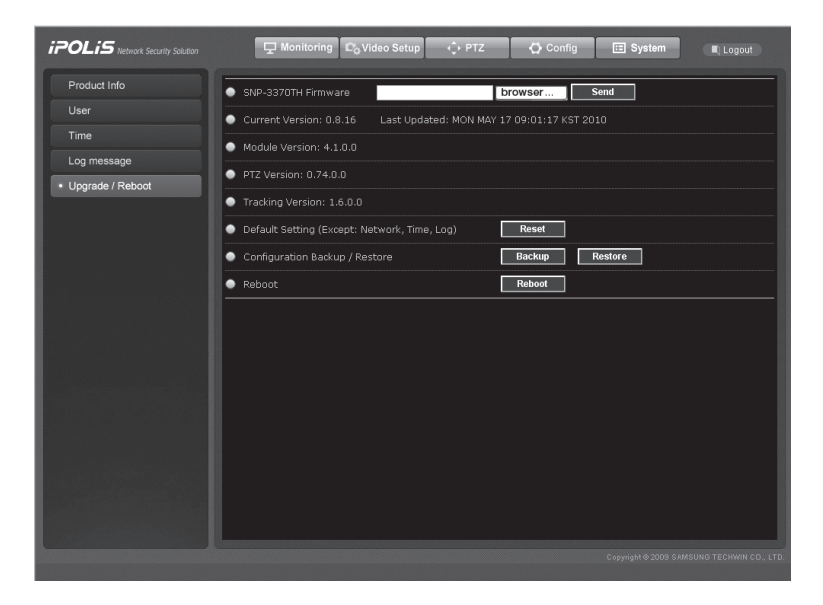

### ■System Upgrade Configuration

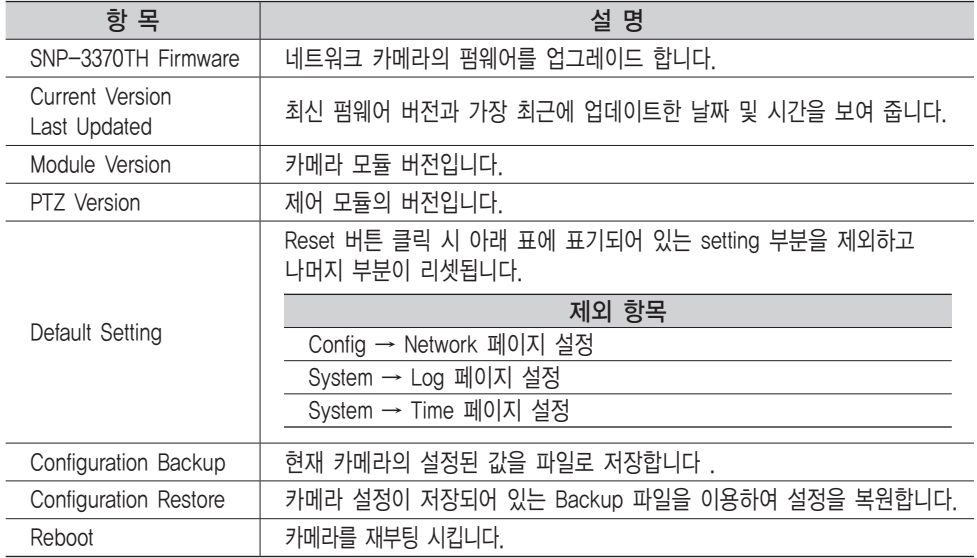

# 5장. 문제 발생시 조치사항

고장이라고 생각되면 아래 사항을 점검해 주십시오. 이상이 계속되면 반드시 본 제품을 구입한 대리점으로 문의해 주십시오.

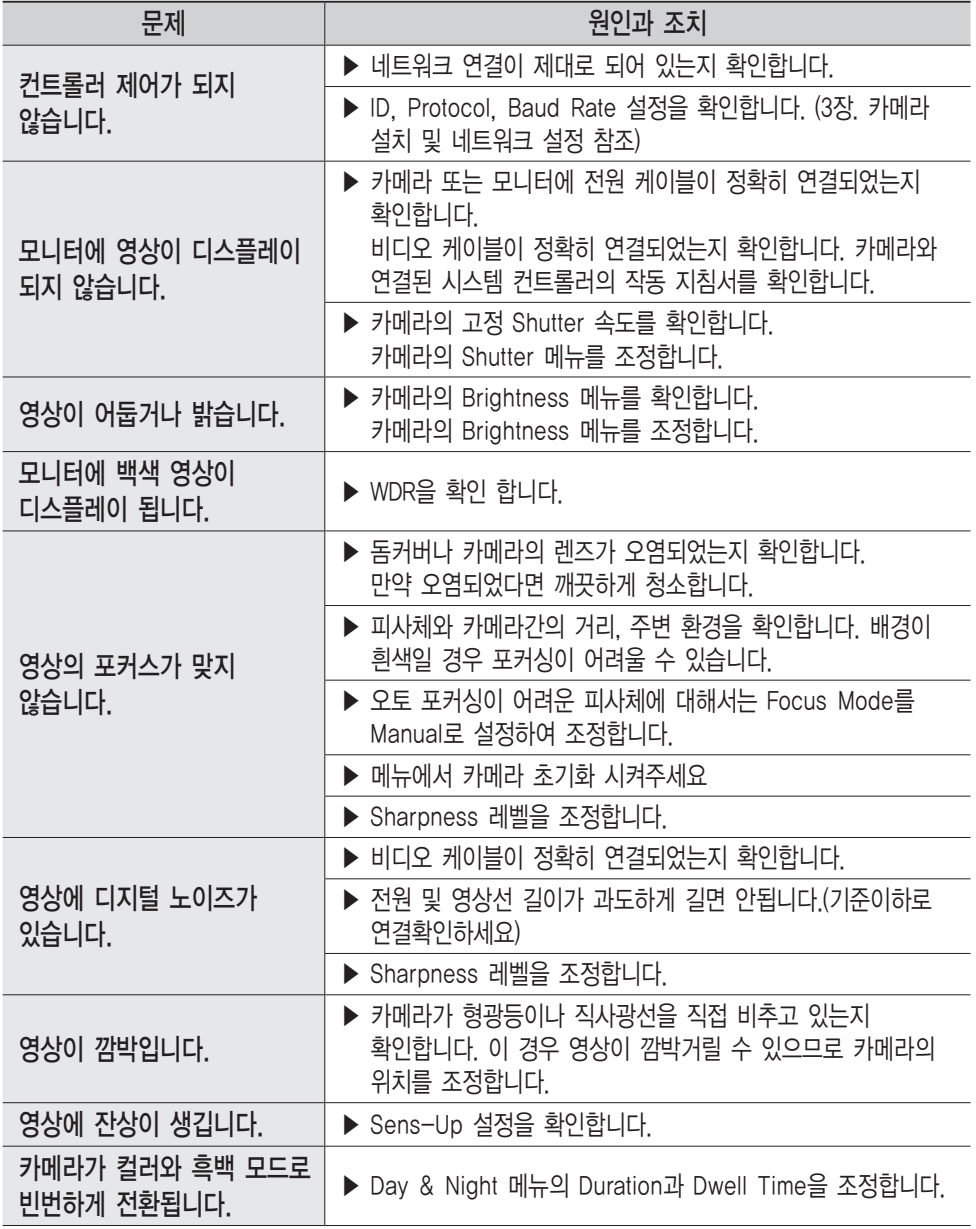

# 5장. 문제 발생시 조치사항

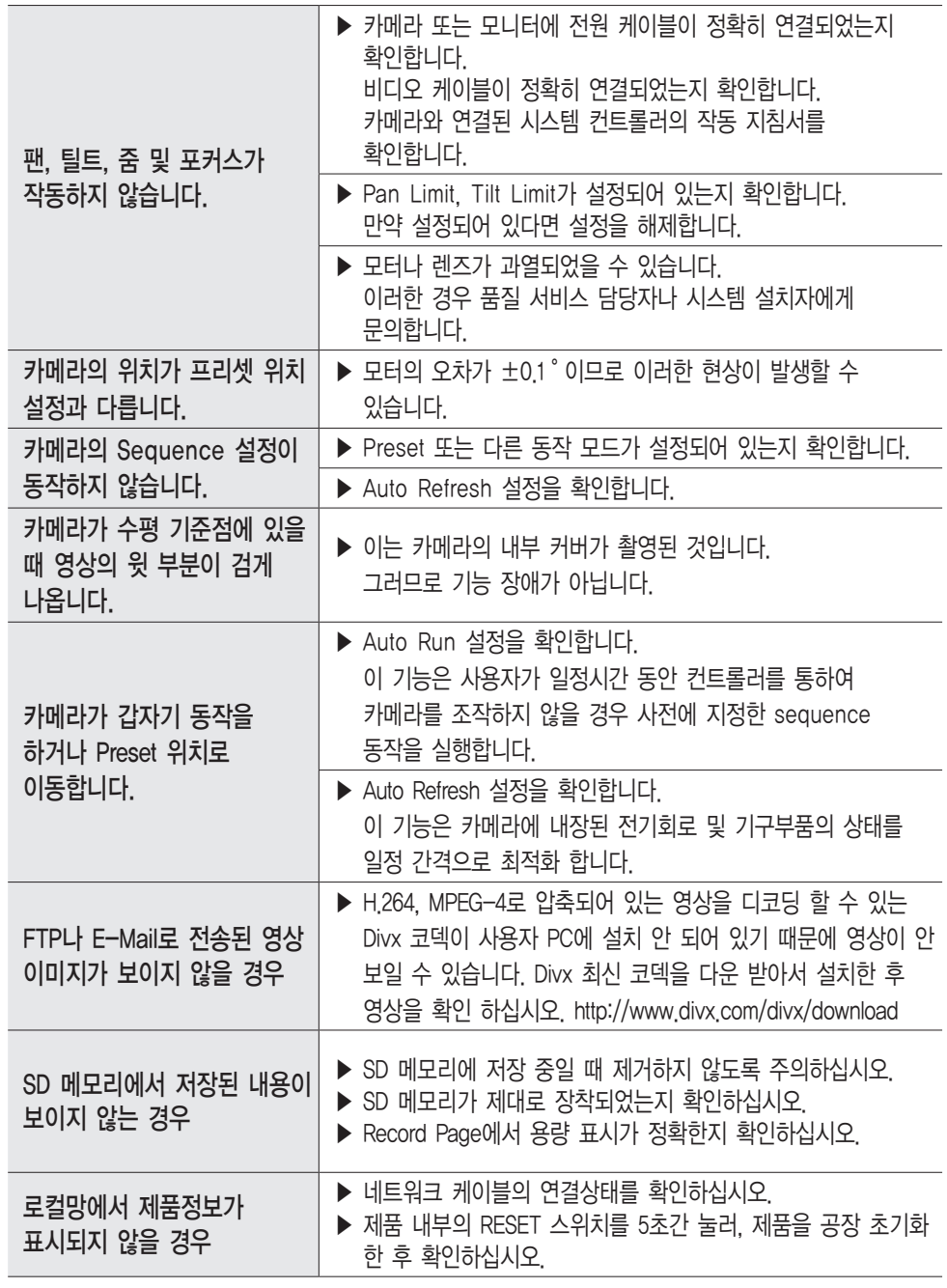

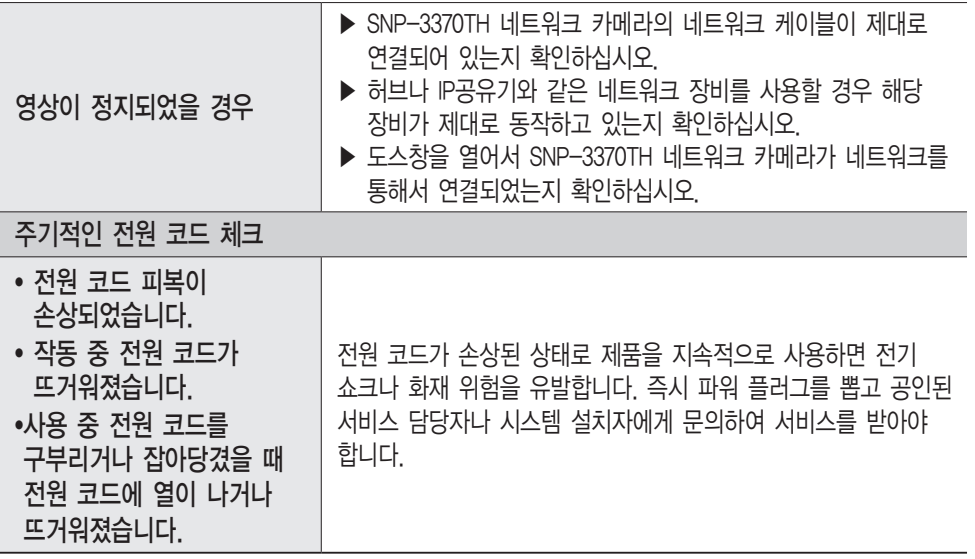

PC 권장 사양

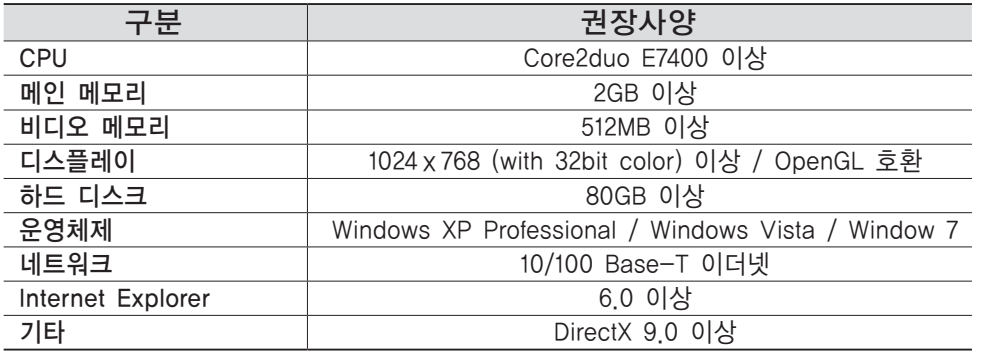

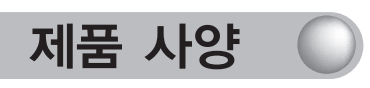

## 카메라 사양

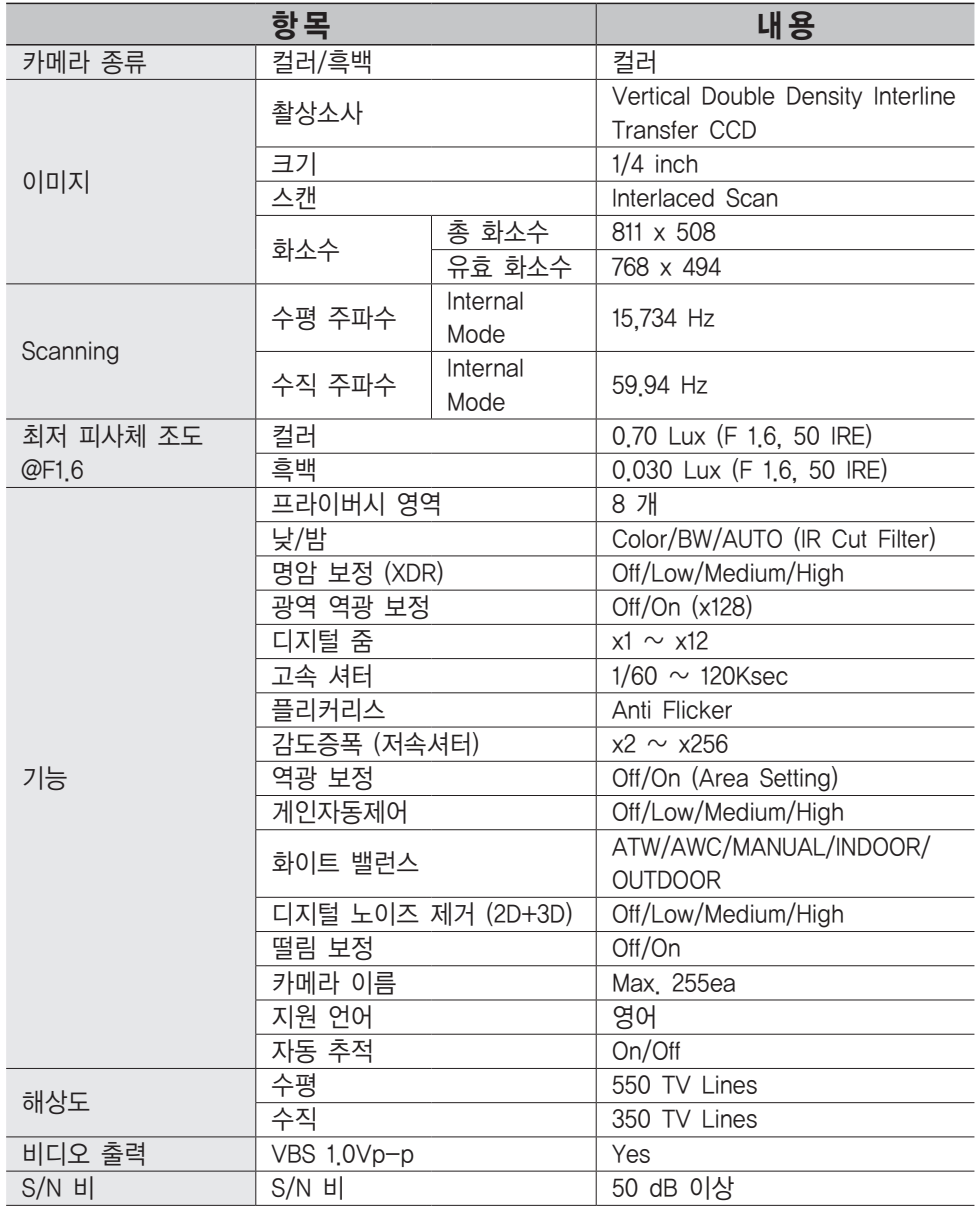

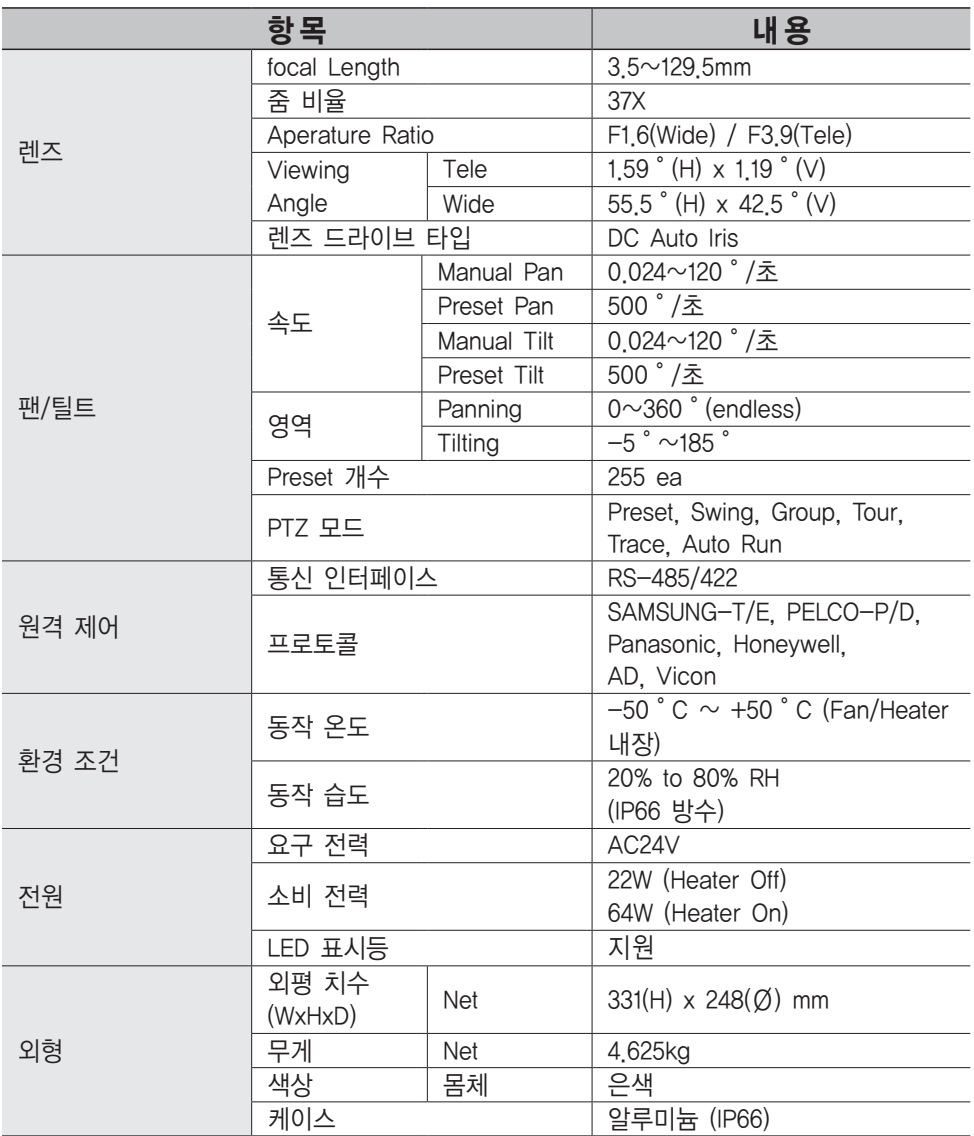

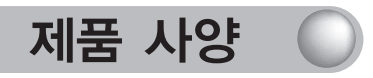

## 네트워크 사양

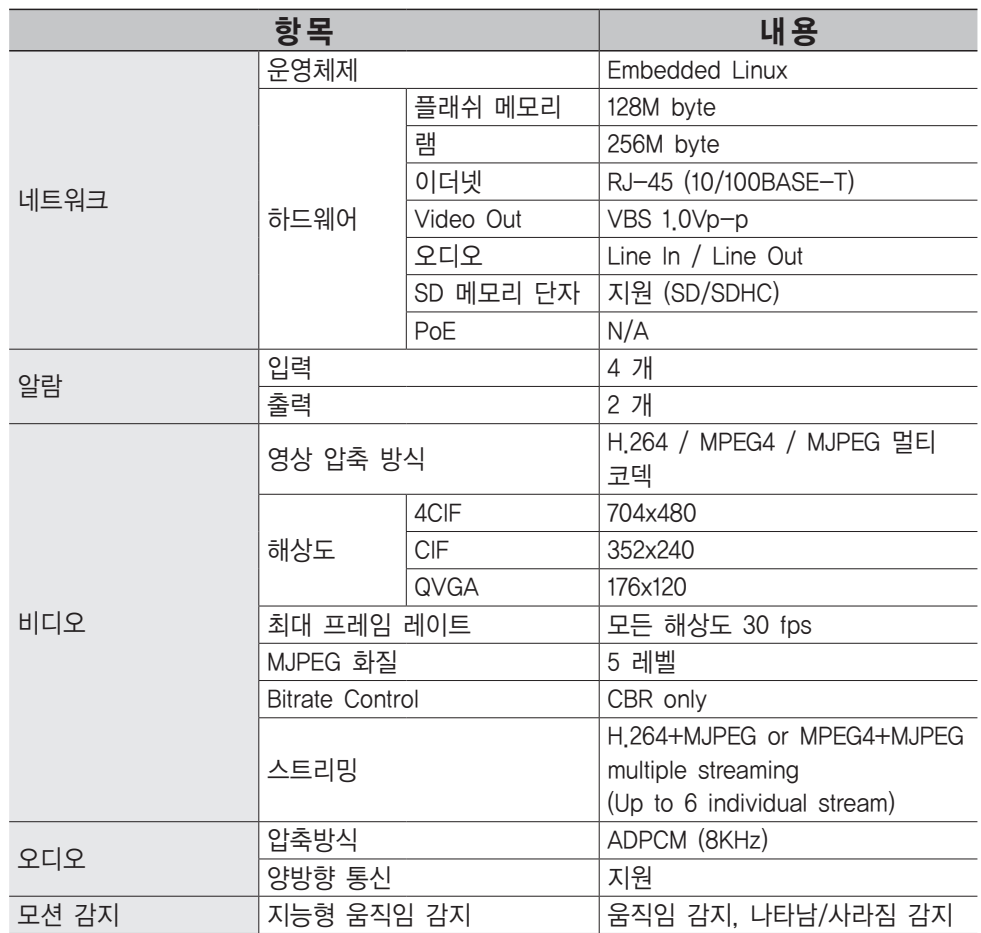
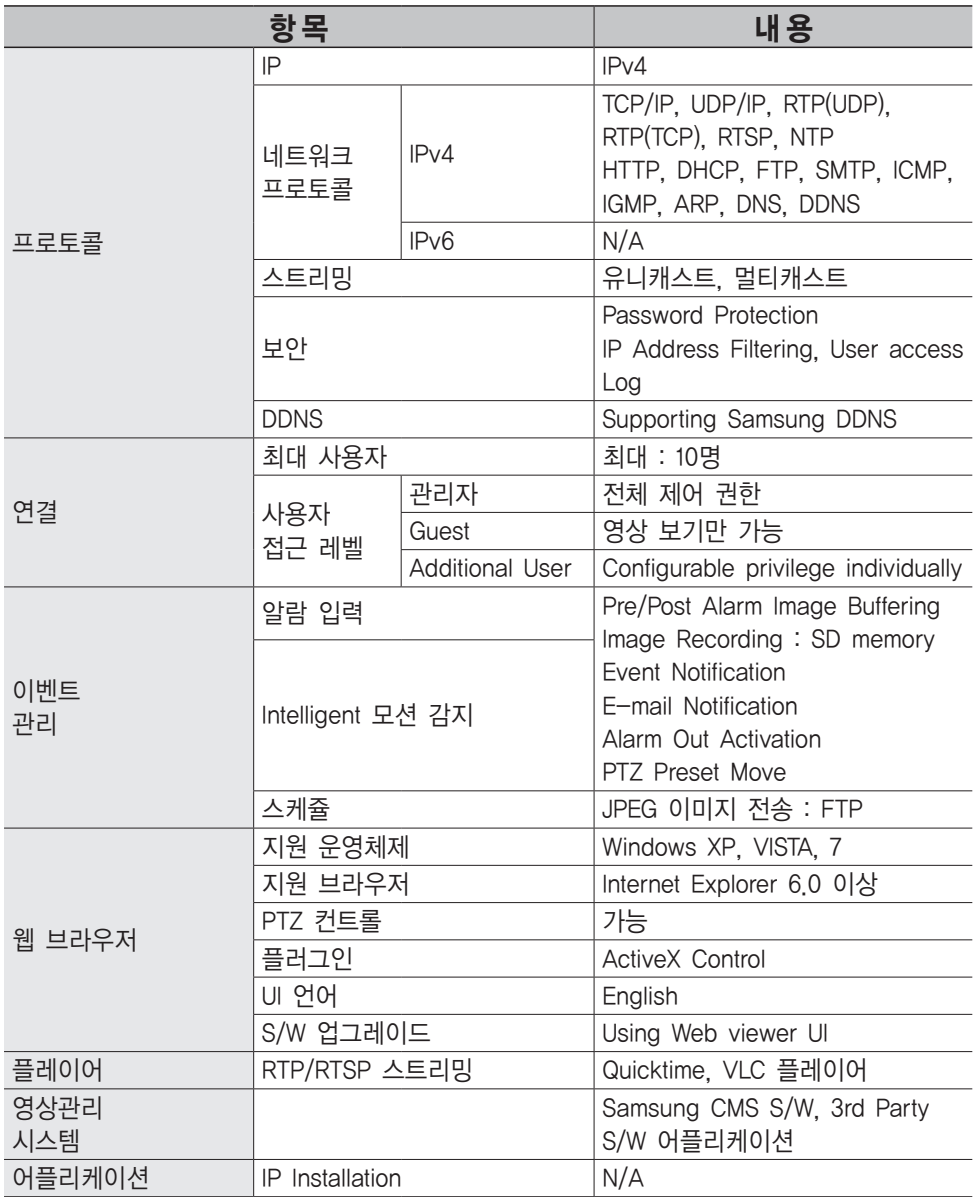

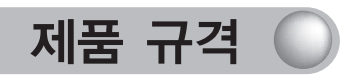

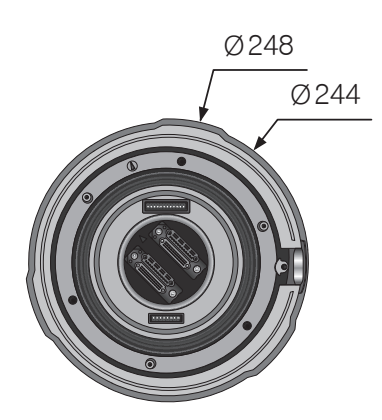

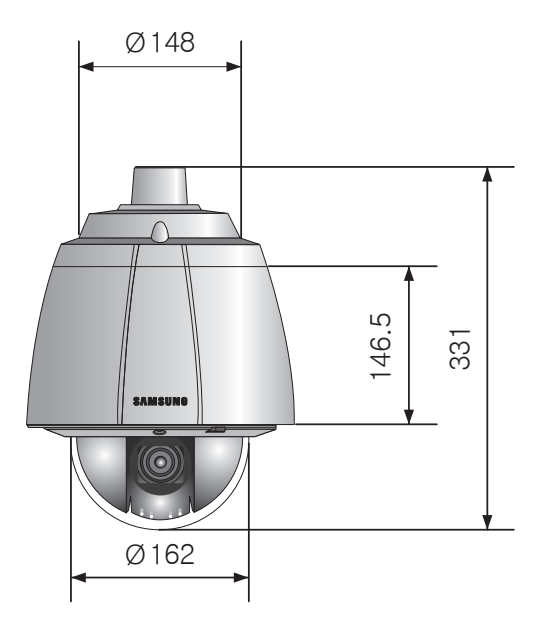

# GPL/LGPL SOFTWARE LICENSE

The software included in this product contains copyrighted software that is licensed under the GPL/ LGPL. You may obtain the complete Corresponding Source code from us for a period of three years after our last shipment of this product by sending email to help.cctv@samsung.com

If you want to obtain the complete Corresponding Source code in the physical medium such as CD-ROM, the cost of physically performing source distribution might be charged.

- $\bullet$  GPL S/W
	- Base Kernel, Busybox, Sysvinit, dosfstools
- $\bullet$  LGPL S/W
	- gLibc, Inetutils

# GNU GENERAL PUBLIC LICENSE

Version 2, June 1991

Copyright (C) 1989, 1991 Free Software Foundation, Inc.

51 Franklin Street, Fifth Floor, Boston, MA 02110-1301, USA

Everyone is permitted to copy and distribute verbatim copies of this license document, but changing it is not allowed.

# Preamble

The licenses for most software are designed to take away your freedom to share and change it. By contrast, the GNU General Public License is intended to guarantee your freedom to share and change free software to make sure the software is free for all its users. This General Public License applies to most of the Free Software Foundation's software and to any other program whose authors commit to using it. (Some other Free Software Foundation software is covered by the GNU Lesser General Public License instead.) You can apply it to your programs, too.

When we speak of free software, we are referring to freedom, not price. Our General Public Licenses are designed to make sure that you have the freedom to distribute copies of free software (and charge for this service if you wish), that you receive source code or can get it if you want it, that you can change the software or use pieces of it in new free programs; and that you know you can do these things. To protect your rights, we need to make restrictions that forbid anyone to deny you these rights or to ask you to surrender the rights. These restrictions translate to certain responsibilities for you if you distribute copies of the software, or if you modify it.

For example, if you distribute copies of such a program, whether gratis or for a fee, you must give the recipients all the rights that you have. You must make sure that they, too, receive or can get the source code. And you must show them these terms so they know their rights.

We protect your rights with two steps:

(1) copyright the software, and (2) offer you this license which gives you legal permission to copy, distribute and/or modify the software.

Also, for each author's protection and ours, we want to make certain that everyone understands that there is no warranty for this free software. If the software is modified by someone else and passed on, we want its recipients to know that what they have is not the original, so that any problems introduced by others will not reflect on the original authors' reputations. Finally, any free program is

threatened constantly by software patents. We wish to avoid the danger that redistributors of a free program will individually obtain patent licenses, in effect making the program proprietary. To prevent this, we have made it clear that any patent must be licensed for everyone's free use or not licensed at all. The precise terms and conditions for copying, distribution and modification follow.

#### TERMS AND CONDITIONS FOR COPYING, DISTRIBUTION AND MODIFICATION

Version 2, June 1991 Copyright (C) 1989, 1991 Free Software Foundation, Inc. 51 Franklin S

- 0. This License applies to any program or other work which contains a notice placed by the copyright holder saying it may be distributed under the terms of this General Public License. The "Program", below, refers to any such program or work, and a "work based on the Program" means either the Program or any derivative work under copyright law: that is to say, a work containing the Program or a portion of it, either verbatim or with modifications and/or translated into another language. (Hereinafter, translation is included without limitation in the term "modification".) Each licensee is addressed as "you". Activities other than copying, distribution and modification are not covered by this License; they are outside its scope. The act of running the Program is not restricted, and the output from the Program is covered only if its contents constitute a work based on the Program (independent of having been made by running the Program). Whether that is true depends on what the Program does.
- 1. You may copy and distribute verbatim copies of the Program's source code as you receive it, in any medium, provided that you conspicuously and appropriately publish on each copy an appropriate copyright notice and disclaimer of warranty; keep intact all the notices that refer to this License and to the absence of any warranty; and give any other recipients of the Program a copy of this License along with the Program.

You may charge a fee for the physical act of transferring a copy, and you may at your option offer warranty protection in exchange for a fee.

- 2. You may modify your copy or copies of the Program or any portion of it, thus forming a work based on the Program, and copy and distribute such modifications or work under the terms of Section 1 above, provided that you also meet all of these conditions:
	- a) You must cause the modified files to carry prominent notices stating that you changed the files and the date of any change.
	- b) You must cause any work that you distribute or publish, that in whole or in part contains or is derived from the Program or any part thereof, to be licensed as a whole at no charge to all third parties under the terms of this License.
	- c) If the modified program normally reads commands interactively when run, you must cause it, when started running for such interactive use in the most ordinary way, to print or display an announcement including an appropriate copyright notice and a notice that there is no warranty (or else, saying that you provide a warranty) and that users may redistribute the program under these conditions, and telling the user how to view a copy of this License. (Exception: if the Program itself is interactive but does not normally print such an announcement, your work based on the Program is not required to print an announcement.)

These requirements apply to the modified work as a whole. If identifiable sections of that work are not derived from the Program, and can be reasonably considered independent and separate works in themselves, then this License, and its terms, do not apply to those sections when you distribute them as separate works. But when you distribute the same sections as part of a whole which is a work based on the Program, the distribution of the whole must be on the terms of this License, whose permissions for other licensees extend to the entire whole, and thus to each and every part regardless of who wrote it.

Thus, it is not the intent of this section to claim rights or contest your rights to work written entirely by you; rather, the intent is to exercise the right to control the distribution of derivative or collective works based on the Program.

In addition, mere aggregation of another work not based on the Program with the Program (or with a work based on the Program) on a volume of a storage or distribution medium does not bring the other work under the scope of this License.

- 3. You may copy and distribute the Program (or a work based on it, under Section 2) in object code or executable form under the terms of Sections 1 and 2 above provided that you also do one of the following:
	- a) Accompany it with the complete corresponding machine-readable source code, which must be distributed under the terms of Sections 1 and 2 above on a medium customarily used for software interchange; or,
	- b) Accompany it with a written offer, valid for at least three years, to give any third party, for a charge no more than your cost of physically performing source distribution, a complete machine-readable copy of the corresponding source code, to be distributed under the terms of Sections 1 and 2 above on a medium customarily used for software interchange; or,
	- c) Accompany it with the information you received as to the offer to distribute corresponding source code. (This alternative is allowed only for noncommercial distribution and only if you received the program in object code or executable form with such an offer, in accord with Subsection b above.)

The source code for a work means the preferred form of the work for making modifications to it. For an executable work, complete source code means all the source code for all modules it contains, plus any associated interface definition files, plus the scripts used to control compilation and installation of the executable. However, as a special exception, the source code distributed need not include anything that is normally distributed (in either source or binary form) with the major components (compiler, kernel, and so on) of the operating system on which the executable runs, unless that component itself accompanies the executable.

If distribution of executable or object code is made by offering access to copy from a designated place, then offering equivalent access to copy the source code from the same place counts as distribution of the source code, even though third parties are not compelled to copy the source along with the object code.

- 4. You may not copy, modify, sublicense, or distribute the Program except as expressly provided under this License. Any attempt otherwise to copy, modify, sublicense or distribute the Program is void, and will automatically terminate your rights under this License. However, parties who have received copies, or rights, from you under this License will not have their licenses terminated so long as such parties remain in full compliance.
- 5. You are not required to accept this License, since you have not signed it. However, nothing else grants you permission to modify or distribute the Program or its derivative works. These actions are prohibited

by law if you do not accept this License. Therefore, by modifying or distributing the Program (or any work based on the Program), you indicate your acceptance of this License to do so, and all its terms and conditions for copying, distributing or modifying the Program or works based on it.

- 6. Each time you redistribute the Program (or any work based on the Program), the recipient automatically receives a license from the original licensor to copy, distribute or modify the Program subject to these terms and conditions. You may not impose any further restrictions on the recipients' exercise of the rights granted herein. You are not responsible for enforcing compliance by third parties to this License.
- 7. If, as a consequence of a court judgment or allegation of patent infringement or for any other reason (not limited to patent issues), conditions are imposed on you (whether by court order, agreement or otherwise) that contradict the conditions of this License, they do not excuse you from the conditions of this License. If you cannot distribute so as to satisfy simultaneously your obligations under this License and any other pertinent obligations, then as a consequence you may not distribute the Program at all. For example, if a patent license would not permit royalty-free redistribution of the Program by all those who receive copies directly or indirectly through you, then the only way you could satisfy both it and this License would be to refrain entirely from distribution of the Program.

If any portion of this section is held invalid or unenforceable under any particular circumstance, the balance of the section is intended to apply and the section as a whole is intended to apply in other circumstances.

It is not the purpose of this section to induce you to infringe any patents or other property right claims or to contest validity of any such claims; this section has the sole purpose of protecting the integrity of the free software distribution system, which is implemented by public license practices. Many people have made generous contributions to the wide range of software distributed through that system in reliance on consistent application of that system; it is up to the author/donor to decide if he or she is willing to distribute software through any other system and a licensee cannot impose that choice. This section is intended to make thoroughly clear what is believed to be a consequence of the rest of this License.

- 8. If the distribution and/or use of the Program is restricted in certain countries either by patents or by copyrighted interfaces, the original copyright holder who places the Program under this License may add an explicit geographical distribution limitation excluding those countries, so that distribution is permitted only in or among countries not thus excluded. In such case, this License incorporates the limitation as if written in the body of this License.
- 9. The Free Software Foundation may publish revised and/or new versions of the General Public License from time to time. Such new versions will be similar in spirit to the present version, but may differ in detail to address new problems or concerns.

Each version is given a distinguishing version number. If the Program specifies a version number of this License which applies to it and "any later version", you have the option of following the terms and conditions either of that version or of any later version published by the Free Software Foundation. If the Program does not specify a version number of this License, you may choose any version ever published by the Free Software Foundation.

10. If you wish to incorporate parts of the Program into other free programs whose distribution conditions are different, write to the author to ask for permission. For software which is copyrighted by the Free Software Foundation, write to the Free Software Foundation; we sometimes make exceptions for this. Our decision will be guided by the two goals of preserving the free status of all derivatives of our free software and of promoting the sharing and reuse of software generally.

# NO WARRANTY

- 11. BECAUSE THE PROGRAM IS LICENSED FREE OF CHARGE, THERE IS NO WARRANTY FOR THE PROGRAM, TO THE EXTENT PERMITTED BY APPLICABLE LAW. EXCEPT WHEN OTHERWISE STATED IN WRITING THE COPYRIGHT HOLDERS AND/OR OTHER PARTIES PROVIDE THE PROGRAM "AS IS" WITHOUT WARRANTY OF ANY KIND, EITHER EXPRESSED OR IMPLIED, INCLUDING, BUT NOT LIMITED TO, THE IMPLIED WARRANTIES OF MERCHANTABILITY AND FITNESS FOR A PARTICULAR PURPOSE. THE ENTIRE RISK AS TO THE QUALITY AND PERFORMANCE OF THE PROGRAM IS WITH YOU. SHOULD THE PROGRAM PROVE DEFECTIVE, YOU ASSUME THE COST OF ALL NECESSARY SERVICING, REPAIR OR CORRECTION.
- 12. IN NO EVENT UNLESS REQUIRED BY APPLICABLE LAW OR AGREED TO IN WRITING WILL ANY COPYRIGHT HOLDER, OR ANY OTHER PARTY WHO MAY MODIFY AND/OR REDISTRIBUTE THE PROGRAM AS PERMITTED ABOVE, BE LIABLE TO YOU FOR DAMAGES, INCLUDING ANY GENERAL, SPECIAL, INCIDENTAL OR CONSEQUENTIAL DAMAGES ARISING OUT OF THE USE OR INABILITY TO USE THE PROGRAM (INCLUDING BUT NOT LIMITED TO LOSS OF DATA OR DATA BEING RENDERED INACCURATE OR LOSSES SUSTAINED BY YOU OR THIRD PARTIES OR A FAILURE OF THE PROGRAM TO OPERATE WITH ANY OTHER PROGRAMS), EVEN IF SUCH HOLDER OR OTHER PARTY HAS BEEN ADVISED OF THE POSSIBILITY OF SUCH DAMAGES.

# END OF TERMS AND CONDITIONS

How to Apply These Terms to Your New Programs

If you develop a new program, and you want it to be of the greatest possible use to the public, the best way to achieve this is to make it free software which everyone can redistribute and change under these terms.

To do so, attach the following notices to the program. It is safest to attach them to the start of each source file to most effectively convey the exclusion of warranty; and each file should have at least the "copyright" line and a pointer to where the full notice is found.

one line to give the program's name and an idea of what it does. Copyright (C) yyyy name of author This program is free software; you can redistribute it and/or modify it under the terms of the GNU General Public License as published by the Free Software Foundation; either version 2 of the License, or (at your option) any later version.

This program is distributed in the hope that it will be useful, but WITHOUT ANY WARRANTY; without even the implied warranty of MERCHANTABILITY or FITNESS FOR A PARTICULAR PURPOSE. See the GNU General Public License for more details.

You should have received a copy of the GNU General Public License along with this program; if not, write to the Free Software Foundation, Inc., 51 Franklin Street, Fifth Floor, Boston, MA 02110-1301, USA.

Also add information on how to contact you by

electronic and paper mail. If the program is interactive, make it output a short notice like this when it starts in an interactive mode:

Gnomovision version 69, Copyright (C) year name of author Gnomovision comes with ABSOLUTELY NO WARRANTY; for details type 'show w'. This is free software, and you are welcome to redistribute it under certain conditions; type 'show c' for details.

The hypothetical commands 'show w' and 'show c' should show the appropriate parts of the General Public License. Of course, the commands you use may be called something other than 'show w' and 'show c'; they could even be mouse-clicks or menu items-¬whatever suits your program.

You should also get your employer (if you work as a programmer) or your school, if any, to sign a "copyright disclaimer" for the program, if necessary. Here is a sample; alter the names:

Yoyodyne, Inc., hereby disclaims all copyright interest in the program 'Gnomovision' (which makes passes at compilers) written by James Hacker.

signature of Ty Coon, 1 April 1989 Ty Coon, President of Vice This General Public License does not permit

incorporating your program into proprietary programs. If your program is a subroutine library, you may consider it more useful to permit linking proprietary applications with the library. If this is what you want to do, use the GNU Lesser General Public License instead of this License.

# GNU GENERAL PUBLIC LICENSE

Version 3, 29 June 2007 Copyright © 2007 Free Software Foundation, Inc. <http://fsf.org/> Everyone is permitted to copy and distribute verbatim copies of this license document, but changing it is not allowed.

# Preamble

The GNU General Public License is a free, copyleft

license for software and other kinds of works. The licenses for most software and other practical works are designed to take away your freedom to share and change the works. By contrast, the GNU General Public License is intended to guarantee your freedom to share and change all versions of a program--to make sure it remains free software for all its users. We, the Free Software Foundation, use the GNU General Public License for most of our software; it applies also to any other work released this way by its authors. You can apply it to your programs, too.

When we speak of free software, we are referring to freedom, not price. Our General Public Licenses are designed to make sure that you have the freedom to distribute copies of free software (and charge for them if you wish), that you receive source code or can get it if you want it, that you can change the software or use pieces of it in new free programs, and that you know you can do these things. To protect your rights, we need to prevent others from denying you these rights or asking you to surrender the rights. Therefore, you have certain responsibilities if you distribute copies of the software, or if you modify it: responsibilities to respect the freedom of others.

For example, if you distribute copies of such a program, whether gratis or for a fee, you must pass on to the recipients the same freedoms that you received. You must make sure that they, too, receive or can get the source code. And you must show them these terms so they know their rights. Developers that use the GNU GPL protect your rights with two steps: (1) assert copyright on the software, and (2) offer you this License giving you legal permission to copy, distribute and/or modify it.

 For the developers' and authors' protection, the GPL clearly explains that there is no warranty for this free software. For both users' and authors' sake, the GPL requires that modified versions be marked as changed, so that their problems will not be attributed erroneously to authors of previous versions. Some devices are designed to deny users access to install or run modified versions of the software inside them, although the manufacturer can do so. This is fundamentally incompatible with the aim of protecting users' freedom to change the software. The systematic pattern of such abuse occurs in the area of products for individuals to use, which is precisely where it is most unacceptable. Therefore, we have designed this version of the GPL to prohibit the practice for those products. If such problems arise substantially in other domains, we stand ready to extend this provision to those domains in future versions of the GPL, as needed to protect the freedom of users.

Finally, every program is threatened constantly by software patents. States should not allow patents to restrict development and use of software on general-purpose computers, but in those that do, we wish to avoid the special danger that patents applied to a free program could make it effectively proprietary. To prevent this, the GPL assures that patents cannot be used to render the program non-free. The precise terms and conditions for copying, distribution and modification follow.

# TERMS AND CONDITIONS

# 0. Definitions.

"This License" refers to version 3 of the GNU General Public License.

"Copyright" also means copyright-like laws that apply to other kinds of works, such as semiconductor masks. "The Program" refers to any copyrightable work licensed under this License. Each licensee is addressed as "you". "Licensees" and "recipients" may be individuals or organizations.

To "modify" a work means to copy from or adapt all or part of the work in a fashion requiring copyright permission, other than the making of an exact copy. The resulting work is called a "modified version" of the earlier work or a work "based on" the earlier work.

A "covered work" means either the unmodified Program or a work based on the Program.

To "propagate" a work means to do anything with it that, without permission, would make you directly or secondarily liable for infringement under applicable copyright law, except executing it on a computer or modifying a private copy. Propagation includes copying, distribution (with or without modification), making available to the public, and in some countries other activities as well.

To "convey" a work means any kind of propagation that enables other parties to make or receive copies. Mere interaction with a user through a computer network, with no transfer of a copy, is not conveying. An interactive user interface displays "Appropriate Legal Notices" to the extent that it includes a convenient and prominently visible feature that (1) displays an appropriate copyright notice, and (2) tells the user that there is no warranty for the work (except to the extent that warranties are provided), that

licensees may convey the work under this License, and how to view a copy of this License. If the interface presents a list of user commands or options, such as a menu, a prominent item in the list meets this criterion.

# 1. Source Code.

The "source code" for a work means the preferred form of the work for making modifications to it. "Object code" means any non-source form of a work.

A "Standard Interface" means an interface that either is an official standard defined by a recognized standards body, or, in the case of interfaces specified for a particular programming language, one that is widely used among developers working in that language.

The "System Libraries" of an executable work include anything, other than the work as a whole, that (a) is included in the normal form of packaging a Major Component, but which is not part of that Major Component, and (b) serves only to enable use of the work with that Major Component, or to implement a Standard Interface for which an implementation is available to the public in source code form. A "Major Component", in this context, means a major essential component (kernel, window system, and so on) of the specific operating system (if any) on which the executable work runs, or a compiler used to produce the work, or an object code interpreter used to run it.

The "Corresponding Source" for a work in object code form means all the source code needed to generate, install, and (for an executable work) run the object code and to modify the work, including scripts to control those activities. However, it does not include the work's System Libraries, or generalpurpose tools or generally available free programs which are used unmodified in performing those activities but which are not part of the work. For example, Corresponding Source includes interface definition files associated with source files for the work, and the source code for shared libraries and dynamically linked subprograms that the work is specifically designed to require, such as by intimate data communication or control flow between those subprograms and other parts of the work.

The Corresponding Source need not include anything that users can regenerate automatically from other parts of the Corresponding Source.

The Corresponding Source for a work in source code form is that same work.

# 2. Basic Permissions.

All rights granted under this License are granted for the term of copyright on the Program, and are irrevocable provided the stated conditions are met. This License explicitly affirms your unlimited permission to run the unmodified Program. The output from running a covered work is covered by this License only if the output, given its content, constitutes a covered work. This License acknowledges your rights of fair use or other equivalent, as provided by copyright law.

You may make, run and propagate covered works that you do not convey, without conditions so long as your license otherwise remains in force. You may convey covered works to others for the sole purpose of having them make modifications exclusively for you, or provide you with facilities for running those works, provided that you comply with the terms of this License in conveying all material for which you do not control copyright. Those thus making or running the covered works for you must do so exclusively on your behalf, under your direction and control, on terms that prohibit them from making any copies of your copyrighted material outside their relationship with you.

Conveying under any other circumstances is permitted solely under the conditions stated below. Sublicensing is not allowed; section 10 makes it unnecessary.

# 3. Protecting Users' Legal Rights From Anti-Circumvention Law.

No covered work shall be deemed part of an effective technological measure under any applicable law fulfilling obligations under article 11 of the WIPO copyright treaty adopted on 20 December 1996, or similar laws prohibiting or restricting circumvention of such measures.

When you convey a covered work, you waive any legal power to forbid circumvention of technological measures to the extent such circumvention is effected by exercising rights under this License with respect to the covered work, and you disclaim any intention to limit operation or modification of the work as a means of enforcing, against the work's users, your or third parties' legal rights to forbid circumvention of technological measures.

# 4. Conveying Verbatim Copies.

You may convey verbatim copies of the Program's source code as you receive it, in any medium, provided that you conspicuously and appropriately publish on each copy an appropriate copyright notice; keep intact all notices stating that this License and any non-permissive terms added in accord with section 7 apply to the code; keep intact all notices of the absence of any warranty; and give all recipients a copy of this License along with the Program.

You may charge any price or no price for each copy that you convey, and you may offer support or warranty protection for a fee.

# 5. Conveying Modified Source Versions.

You may convey a work based on the Program, or the modifications to produce it from the Program, in the form of source code under the terms of section 4, provided that you also meet all of these conditions:

- a) The work must carry prominent notices stating that you modified it, and giving a relevant date.
- b) The work must carry prominent notices stating that it is released under this License and any conditions added under section 7. This requirement modifies the requirement in section 4 to "keep intact all notices".
- c) You must license the entire work, as a whole, under this License to anyone who comes into possession of a copy. This License will therefore apply, along with any applicable section 7 additional terms, to the whole of the work, and all its parts, regardless of how they are packaged. This License gives no permission to license the work in any other way, but it does not invalidate such permission if you have separately received it.
- d) If the work has interactive user interfaces, each must display Appropriate Legal Notices; however, if the Program has interactive interfaces that do not display Appropriate Legal Notices, your work need not make them do so.

A compilation of a covered work with other separate and independent works, which are not by their nature extensions of the covered work, and which are not combined with it such as to form a larger program, in or on a volume of a storage or distribution medium, is called an "aggregate" if the compilation and its resulting copyright are not used to limit the access or legal rights of the compilation's users beyond what the individual works permit. Inclusion of a covered work in an aggregate does not

cause this License to apply to the other parts of the aggregate.

#### 6. Conveying Non-Source Forms.

You may convey a covered work in object code form under the terms of sections 4 and 5, provided that you also convey the machine-readable Corresponding Source under the terms of this License, in one of these ways:

- a) Convey the object code in, or embodied in, a physical product (including a physical distribution medium), accompanied by the Corresponding Source fixed on a durable physical medium customarily used for software interchange.
- b) Convey the object code in, or embodied in, a physical product (including a physical distribution medium), accompanied by a written offer, valid for at least three years and valid for as long as you offer spare parts or customer support for that product model, to give anyone who possesses the object code either (1) a copy of the Corresponding Source for all the software in the product that is covered by this License, on a durable physical medium customarily used for software interchange, for a price no more than your reasonable cost of physically performing this conveying of source, or (2) access to copy the Corresponding Source from a network server at no charge.
- c) Convey individual copies of the object code with a copy of the written offer to provide the corresponding Source. This alternative is allowed only occasionally and noncommercially, and only if you received the object code with such an offer, in accord with subsection 6b.
- d) Convey the object code by offering access from a designated place (gratis or for a charge), and offer equivalent access to the Corresponding Source in the same way through the same place at no further charge. You need not require recipients to copy the Corresponding Source along with the object code. If the place to copy the object code is a network server, the Corresponding Source may be on a different server (operated by you or a third party) that supports equivalent copying facilities, provided you maintain clear directions next to the object code saying where to find the Corresponding Source. Regardless of what server hosts the Corresponding Source, you remain obligated to ensure that it is available for as long as needed to satisfy these requirements.
- e) Convey the object code using peer-to-peer transmission, provided you inform other peers where the object code and Corresponding Source of the work are being offered to the general public at no charge under subsection 6d.

A separable portion of the object code, whose source code is excluded from the Corresponding Source as a System Library, need not be included in conveying the object code work.

A "User Product" is either (1) a "consumer product", which means any tangible personal property which is normally used for personal, family, or household purposes, or (2) anything designed or sold for incorporation into a dwelling. In determining whether a product is a consumer product, doubtful cases shall be resolved in favor of coverage. For a particular product received by a particular user, "normally used" refers to a typical or common use of that class of product, regardless of the status of the particular user or of the way in which the particular user actually uses, or expects or is expected to use, the product. A product is a consumer product regardless of whether the product has substantial commercial, industrial or non-consumer uses, unless such uses represent the only significant mode of use of the product. "Installation Information" for a User Product means any methods, procedures, authorization keys, or other information required to install and execute modified versions of a covered work in that User Product from a modified version of its Corresponding Source. The information must suffice to ensure that the continued functioning of the modified object code is in no case prevented or interfered with solely because modification has been made.

If you convey an object code work under this section in, or with, or specifically for use in, a User Product, and the conveying occurs as part of a transaction in which the right of possession and use of the User Product is transferred to the recipient in perpetuity or for a fixed term (regardless of how the transaction is characterized), the Corresponding Source conveyed under this section must be accompanied by the Installation Information. But this requirement does not apply if neither you nor any third party retains the ability to install modified object code on the User Product (for example, the work has been installed in ROM). The requirement to provide Installation Information does not include a requirement to continue to provide support service, warranty, or updates for a work that has been modified or installed by the recipient, or for the User Product in which it has been modified or installed. Access to a network may be denied when the modification itself materially and adversely affects the operation of the network or violates the rules and protocols for communication across the network.

Corresponding Source conveyed, and Installation Information provided, in accord with this section must be in a format that is publicly documented (and with an implementation available to the public in source code form), and must require no special password or key for unpacking, reading or copying.

# 7. Additional Terms.

"Additional permissions" are terms that supplement the terms of this License by making exceptions from one or more of its conditions. Additional permissions that are applicable to the entire Program shall be treated as though they were included in this License, to the extent that they are valid under applicable law. If additional permissions apply only to part of the Program, that part may be used separately under those permissions, but the entire Program remains governed by this License without regard to the additional permissions.

When you convey a copy of a covered work, you may at your option remove any additional permissions from that copy, or from any part of it. (Additional permissions may be written to require their own removal in certain cases when you modify the work.) You may place additional permissions on material, added by you to a covered work, for which you have or can give appropriate copyright permission. Notwithstanding any other provision of this License, for material you add to a covered work, you may (if authorized by the copyright holders of that material) supplement the terms of this License with terms:

- a) Disclaiming warranty or limiting liability differently from the terms of sections 15 and 16 of this License; or
- b) Requiring preservation of specified reasonable legal notices or author attributions in that material or in the Appropriate Legal Notices displayed by works containing it; or
- c) Prohibiting misrepresentation of the origin of that material, or requiring that modified versions of such material be marked in reasonable ways as different from the original version; or
- d) Limiting the use for publicity purposes of names of licensors or authors of the material; or
- e) Declining to grant rights under trademark law for use of some trade names, trademarks, or service marks; or

f) Requiring indemnification of licensors and authors of that material by anyone who conveys the material (or modified versions of it) with contractual assumptions of liability to the recipient, for any liability that these contractual assumptions directly impose on those licensors and authors.

All other non-permissive additional terms are considered "further restrictions" within the meaning of section 10. If the Program as you received it, or any part of it, contains a notice stating that it is governed by this License along with a term that is a further restriction, you may remove that term. If a license document contains a further restriction but permits relicensing or conveying under this License, you may add to a covered work material governed by the terms of that license document, provided that the further restriction does not survive such relicensing or conveying.

If you add terms to a covered work in accord with this section, you must place, in the relevant source files, a statement of the additional terms that apply to those files, or a notice indicating where to find the applicable terms.

Additional terms, permissive or non-permissive, may be stated in the form of a separately written license, or stated as exceptions; the above requirements apply either way.

#### 8. Termination.

You may not propagate or modify a covered work except as expressly provided under this License. Any attempt otherwise to propagate or modify it is void, and will automatically terminate your rights under this License (including any patent licenses granted under the third paragraph of section 11).

However, if you cease all violation of this License, then your license from a particular copyright holder is reinstated (a) provisionally, unless and until the copyright holder explicitly and finally terminates your license, and (b) permanently, if the copyright holder fails to notify you of the violation by some reasonable means prior to 60 days after the cessation.

Moreover, your license from a particular copyright holder is reinstated permanently if the copyright holder notifies you of the violation by some reasonable means, this is the first time you have received notice of violation of this License (for any work) from that copyright holder, and you cure the violation prior to 30 days after your receipt of the notice.

Termination of your rights under this section does not terminate the licenses of parties who have received copies or rights from you under this License. If your rights have been terminated and not permanently reinstated, you do not qualify to receive new licenses for the same material under section 10.

#### 9. Acceptance Not Required for Having Copies.

You are not required to accept this License in order to receive or run a copy of the Program. Ancillary propagation of a covered work occurring solely as a consequence of using peer-to-peer transmission to receive a copy likewise does not require acceptance. However, nothing other than this License grants you permission to propagate or modify any covered work. These actions infringe copyright if you do not accept this License. Therefore, by modifying or propagating a covered work, you indicate your acceptance of this License to do so.

# 10. Automatic Licensing of Downstream Recipients.

Each time you convey a covered work, the recipient automatically receives a license from the original licensors, to run, modify and propagate that work, subject to this License. You are not responsible for enforcing compliance by third parties with this License.

An "entity transaction" is a transaction transferring control of an organization, or substantially all assets of one, or subdividing an organization, or merging organizations. If propagation of a covered work results from an entity transaction, each party to that transaction who receives a copy of the work also receives whatever licenses to the work the party's predecessor in interest had or could give under the previous paragraph, plus a right to possession of the Corresponding Source of the work from the predecessor in interest, if the predecessor has it or can get it with reasonable efforts.

You may not impose any further restrictions on the exercise of the rights granted or affirmed under this License. For example, you may not impose a license fee, royalty, or other charge for exercise of rights granted under this License, and you may not initiate litigation (including a cross-claim or counterclaim in a lawsuit) alleging that any patent claim is infringed by making, using, selling, offering for sale, or importing the Program or any portion of it.

# 11. Patents.

A "contributor" is a copyright holder who authorizes use under this License of the Program or a work on which the Program is based. The work thus licensed is called the contributor's "contributor version". A contributor's "essential patent claims" are all patent claims owned or controlled by the contributor, whether already acquired or hereafter acquired, that would be infringed by some manner, permitted by this License, of making, using, or selling its contributor version, but do not include claims that would be infringed only as a consequence of further modification of the contributor version. For purposes of this definition, "control" includes the right to grant patent sublicenses in a manner consistent with the requirements of this License.

Each contributor grants you a non-exclusive, worldwide, royalty-free patent license under the contributor's essential patent claims, to make, use, sell, offer for sale, import and otherwise run, modify and propagate the contents of its contributor version.

In the following three paragraphs, a "patent license" is any express agreement or commitment, however denominated, not to enforce a patent (such as an express permission to practice a patent or covenant not to sue for patent infringement). To "grant" such a patent license to a party means to make such an agreement or commitment not to enforce a patent against the party.

If you convey a covered work, knowingly relying on a patent license, and the Corresponding Source of the work is not available for anyone to copy, free of charge and under the terms of this License, through a publicly available network server or other readily accessible means, then you must either (1) cause the Corresponding Source to be so available, or (2) arrange to deprive yourself of the benefit of the patent license for this particular work, or (3) arrange, in a manner consistent with the requirements of this License, to extend the patent license to downstream recipients. "Knowingly relying" means you have actual knowledge that, but for the patent license, your conveying the covered work in a country, or your recipient's use of the covered work in a country, would infringe one or more identifiable patents in that country that you have reason to believe are valid.

If, pursuant to or in connection with a single transaction or arrangement, you convey, or propagate by procuring conveyance of, a covered work, and grant a patent license to some of the parties receiving the covered work authorizing them to use, propagate, modify or convey a specific copy of the covered work, then the patent license you grant is automatically extended to all recipients of the covered work and works

#### based on it.

A patent license is "discriminatory" if it does not include within the scope of its coverage, prohibits the exercise of, or is conditioned on the non-exercise of one or more of the rights that are specifically granted under this License. You may not convey a covered work if you are a party to an arrangement with a third party that is in the business of distributing software, under which you make payment to the third party based on the extent of your activity of conveying the work, and under which the third party grants, to any of the parties who would receive the covered work from you, a discriminatory patent license

(a) in connection with copies of the covered work conveyed by you (or copies made from those copies), or

(b) primarily for and in connection with specific products or compilations that contain the covered work,

unless you entered into that arrangement, or that patent license was granted, prior to 28 March 2007. Nothing in this License shall be construed as excluding or limiting any implied license or other defenses to infringement that may otherwise be available to you under applicable patent law.

#### 12. No Surrender of Others' Freedom.

If conditions are imposed on you (whether by court order, agreement or otherwise) that contradict the conditions of this License, they do not excuse you from the conditions of this License. If you cannot convey a covered work so as to satisfy simultaneously your obligations under this License and any other pertinent obligations, then as a consequence you may not convey it at all. For example, if you agree to terms that obligate you to collect a royalty for further conveying from those to whom you convey the Program, the only way you could satisfy both those terms and this License would be to refrain entirely from conveying the Program.

#### 13. Use with the GNU Affero General Public License.

Notwithstanding any other provision of this License, you have permission to link or combine any covered work with a work licensed under version 3 of the GNU Affero General Public License into a single combined work, and to convey the resulting work. The terms of this License will continue to apply to the part which is the covered work, but the special requirements of the GNU Affero General Public License, section 13, concerning interaction through a network will apply to the combination as such.

#### 14. Revised Versions of this License.

The Free Software Foundation may publish revised and/ or new versions of the GNU General Public License from time to time. Such new versions will be similar in spirit to the present version, but may differ in detail to address new problems or concerns.

Each version is given a distinguishing version number. If the Program specifies that a certain numbered version of the GNU General Public License "or any later version" applies to it, you have the option of following the terms and conditions either of that numbered version or of any later version published by the Free Software Foundation. If the Program does not specify a version number of the GNU General Public License, you may choose any version ever published by the Free Software Foundation. If the Program specifies that a proxy can decide which future versions of the GNU General Public License can be used, that proxy's public statement of acceptance of a version permanently authorizes you to choose that version for the Program.

Later license versions may give you additional or different permissions. However, no additional obligations

are imposed on any author or copyright holder as a result of your choosing to follow a later version.

#### 15. Disclaimer of Warranty.

THERE IS NO WARRANTY FOR THE PROGRAM, TO THE EXTENT PERMITTED BY APPLICABLE LAW. EXCEPT WHEN OTHERWISE STATED IN WRITING THE COPYRIGHT HOLDERS AND/OR OTHER PARTIES PROVIDE THE PROGRAM "AS IS" WITHOUT WARRANTY OF ANY KIND, EITHER EXPRESSED OR IMPLIED, INCLUDING, BUT NOT LIMITED TO, THE IMPLIED WARRANTIES OF MERCHANTABILITY AND FITNESS FOR A PARTICULAR PURPOSE. THE ENTIRE RISK AS TO THE QUALITY AND PERFORMANCE OF THE PROGRAM IS WITH YOU. SHOULD THE PROGRAM PROVE DEFECTIVE, YOU ASSUME THE COST OF ALL NECESSARY SERVICING, REPAIR OR CORRECTION.

# 16. Limitation of Liability.

IN NO EVENT UNLESS REQUIRED BY APPLICABLE LAW OR AGREED TO IN WRITING WILL ANY COPYRIGHT HOLDER, OR ANY OTHER PARTY WHO MODIFIES AND/OR CONVEYS THE PROGRAM AS PERMITTED ABOVE, BE LIABLE TO YOU FOR DAMAGES, INCLUDING ANY GENERAL, SPECIAL, INCIDENTAL OR CONSEQUENTIAL DAMAGES ARISING OUT OF THE USE OR INABILITY TO USE THE PROGRAM (INCLUDING BUT NOT LIMITED TO LOSS OF DATA OR DATA BEING RENDERED INACCURATE OR LOSSES SUSTAINED BY YOU OR THIRD PARTIES OR A FAILURE OF THE PROGRAM TO OPERATE WITH ANY OTHER PROGRAMS), EVEN IF SUCH HOLDER OR OTHER PARTY HAS BEEN ADVISED OF THE POSSIBILITY OF SUCH DAMAGES.

# 17. Interpretation of Sections 15 and 16.

If the disclaimer of warranty and limitation of liability provided above cannot be given local legal effect according to their terms, reviewing courts shall apply local law that most closely approximates an absolute waiver of all civil liability in connection with the Program, unless a warranty or assumption of liability accompanies a copy of the Program in return for a fee. END OF TERMS AND CONDITIONS

# GNU LESSER GENERAL PUBLIC LICENSE

Version 2.1, February 1999

Copyright (C) 1991, 1999 Free Software Foundation, Inc. 51 Franklin Street, Fifth Floor, Boston, MA 02110-1301

USA Everyone is permitted to copy and distribute verbatim copies of this license document, but changing it is not allowed.

[This is the first released version of the Lesser GPL. It also counts as the successor of the GNU Library Public License, version 2, hence the version number 2.1.]

# Preamble

The licenses for most software are designed to take away your freedom to share and change it. By contrast, the GNU General Public Licenses are intended to guarantee your freedom to share and change free software to make sure the software is free for all its users.

This license, the Lesser General Public License, applies to some specially designated software packages-¬typically libraries--of the Free Software Foundation and other authors who decide to use it. You can use it too, but we suggest you first think carefully about whether this license or the ordinary General Public License is the better strategy to use in any particular case, based on the explanations below.

 When we speak of free software, we are referring to freedom of use, not price. Our General Public Licenses are designed to make sure that you have the freedom to distribute copies of free software (and charge for this service if you wish); that you receive source code or can get it if you want it; that you can change the software and use pieces of it in new free programs; and that you are informed that you can do these things.

To protect your rights, we need to make restrictions that forbid distributors to deny you these rights or to ask you to surrender these rights. These restrictions translate to certain responsibilities for you if you distribute copies of the library or if you modify it.

For example, if you distribute copies of the library, whether gratis or for a fee, you must give the recipients all the rights that we gave you. You must make sure that they, too, receive or can get the source code. If you link other code with the library, you must provide complete object files to the recipients, so that they can relink them with the library after making changes to the library and recompiling it. And you must show them these terms so they know their rights.

We protect your rights with a two-step method: (1) we copyright the library, and (2) we offer you this license, which gives you legal permission to copy, distribute and/or modify the library.

To protect each distributor, we want to make it very clear that there is no warranty for the free library. Also, if the library is modified by someone else and passed on, the recipients should know that what they have is not the original version, so that the original author's reputation will not be affected by problems that might be introduced by others.

Finally, software patents pose a constant threat to the existence of any free program. We wish to make sure that a company cannot effectively restrict the users of a free program by obtaining a restrictive license from a patent holder. Therefore, we insist that any patent license obtained for a version of the library must be consistent with the full freedom of use specified in this license.

Most GNU software, including some libraries, is covered by the ordinary GNU General Public License. This license, the GNU Lesser General Public License, applies to certain designated libraries, and is quite different from the ordinary General Public License. We use this license for certain libraries in order to permit linking those libraries into non-free programs.

When a program is linked with a library, whether statically or using a shared library, the combination of the two is legally speaking a combined work, a derivative of the original library. The ordinary General Public License therefore permits such linking only if the entire combination fits its criteria of freedom. The Lesser General Public License permits more lax criteria for linking other code with the library. We call this license the "Lesser" General Public License because it does Less to protect the user's freedom than the ordinary General Public License. It also provides other free software developers Less of an advantage over competing non-free programs. These disadvantages are the reason we use the ordinary General Public License for many libraries. However, the Lesser license provides advantages in certain special circumstances.

For example, on rare occasions, there may be a special need to encourage the widest possible use of a certain library, so that it becomes a de-facto standard. To achieve this, non-free programs must be

allowed to use the library. A more frequent case is that a free library does the same job as widely used non-free libraries. In this case, there is little to gain by limiting the free library to free software only, so we use the Lesser General Public License.

In other cases, permission to use a particular library in non-free programs enables a greater number of people to use a large body of free software. For example, permission to use the GNU C Library in nonfree programs enables many more people to use the whole GNU operating system, as well as its variant, the GNU/ Linux operating system.

Although the Lesser General Public License is Less protective of the users' freedom, it does ensure that the user of a program that is linked with the Library has the freedom and the wherewithal to run that program using a modified version of the Library.

The precise terms and conditions for copying, distribution and modification follow. Pay close attention to the difference between a "work based on the library" and a "work that uses the library". The former contains code derived from the library, whereas the latter must be combined with the library in order to run.

# TERMS AND CONDITIONS FOR COPYING, DISTRIBUTION AND MODIFICATION

0. This License Agreement applies to any software library or other program which contains a notice placed by the copyright holder or other authorized party saying it may be distributed under the terms of this Lesser General Public License (also called "this License"). Each licensee is addressed as "you". A "library" means a collection of software functions and/ or data prepared so as to be conveniently linked with application programs (which use some of those functions and data) to form executables. The "Library", below, refers to any such software library or work which has been distributed under these terms. A "work based on the Library" means either the Library or any derivative work under copyright law: that is to say, a work containing the Library or a portion of it, either verbatim or with modifications and/or translated straightforwardly into another language. (Hereinafter, translation is included without limitation in the term "modification".)

"Source code" for a work means the preferred form of the work for making modifications to it. For a library, complete source code means all the source code for all modules it contains, plus any associated interface definition files, plus the scripts used to control compilation and installation of the library.

Activities other than copying, distribution and modification are not covered by this License; they are outside its scope. The act of running a program using the Library is not restricted, and output from such a program is covered only if its contents constitute a work based on the Library (independent of the use of the Library in a tool for writing it). Whether that is true depends on what the Library does and what the program that uses the Library does.

- 1. You may copy and distribute verbatim copies of the Library's complete source code as you receive it, in any medium, provided that you conspicuously and appropriately publish on each copy an appropriate copyright notice and disclaimer of warranty; keep intact all the notices that refer to this License and to the absence of any warranty; and distribute a copy of this License along with the Library. You may charge a fee for the physical act of transferring a copy, and you may at your option offer warranty protection in exchange for a fee.
- 2. You may modify your copy or copies of the Library or any portion of it, thus forming a work based on

the Library, and copy and distribute such modifications or work under the terms of Section 1 above, provided that you also meet all of these conditions:

a) The modified work must itself be a software library. b) You must cause the files modified to carry prominent notices stating that you changed the files and the date of any change. c) You must cause the whole of the work to be licensed at no charge to all third parties under the terms of this License. d) If a facility in the modified Library refers to a function or a table of data to be supplied by an application program that uses the facility, other than as an argument passed when the facility is invoked, then you must make a good faith effort to ensure that, in the event an application does not supply such function or table, the facility still operates, and performs whatever part of its purpose remains meaningful. (For example, a function in a library to compute square roots has a purpose that is entirely well-defined independent of the application. Therefore, Subsection 2d requires that any application-supplied function or table used by this function must be optional: if the application does not supply it, the square root function must still compute square roots.) These requirements apply to the modified work as a whole. If identifiable sections of that work are not derived from the Library, and can be reasonably considered independent and separate works in themselves, then this License, and its terms, do not

apply to those sections when you distribute them as separate works. But when you distribute the same sections as part of a whole which is a work based on the Library, the distribution of the whole must be on the terms of this License, whose permissions for other licensees extend to the entire whole, and thus to each and every part regardless of who wrote it.

Thus, it is not the intent of this section to claim rights or contest your rights to work written entirely by you; rather, the intent is to exercise the right to control the distribution of derivative or collective works based on the Library.

In addition, mere aggregation of another work not based on the Library with the Library (or with a work based on the Library) on a volume of a storage or distribution medium does not bring the other work under the scope of this License.

- 3. You may opt to apply the terms of the ordinary GNU General Public License instead of this License to a given copy of the Library. To do this, you must alter all the notices that refer to this License, so that they refer to the ordinary GNU General Public License, version 2, instead of to this License. (If a newer version than version 2 of the ordinary GNU General Public License has appeared, then you can specify that version instead if you wish.) Do not make any other change in these notices. Once this change is made in a given copy, it is irreversible for that copy, so the ordinary GNU General Public License applies to all subsequent copies and derivative works made from that copy. This option is useful when you wish to copy part of the code of the Library into a program that is not a library.
- 4. You may copy and distribute the Library (or a portion or derivative of it, under Section 2) in object code or executable form under the terms of Sections 1 and 2 above provided that you accompany it with the complete corresponding machine-readable source code, which must be distributed under the terms of Sections 1 and 2 above on a medium customarily used for software interchange. If distribution of object code is made by offering access to copy from a designated place, then offering equivalent access to copy the source code from the same place satisfies the requirement to distribute the

source code, even though third parties are not compelled to copy the source along with the object code.

5. A program that contains no derivative of any portion of the Library, but is designed to work with the Library by being compiled or linked with it, is called a "work that uses the Library". Such a work, in isolation, is not a derivative work of the Library, and therefore falls outside the scope of this License. However, linking a "work that uses the Library" with the Library creates an executable that is a derivative of the Library (because it contains portions of the Library), rather than a "work that uses the library". The executable is therefore covered by this License. Section 6 states terms for distribution of such executables.

When a "work that uses the Library" uses material from a header file that is part of the Library, the object code for the work may be a derivative work of the Library even though the source code is not. Whether this is true is especially significant if the work can be linked without the Library, or if the work is itself a library. The threshold for this to be true is not precisely defined by law.

If such an object file uses only numerical parameters, data structure layouts and accessors, and small macros and small inline functions (ten lines or less in length), then the use of the object file is unrestricted, regardless of whether it is legally a derivative work. (Executables containing this object code plus portions of the Library will still fall under Section 6.)

Otherwise, if the work is a derivative of the Library, you may distribute the object code for the work under the terms of Section 6. Any executables containing that work also fall under Section 6, whether or not they are linked directly with the Library itself.

6. As an exception to the Sections above, you may also combine or link a "work that uses the Library" with the Library to produce a work containing portions of the Library, and distribute that work under terms of your choice, provided that the terms permit modification of the work for the customer's own use and reverse engineering for debugging such modifications.

You must give prominent notice with each copy of the work that the Library is used in it and that the Library and its use are covered by this License. You must supply a copy of this License. If the work during execution displays copyright notices, you must include the copyright notice for the Library among them, as well as a reference directing the user to the copy of this License. Also, you must do one of these things:

- a) Accompany the work with the complete corresponding machine-readable source code for the Library including whatever changes were used in the work (which must be distributed under Sections 1 and 2 above); and, if the work is an executable linked with the Library, with the complete machine readable "work that uses the Library", as object code and/or source code, so that the user can modify the Library and then relink to produce a modified executable containing the modified Library. (It is understood that the user who changes the contents of definitions files in the Library will not necessarily be able to recompile the application to use the modified definitions.)
- b) Use a suitable shared library mechanism for linking with the Library. A suitable mechanism is one that (1) uses at run time a copy of the library already present on the user's computer system, rather than copying library functions into the executable, and (2) will operate properly with a modified version of the library, if the user installs one, as long as the modified version is interface-compatible with the version that the work was made with.
- c) Accompany the work with a written offer, valid for at least three years, to give the same user the

materials specified in Subsection 6a, above, for a charge no more than the cost of performing this distribution

- d) If distribution of the work is made by offering access to copy from a designated place, offer equivalent access to copy the above specified materials from the same place.
- e) Verify that the user has already received a copy of these materials or that you have already sent this user a copy.

For an executable, the required form of the "work that uses the Library" must include any data and utility programs needed for reproducing the executable from it. However, as a special exception, the materials to be distributed need not include anything that is normally distributed (in either source or binary form) with the major components (compiler, kernel, and so on) of the operating system on which the executable runs, unless that component itself accompanies the executable. It may happen that this requirement contradicts the license restrictions of other proprietary libraries that do not normally accompany the operating system. Such a contradiction means you cannot use both them and the Library together in an executable that you distribute.

7. You may place library facilities that are a work based on the Library side-by-side in a single library together with other library facilities not covered by this License, and distribute such a combined library, provided that the separate distribution of the work based on the Library and of the other library facilities is otherwise permitted, and provided that you do these two things:

a)Accompany the combined library with a copy of the same work based on the Library, uncombined with any other library facilities. This must be distributed under the terms of the Sections above.

- b) Give prominent notice with the combined library of the fact that part of it is a work based on the Library, and explaining where to find the accompanying uncombined form of the same work.
- 8. You may not copy, modify, sublicense, link with, or distribute the Library except as expressly provided under this License. Any attempt otherwise to copy, modify, sublicense, link with, or distribute the Library is void, and will automatically terminate your rights under this License. However, parties who have received copies, or rights, from you under this License will not have their licenses terminated so long as such parties remain in full compliance.
- 9. You are not required to accept this License, since you have not signed it. However, nothing else grants you permission to modify or distribute the Library or its derivative works. These actions are prohibited by law if you do not accept this License. Therefore, by modifying or distributing the Library (or any work based on the Library), you indicate your acceptance of this License to do so, and all its terms and conditions for copying, distributing or modifying the Library or works based on it.
- 10. Each time you redistribute the Library (or any work based on the Library), the recipient automatically receives a license from the original licensor to copy, distribute, link with or modify the Library subject to these terms and conditions. You may not impose any further restrictions on the recipients' exercise of the rights granted herein. You are not responsible for enforcing compliance by third parties with this License.
- 11. If, as a consequence of a court judgment or allegation of patent infringement or for any other reason (not limited to patent issues), conditions are imposed on you (whether by court order, agreement or otherwise) that contradict the conditions of this License, they do not excuse you from the conditions

of this License. If you cannot distribute so as to satisfy simultaneously your obligations under this License and any other pertinent obligations, then as a consequence you may not distribute the Library at all. For example, if a patent license would not permit royalty free redistribution of the Library by all those who receive copies directly or indirectly through you, then the only way you could satisfy both it and this License would be to refrain entirely from distribution of the Library. If any portion of this section is held invalid or unenforceable under any particular circumstance, the balance of the section is intended to apply, and the section as a whole is intended to apply in other circumstances.

It is not the purpose of this section to induce you to infringe any patents or other property right claims or to contest validity of any such claims; this section has the sole purpose of protecting the integrity of the free software distribution system which is implemented by public license practices. Many people have made generous contributions to the wide range of software distributed through that system in reliance on consistent application of that system; it is up to the author/donor to decide if he or she is willing to distribute software through any other system and a licensee cannot impose that choice. This section is intended to make thoroughly clear what is believed to be a consequence of the rest of this License.

- 12. If the distribution and/or use of the Library is restricted in certain countries either by patents or by copyrighted interfaces, the original copyright holder who places the Library under this License may add an explicit geographical distribution limitation excluding those countries, so that distribution is permitted only in or among countries not thus excluded. In such case, this License incorporates the limitation as if written in the body of this License.
- 13. The Free Software Foundation may publish revised and/or new versions of the Lesser General Public License from time to time. Such new versions will be similar in spirit to the present version, but may differ in detail to address new problems or concerns.

Each version is given a distinguishing version number. If the Library specifies a version number of this License which applies to it and "any later version", you have the option of following the terms and conditions either of that version or of any later version published by the Free Software Foundation. If the Library does not specify a license version number, you may choose any version ever published by the Free Software Foundation.

14. If you wish to incorporate parts of the Library into other free programs whose distribution conditions are incompatible with these, write to the author to ask for permission. For software which is copyrighted by the Free Software Foundation, write to the Free Software Foundation; we sometimes make exceptions for this. Our decision will be guided by the two goals of preserving the free status of all derivatives of our free software and of promoting the sharing and reuse of software generally.

# NO WARRANTY

15. BECAUSE THE LIBRARY IS LICENSED FREE OF CHARGE, THERE IS NO WARRANTY FOR THE LIBRARY, TO THE EXTENT PERMITTED BY APPLICABLE LAW. EXCEPT WHEN OTHERWISE STATED IN WRITING THE COPYRIGHT HOLDERS AND/OR OTHER PARTIES PROVIDE THE LIBRARY "AS IS" WITHOUT WARRANTY OF ANY KIND, EITHER EXPRESSED OR IMPLIED, INCLUDING, BUT NOT

LIMITED TO, THE IMPLIED WARRANTIES OF MERCHANTABILITY AND FITNESS FOR A PARTICULAR PURPOSE. THE ENTIRE RISK AS TO THE QUALITY AND PERFORMANCE OF THE LIBRARY IS WITH YOU. SHOULD THE LIBRARY PROVE DEFECTIVE, YOU ASSUME THE COST OF ALL NECESSARY SERVICING, REPAIR OR CORRECTION.

16. IN NO EVENT UNLESS REQUIRED BY APPLICABLE LAW OR AGREED TO IN WRITING WILL ANY COPYRIGHT HOLDER, OR ANY OTHER PARTY WHO MAY MODIFY AND/OR REDISTRIBUTE THE LIBRARY AS PERMITTED ABOVE, BE LIABLE TO YOU FOR DAMAGES, INCLUDING ANY GENERAL, SPECIAL, INCIDENTAL OR CONSEQUENTIAL DAMAGES ARISING OUT OF THE USE OR INABILITY TO USE THE LIBRARY (INCLUDING BUT NOT LIMITED TO LOSS OF DATA OR DATA BEING RENDERED INACCURATE OR LOSSES SUSTAINED BY YOU OR THIRD PARTIES OR A FAILURE OF THE LIBRARY TO OPERATE WITH ANY OTHER SOFTWARE), EVEN IF SUCH HOLDER OR OTHER PARTY HAS BEEN ADVISED OF THE POSSIBILITY OF SUCH DAMAGES. END OF TERMS AND CONDITIONS

#### How to Apply These Terms to Your New Libraries

If you develop a new library, and you want it to be of the greatest possible use to the public, we recommend making it free software that everyone can redistribute and change. You can do so by permitting redistribution under these terms (or, alternatively, under the terms of the ordinary General Public License).

To apply these terms, attach the following notices to the library. It is safest to attach them to the start of each source file to most effectively convey the exclusion of warranty; and each file should have at least the "copyright" line and a pointer to where the full notice is found. one line to give the library's name and an idea of what it does.

Copyright (C) year name of author

This library is free software; you can redistribute it and/ or modify it under the terms of the GNU Lesser General Public License as published by the Free Software Foundation; either version 2.1 of the License, or (at your option) any later version.

This library is distributed in the hope that it will be useful, but WITHOUT ANY WARRANTY; without even the implied warranty of MERCHANTABILITY or FITNESS FOR A PARTICULAR PURPOSE. See the GNU Lesser General Public License for more details.

You should have received a copy of the GNU Lesser General Public License along with this library; if not, write to the Free Software Foundation, Inc., 51 Franklin Street, Fifth Floor, Boston, MA 02110-1301 USA Also add information on how to contact you by electronic and paper mail.

You should also get your employer (if you work as a programmer) or your school, if any, to sign a "copyright disclaimer" for the library, if necessary. Here is a sample; alter the names:

Yoyodyne, Inc., hereby disclaims all copyright interest in the library 'Frob' (a library for tweaking knobs) written by James Random Hacker.

signature of Ty Coon, 1 April 1990 Ty Coon, President of Vice.

# OpenSSL LICENSE

Copyright (c) 1998-2006 The OpenSSL Project. All rights reserved. Redistribution and use in source and binary forms, with or without modification, are permitted provided that the following conditions are met:

- 1. Redistributions of source code must retain the above copyright notice, this list of conditions and the following disclaimer.
- 2. Redistributions in binary form must reproduce the above copyright notice, this list of conditions and the following disclaimer in the documentation and/or other materials provided with the distribution.
- 3. All advertising materials mentioning features or use of this software must display the following acknowledgment: "This product includes software developed by the OpenSSL Project for use in the OpenSSL Toolkit. (http://www.openssl.org/)"
- 4. The names "OpenSSL Toolkit" and "OpenSSL Project" must not be used to endorse or promote products derived from this software without prior written permission. For written permission, please contact openssl-core@openssl.org.
- 5. Products derived from this software may not be called "OpenSSL" nor may "OpenSSL" appear in their names without prior written permission of the OpenSSL Project.
- 6. Redistributions of any form whatsoever must retain the following acknowledgment: "This product includes software developed by the OpenSSL Project for use in the OpenSSL Toolkit (http://www. openssl.org/)"

THIS SOFTWARE IS PROVIDED BY THE OpenSSL PROJECT ''AS IS'' AND ANY EXPRESSED OR IMPLIED WARRANTIES, INCLUDING, BUT NOT LIMITED TO, THE IMPLIED WARRANTIES OF MERCHANTABILITY AND FITNESS FOR A PARTICULAR PURPOSE ARE DISCLAIMED. IN NO EVENT SHALL THE OpenSSL PROJECT OR ITS CONTRIBUTORS BE LIABLE FOR ANY DIRECT, INDIRECT, INCIDENTAL, SPECIAL, EXEMPLARY, OR CONSEQUENTIAL DAMAGES (INCLUDING, BUT NOT LIMITED TO, PROCUREMENT OF SUBSTITUTE GOODS OR SERVICES; LOSS OF USE, DATA, OR PROFITS; OR BUSINESS INTERRUPTION) HOWEVER CAUSED AND ON ANY THEORY OF LIABILITY, WHETHER IN CONTRACT, STRICT LIABILITY, OR TORT (INCLUDING NEGLIGENCE OR OTHERWISE) ARISING IN ANY WAY OUT OF THE USE OF THIS SOFTWARE, EVEN IF ADVISED OF THE POSSIBILITY OF SUCH DAMAGE. This product includes cryptographic software written by Eric Young (eay@cryptsoft.com). This product includes software written by Tim Hudson(tjh@cryptsoft.com).

# Original SSLeay License

Copyright (C) 1995-1998 Eric Young (eay@cryptsoft. com) All rights reserved. This package is an SSL implementation written by Eric Young (eay@cryptsoft. com). The implementation was written so as to conform with Netscapes SSL. This library is free for commercial and non-commercial use as long as the following conditions are aheared to. The following conditions apply to all code found in this distribution, be it the RC4, RSA, lhash, DES, etc., code; not just the SSL code. The SSL documentation included with this distribution is covered by the same copyright terms except that the holder is Tim Hudson (tih@ cryptsoft.com).

Copyright remains Eric Young's, and as such any Copyright notices in the code are not to be removed. If this package is used in a product, Eric Young should be given attribution as the author of the parts of the library used. This can be in the form of a textual message at program startup or in documentation (online or textual) provided with the package. Redistribution and use in source and binary forms, with or without modification, are permitted provided that the following conditions are met:

- 1. Redistributions of source code must retain the copyright notice, this list of conditions and the following disclaimer.
- 2. Redistributions in binary form must reproduce the above copyright notice, this list of conditions and the following disclaimer in the documentation and/or other materials provided with the distribution.
- 3. All advertising materials mentioning features or use of this software must display the following acknowledgement: "This product includes cryptographic software written by Eric Young (eay@ cryptsoft.com)" The word 'cryptographic' can be left out if the rouines from the library being used are not cryptographic related :-).
- 4. If you include any Windows specific code (or a derivative thereof) from the apps directory (application code) you must include an acknowledgement: "This product includes software written by Tim Hudson (tjh@ cryptsoft.com)"

THIS SOFTWARE IS PROVIDED BY ERIC YOUNG ''AS IS AND ANY EXPRESS OR IMPLIED WARRANTIES, INCLUDING, BUT NOT LIMITED TO, THE IMPLIED WARRANTIES OF MERCHANTABILITY AND FITNESS FOR A PARTICULAR PURPOSE ARE DISCLAIMED. IN NO EVENT SHALL THE AUTHOR OR CONTRIBUTORS BE LIABLE FOR ANY DIRECT, INDIRECT, INCIDENTAL, SPECIAL, EXEMPLARY, OR CONSEQUENTIAL DAMAGES (INCLUDING, BUT NOT LIMITED TO, PROCUREMENT OF SUBSTITUTE GOODS OR SERVICES; LOSS OF USE, DATA, OR PROFITS; OR BUSINESS INTERRUPTION) HOWEVER CAUSED AND ON ANY THEORY OF LIABILITY, WHETHER IN CONTRACT, STRICT LIABILITY, OR TORT (INCLUDING NEGLIGENCE OR OTHERWISE) ARISING IN ANY WAY OUT OF THE USE OF THIS SOFTWARE, EVEN IF ADVISED OF THE POSSIBILITY OF SUCH DAMAGE.

The licence and distribution terms for any publically available version or derivative of this code cannot be changed. i.e. this code cannot simply be copied and put under another distribution licence [including the GNU Public Licence.

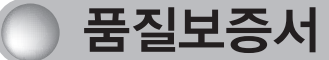

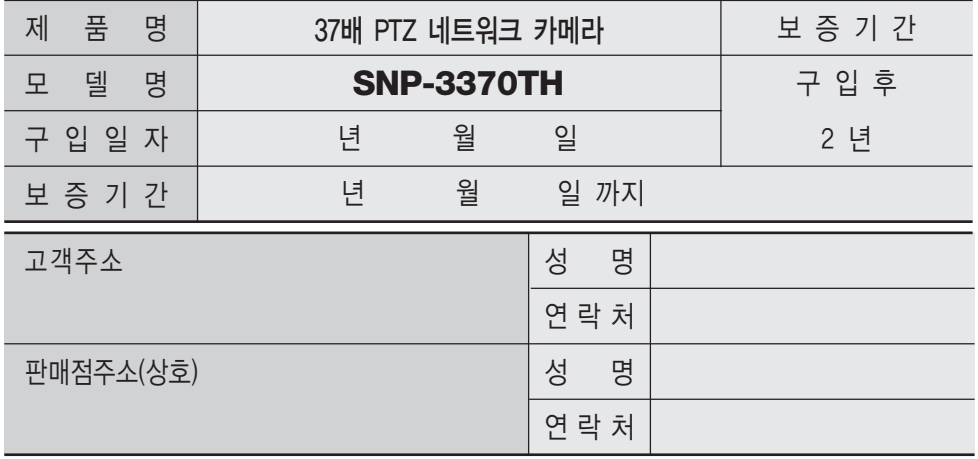

※ 제품 판매시 공란의 내용을 필히 기입하여 주십시오.

# ◀ 서비스를 받으실 때 ▶

사용설명서를 한번 더 읽어주십시오.

고장이라 생각되면 서비스를 요청하기 전에 반드시 사용설명서를 한번 더 읽어 주십시오. 사용미숙 등으로 인한 고장현상이 있으므로 사용설명서의 취급법과 주의사항 등을 보시면 고객 여러분의 손으로도 간단히 해결되는 경우가 있습니다.

서비스를 요청하시는 방법은?

요청하실 때는 고장상태를 정확히 알려 주십시오.

이때 보증서를 함께 제시하시면 보증서에 기재된 내용에 따라 유상, 무상수리의 구분이 됩니다.

아래 사항에 따른 고장은 유상 처리됩니다.

1) 사용자 취급 부주의에 의한 고장

2) 정격전원외의 전원 연결시

3) 사용자 임의로 분해, 수리한 경우

4) 자연재해에 의한 고장 (화재, 홍수, 해일 등)

5) 소모품 교체시

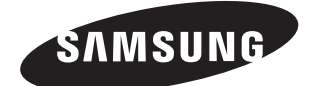

#### 삼성테크윈(주) Security Solution 사업부

463-400 경기도 성남시 분당구 삼평동 701번지 삼성테크윈 판교 R&D 센터 영 업 TEL: 070-7147-8771~8 / FAX: 031-8018-3715 A/S TEL: 1588-5772 대구영업소 TEL: 053-742-3098 부산영업소 TEL: 051-640-8233

www.samsungtechwin.co.kr www.samsungcctv.co.kr www.samsungipolis.co.kr Z6806144301A